Ressource publiée sur Culture Sciences de l'Ingénieur : https://eduscol.education.fr/sti/si-ens-paris-saclay

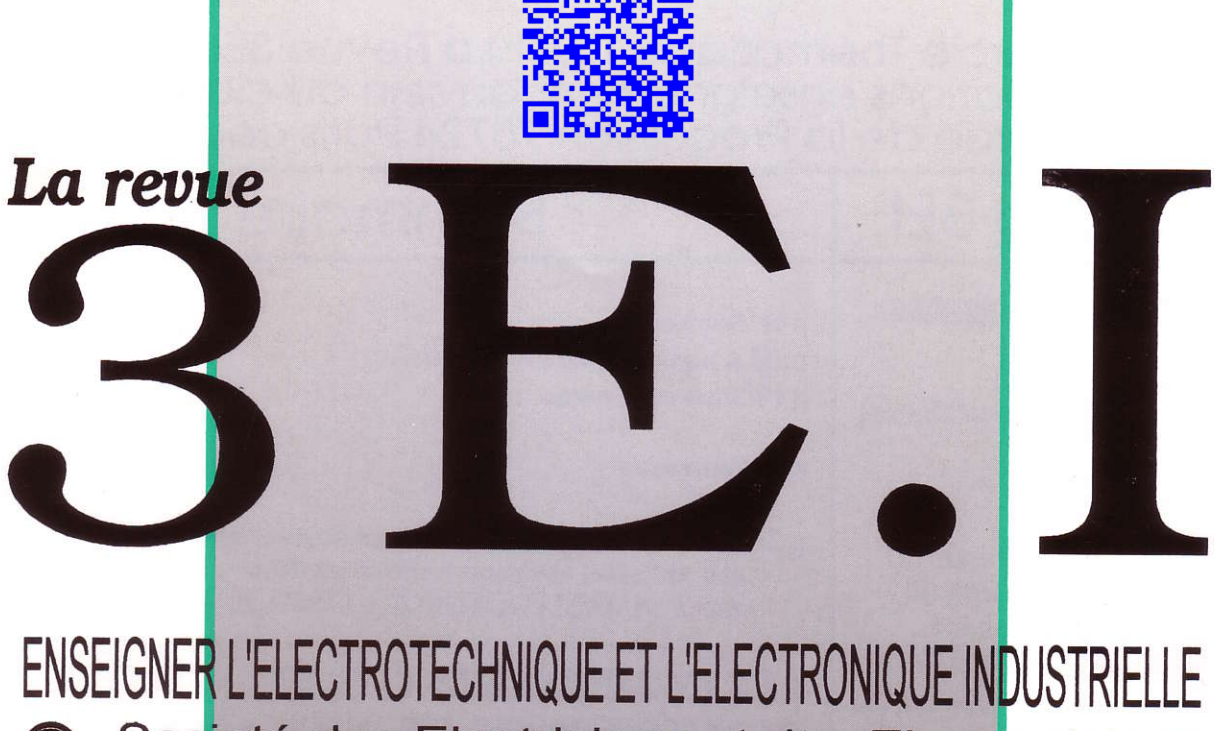

Societé des Electriciens et des Electroniciens<br>Cercle Thématique 13.01  $\Omega$ 

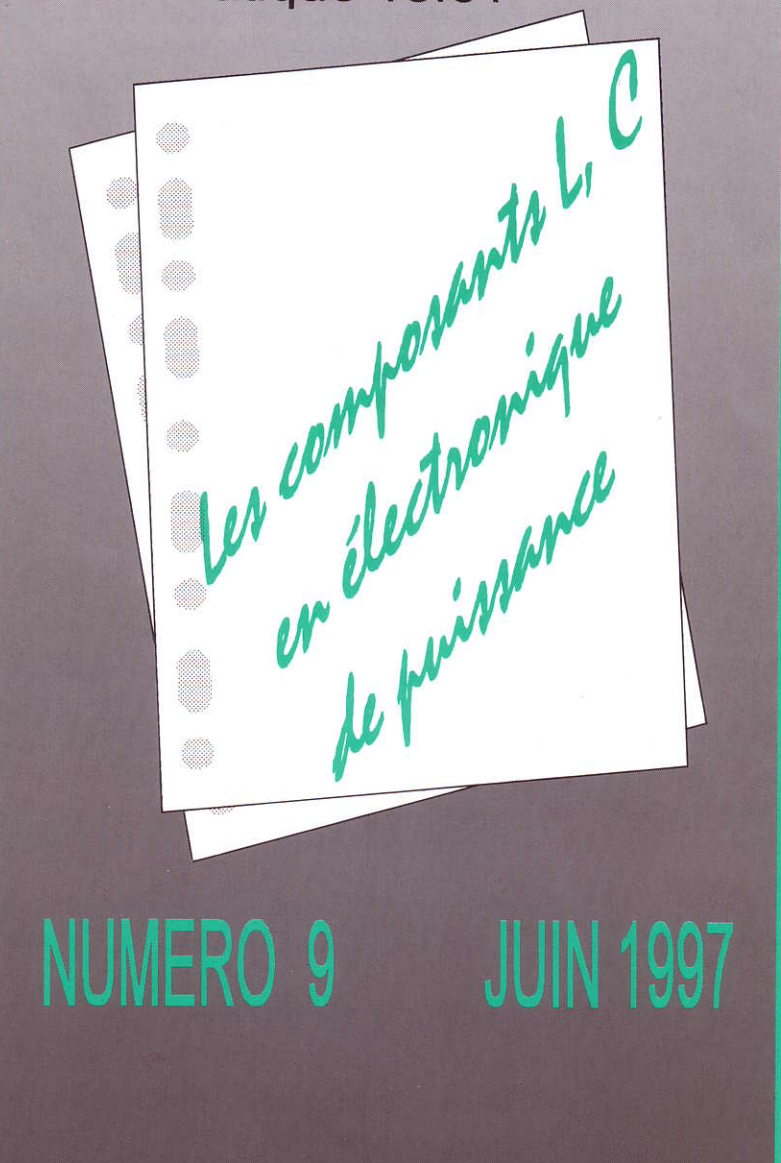

ISSN 1252 - 770X

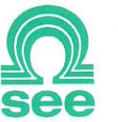

Cercle Thématique 13.01 La Revue 3EI Relations enseignement au sein du club 13 48 rue de la Procession 75724 Paris cedex 15

# La Revue 3EI

Responsables de la publication:

Alain Cunière (Meaux) Gérard Delavier (Nogent/Marne)

Equipe de rédaction:

Jean Louis Bianchi (Versailles) Francois Boucher (Argenteuil) Gilles Feld (IUFM Cachan) M. Michèle Lebihan (Versailles)

# Comité de lecture:

Jean Pierre Caron (ENSAM Lille) Francois Forest (LESIR Cachan) Michel Lavabre (ENS Cachan) Jean Marie Peter (SEE) Michel Meunier (SUPELEC)

Articles envoyés à:

La Revue 3EI lycée Pierre de Coubertin chaussée de Paris **77100 Meaux** 

La Revue 3EI n'est pas solidaire des opinions émises par les auteurs d'articles.Celles-ci n'engagent que la seule responsabilité de leurs auteurs.

Abonnements pour l'année scolaire 1996/1997: 180 F les 4 numéros.

Imprimerie OG4 rue des frères Lumière **ZI** des Chanoux 93330 Neuilly sur Marne

- p II Sommaire
- p III A propos du numéro de mars...
- p IV Dans ce numéro...
- p 1 Nouveautés
- p 2 Les composants de puissance à semi-conducteurs état de l'art et tendances (seconde partie) par P. ALOISI (MOTOROLA FRANCE, TOULOUSE)

Sommaire

# LES COMPOSANTS L, C, EN **ELECTRONIQUE DE PUISSANCE**

- p 13 Etude calorimétrique et modélisation des pertes dans les condensateurs utilisés en électronique de puissance par J.P. FERRIEUX (LEG, GRENOBLE) par J.P. GOSSE, B. SEGUIN (LEMD, GRENOBLE)
- p 22 Champ électrostatique dû à un plan chargé par P. ROUSSEAU (lycée de MEAUX)
- p 31 Dimensionnement des composants magnétiques sensibilisation à la thermique et à l'optimisation par F. FOREST (LESIR, CACHAN) par C. COILLOT, Y.PATIN (LEM, MONTPELLIER)

# **COMPTE-RENDU D'ETUDE**

- p 43 Calcul du filtre LC à l'entrée d'un onduleur de tension monophasé par F. LEPLUS (lycée d'ARRAS)
- p 51 Dimensionnement d'un fusible pour semi-conducteur de puissance par S. DUONG, C. SCHAEFFER (LEG, GRENOBLE) par F. SARRUS (Société FERRAZ)

# **FICHES TRAVAUX PRATIQUES**

p 59 Mesure de l'inductance d'une bobine de lissage par P. DRUEZ, M.M. LE BIHAN (lycée de VERSAILLES)

# **SERVICE LECTEURS**

p 64 Automne 1997 : Electrothermie et Enseignement

vous avez été nombreux à nous manifester I'intérêt de I'article de Mrs GOIIREAU et TOUSSAINT pour I'enseignement (numéro de mars). Aussi, nous avons repns contact pour en savoir plus.

Pour celles et ceux qui souhaitent expérimenter ce convertisseur à résonance, le schéma ci-joint éprouvé par nos collègues facilitera leur initiative.

## La REVUE 3E.I

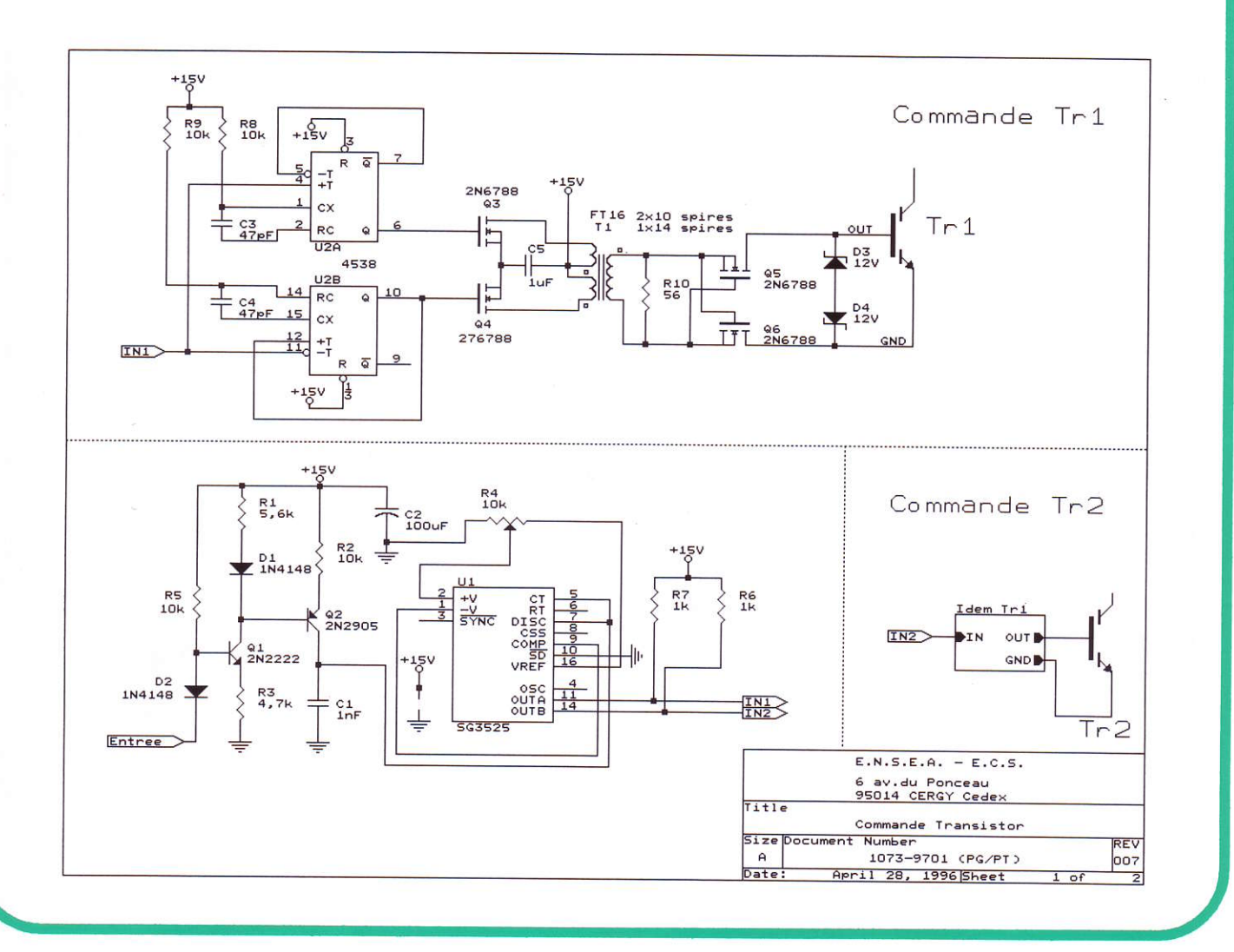

# Errata pour l'article de la revue 3Ei de décembre 1996 intitulé

#### " Variateur de vitesse à courant continu : de la modélisation à la  $did$  didactisation. Application à l'axe  $Z$  du transgerbeur. " de P.Maussion et P.Ladoux

page 43, lire " Pour obtenir une marge de phase  $\varphi_{mv} = 53^{\circ}$ " au lieu de " Pour obtenir une marge de phase  $\phi_{\rm mi} = 53^{\circ}$ "

**page 44**, lire " TBOv(p) = kv.545,4 /  $p^{2}$ " au lieu de " TBOv(p) = kv.545,4 /  $p^{2}$ . $\tau$ i. $\tau$ e "

page 48, lire " 05 62 25 21 45" pour le n° de téléphone de P.Maussion

page 48, lire " philippe.ladoux@wanadoo.fr" pour I'adresse email de p.Ladoux

# PRESENTATION

L'étude des composants magnetiques et oapacitifs utilisés en électronique de puissance est fondamental dans l'enseignement du génie électrique à plus d'un titre. En effet, les calculs afférents à ces composants sont très fortement guidés par la technologie mais néanmoins fondés zur d'importantes considérations d'électrostatique et d'électromagnétisme.

A ce titre, il nous fait renouer avec des enseignements traditionnels quelque peu occultés ces dernières années par d'autres thèmes porteurs tels que la conversion d'énergie ou les asservissements. De même, l'émergence de la compatibilité électromagnétique où tout n'est qu'affaire de couplage électrostatique et électromagnétique ne pouna certainement pas restée ignorée de notre enseignement.

Les deux articles consacrés aux condensateurs expriment bien ces deux aspects. Mrs FERRIEUX, GOSSE, SEGUIN, proposent une technique de mesure de la résistance série des condensateurs ûilisés en électronique de puissance. Ces mesures réalisées pour deux types de diélectrique sont ensuite utilisées pour une modélisation, afin de vérifier la concordance entre le calcul et la mesure des pertes pour trois utilisations spécifiques des condensateurs en électronique de puissance. Dans un second article Mr ROUSSEAU etudie I'influence d'un plan chargé sur I'espace environnant. Il montre que I'utilisation d'un logiciel permet aujourd'hui I'illustration de propos autrement très abstraits pour nos étudiants. Encore une fois, les implications technologiques telles que les blindages électrostatiques est envisagée.

L'étude des composants magnétiques vous est proposée autour de trois articles. Le premier, dû à Mrs COILLOT, FOREST, PATIN, nous intéresse au premier chef puisqu'il nous conduit par plusieurs chemins au dimensionnement d'une self de lissage. Malgré les facilités apparentes des calculs, les auteurs nous rappellent qu'une étude plus précise doit prendre en compte des aspects électrothermiques et que les notions d'optimisation ne sont pas etrangères à ce composant d'apparence rudimentaire. Deux autres articles, I'un de Mr RAMIARINJAONA sur les matériaux nanocristallins riche d'informations technologiques les caractérisant, et l'autre de Mr LEBOURGEOIS de THOMSON quasi exhaustif sur les ferrites douces, seront publiés dans les prochains numéros.

Nous avons également souhaité réunir dans ce numéro une étude faite par Mr LEPLUS sur le calcul d'un filtre LC à la sortie d'un redresseur. Au delà des calculs, l'auteur compare des résultats de mesure à deux méthodes tenant compte de la nature de la charge. Mrs DUONG, SARRUS, SCHAEFFER, reformulent très concrètement le problème de la protection des IGBT. Au travers d'un article très technologique, ils nous montrent comment choisir un fusible HPC capable sinon de protéger, au moins d'interdire l'explosion des boîtiers d'IGBT.

Enfin, nous remercions Mr DRUEZ et Mme LE BIHAN pour la rédaction d'un TP directement exploitable en bac+2 sans moyens onéreux et consacré à la mesure d'une self de lissage. L'accent est mis sur la dépendance de L avec la composante continue du courant et une comparaison originale est faite avec une self à cirouit magnetique en matériau amorphe.

# L'EQUIPE DE REDACTION

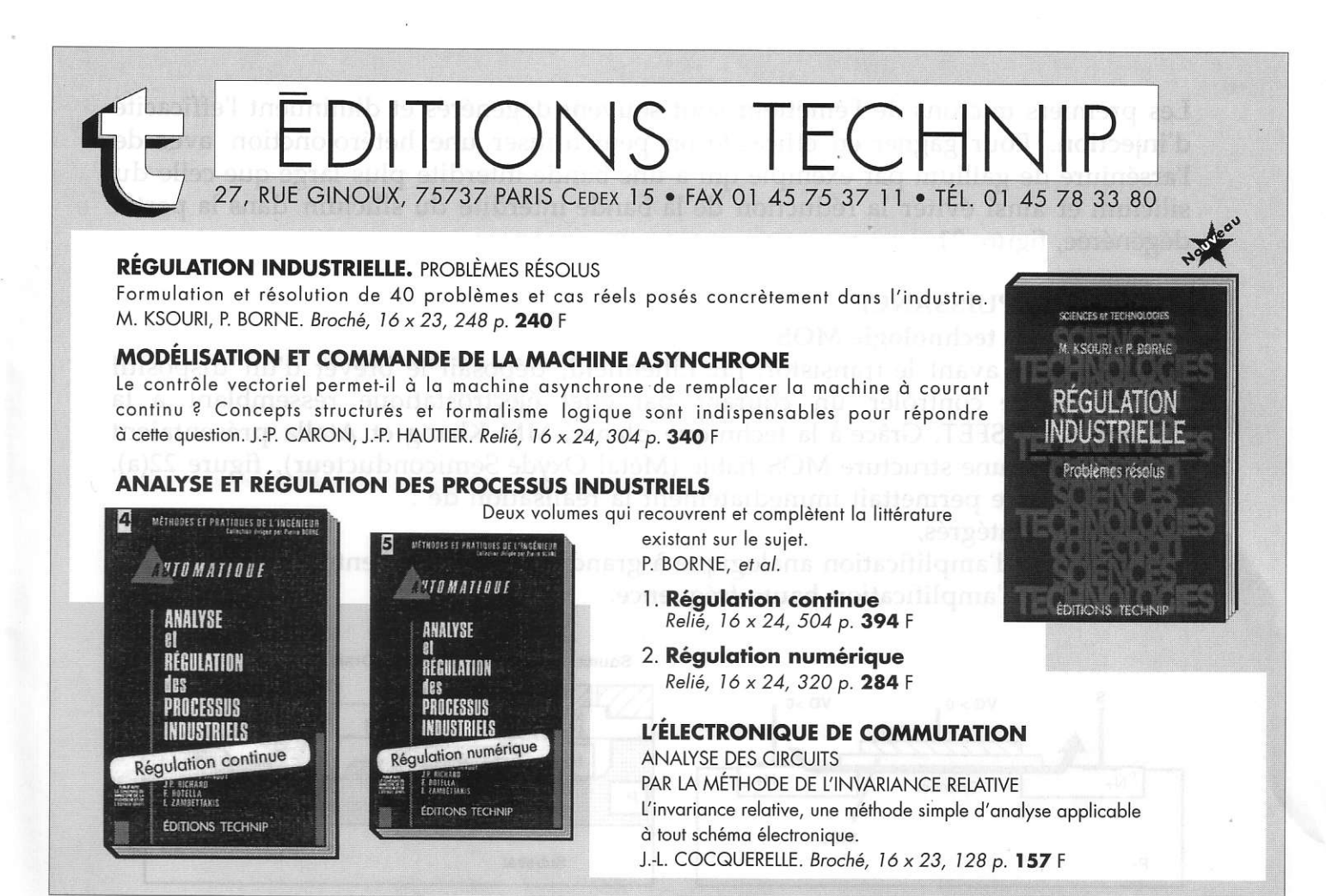

La Revue 3E.I traite au travers des articles écrits par des universitaires. industriels et professeurs des sujets concernant l'enseignement de l'électrotechnique et de l'électronique industrielle. Elle se doit également d'informer ses lecteurs sur la tenue de manifestations concernant le domaine EEI. C'est avec plaisir que nous répondons favorablement à la demande du club EEA (section électrotechnique) en publiant dans ce numéro l'annonce de la journée "Électrothermie et Électrotechnique" qui se tiendra le 16 Octobre 1997 à Paris.

Une autre manifestation du club EEA s'est déroulée au Havre en mars. Ces journées étaient consacrées à la compatibilité électromagnétique et les actes sont disponibles (au prix de 300F) auprès de :

> LEPII faculté des sciences L. PROTIN **BP 541 76058 LE HAVRE**

Les premiers microns de l'émetteur sont souvent dégénérés et diminuent l'efficacité d'injection. Pour gagner en efficacité on peut utiliser une hétérojonction avec de I'arséniure de gallium par exemple qui a une bande interdite plus large que celle du silicium et ainsi éviter la réduction de la bande interdite du silicium dans la partie dégénérée, figure 21.

## LE MOSFET DE PUISSANCE

## Historique de la technologie MOS

Dès 1930, bien avant le transistor, J.E. Lilienfield, déposait le brevet d'un dispositil permettant de contrôler un courant par effet électrostatique ressemblant à Ia technique MOSFET. Grâce à la technique planar, MM Khang et Atalla présentaient dés juin 1960, une structure MOS fiable (Métal Oxyde Semiconducteur), figure 22(a). Cette technique permettait immédiatement la réalisation de :

- circuits intégrés,
- circuits d'amplification analogique à grande impédance d'entrée
- circuits d'amplification haute fréquence.

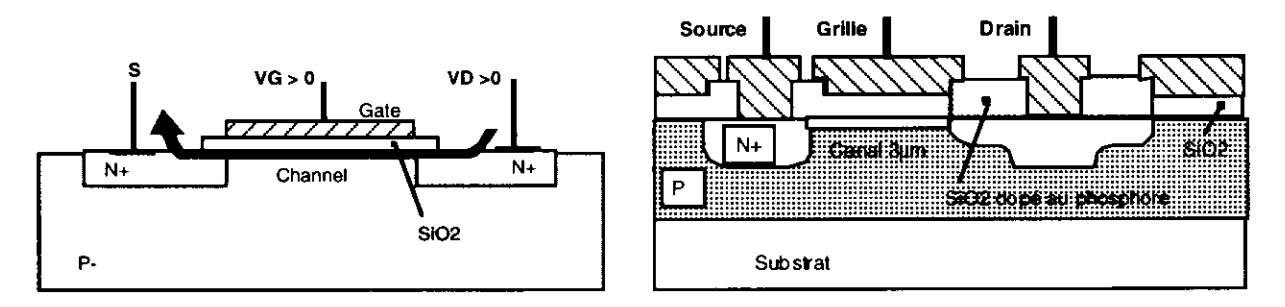

Figure 22: Structures du MOS de puissance conventionnel et Dawson 1968.

Il fallut attendre 1968 avec Dawson, figve 22b, pour trouver un MOS de puissance de 2A, 100V sur une puce de 3 mm<sup>2</sup>, et 1975 pour trouver les premier MOS de puissance commerciaux.

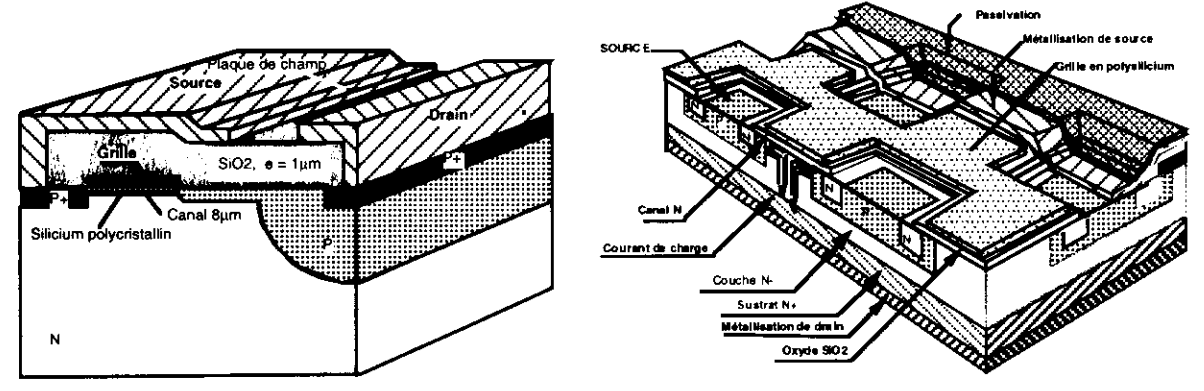

Figure 23: Mos coplanaire Hitachi 1976 et Motorola maillé 1980.

On peut diviser la famille des MOS de puissance en 3 grandes familles:

- Les structure coplanaires, figure 23(a).

- Les structures à canal horizontal et courant vertical, figure 23(b).

- Les structures à canal vertical, figure 24.

La technologie la plus utilisée aujourd'hui sur le marché est la structure cellulaire maillée, figure 23(b). Cette configuration a été choisie car elle élimine une métallisation complexe, sur le haut de la puce.

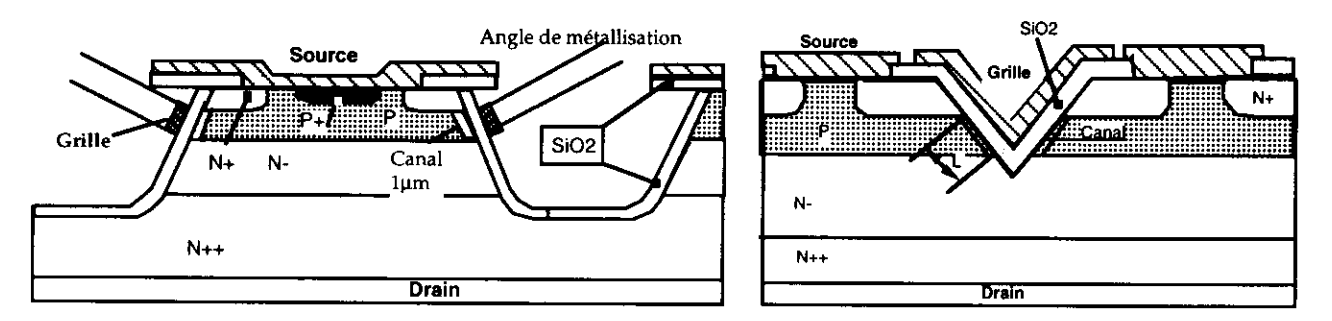

Figure 24: Mos à attaque isotropique et anisotrope.

Le modèle "interrupteur" des MOS de puissance peut se résumer en une capacité variable vue de l'entrée et une résistance équivalente à la sortie. La loi de variation de cette résistance à l'état passant en fonction de la tenue en tension du dispositif est donnée figure 26. Ce graphe va nous donner une excellente idée de l'évolution des structures MOS dans le futur:

- Au dessous de 200V cette résistance est essentiellement liée au nombre de cellules du MOS, lithographie fine signifie faible résistance, au jourd'hui des MOS de puissance de 50V arrivent à faire moins de 10 m $\Omega$  pour une surface inférieure à 0,5  $cm<sup>2</sup>$ , cette résistance étant surtout due aux connexions!

Elle pourra encore être améliorés par une plus grande densité de cellules obtenue par un retour à une grille verticale: RMOS (Matsushita), UMOS ou Trench Gate (G.E.), voir figure 25. La largeur des tranchées est de l'ordre de 3pm et l'écartement de l'ordre de 5µm.

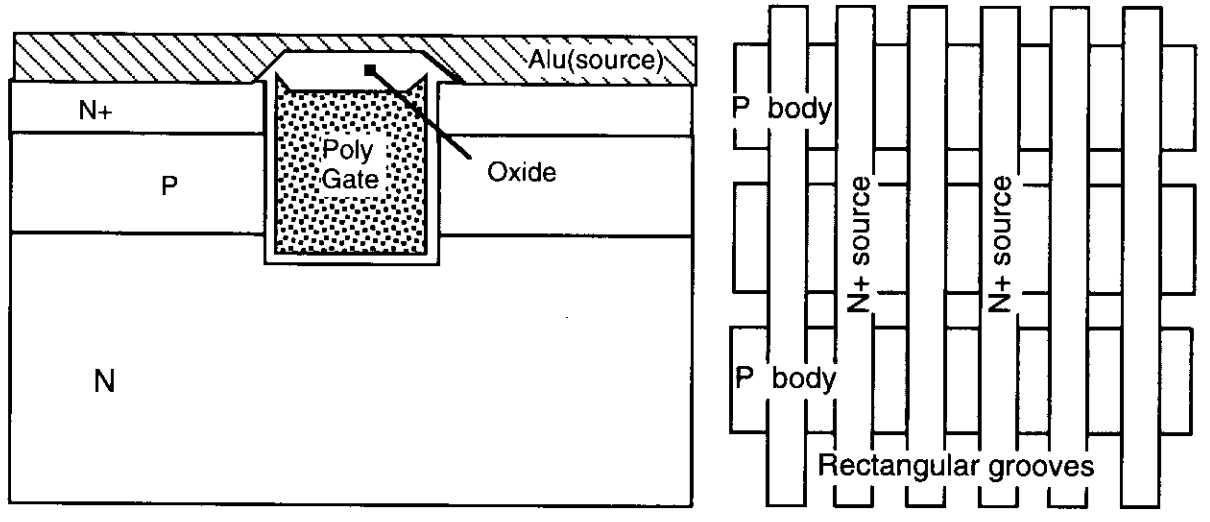

Figure 25: "Trench gate".

- Au dessus de 300V, cette résistance est liée à la tenue en tension à la puissance 2,5, ce qui signifie peu d'améliorations à attendre dans le futur. Il faudra trouver des astuces physiques pour obtenir des commutateurs de puissance à faible résistance à l'état passant en haute tension.

Grâce à leur structure cellulaire, on peut obtenir assez facilement des produits dérivés du MOS de puissance:

- Le "Sensefet" ou MOS à miroir de courant

- læ "Logicfet" ou MOS à commande par de la logique 5V ainsi que des produits à commande 2,7Y pour les portables.

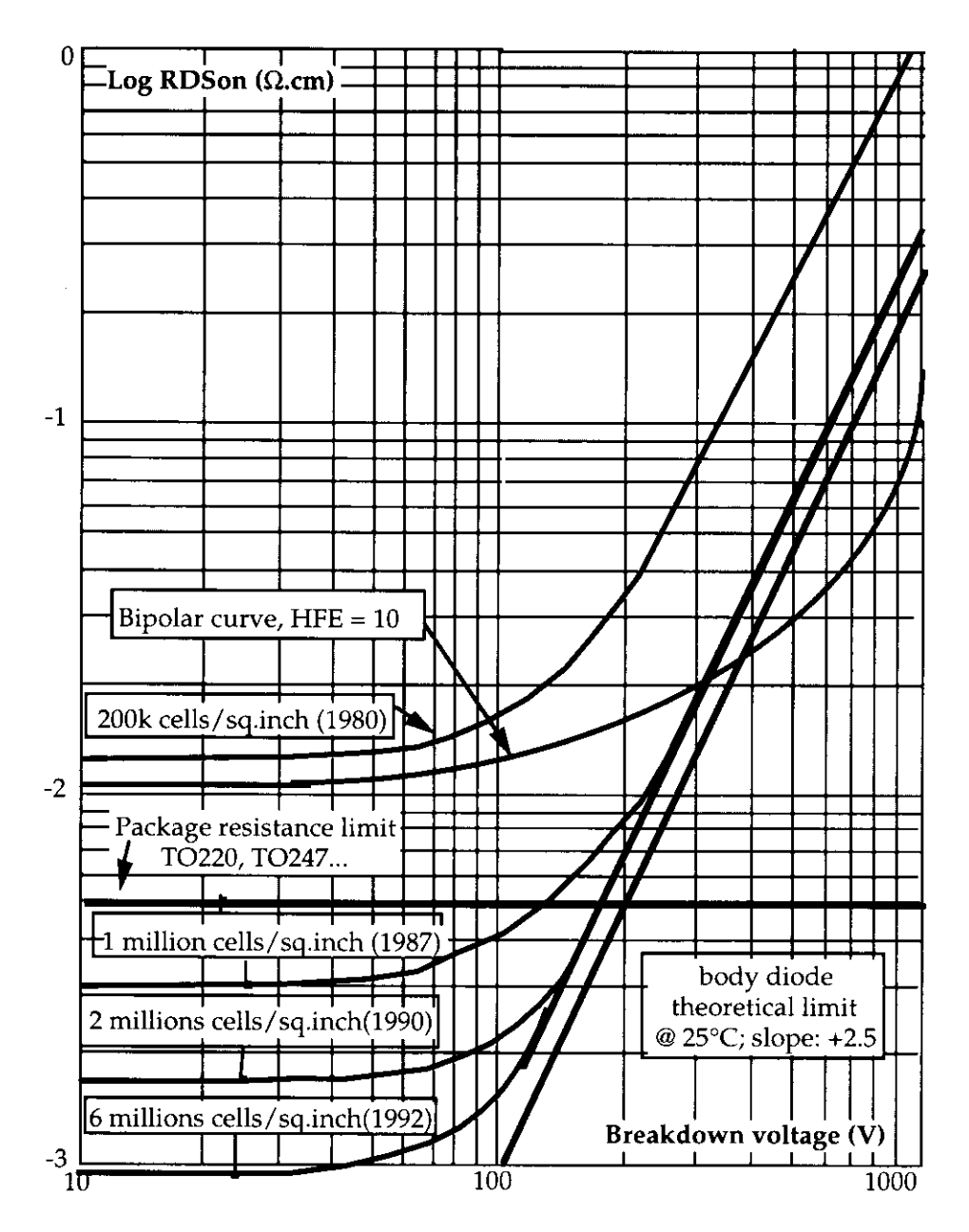

Figure 26: Résistance à l'état passant en fonction de la tenue en tension.

# le Sensefet, LE MOSFET à miroir de courant.

La figure 27a illustre la méthode habituelle de mesure de courant:

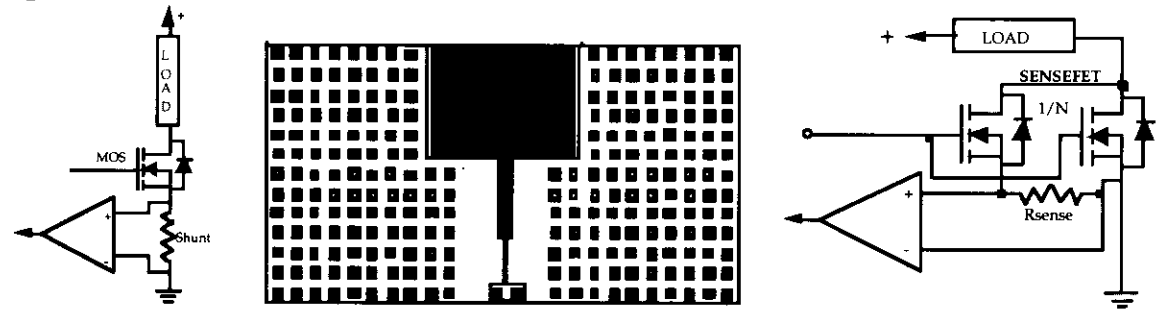

Figure 27: Mesure traditionnelle du courant et avec un sensefet.

# Avantage du SENSEFET:

La structure du SENSEFET nous permet d'en extraire quelques cellules et de mesurer le courant qui les traverse, voir figure 27b.

Si I'on prend un rapport cellulaire égal à 1000, pour un courant dans la charge de l0 Ampères on obtient 10 milliAmpères dans les cellules de mesure. En choisissant une résistance de 50 Ohms, on obtient 500 mV aux bornes de R Sense, voir figure 25c. Lorsque I'on regarde la puissance dissipée dans la résistance, on obtient: 5 milliWatts. Le rapport des puissances entre l'ancienne méthode et la nouvelle est de l pour 1000, ce qui est fort appréciable. On peut diffuser cette résistance de mesure sur le substrat de silicium ce qui permet d'obtenir des produit qui peuvent donner une mesure du courant d'où une protection facile et même un diagnostic de charge ouverte ou en court-circuit.

# Les MOSFETs de puissance à faible niveau de tension de commande.

On a fait souvent remarquer que le MOSfet de puissance, malgré sa commande aisée, nécessitait au moins 10 volts sur sa grille, ce qui, dans les cas de commande par batteries, est un handicap. Pour avoir une faible tension de seuil, il faut réduire les épaisseurs d'oxyde entre grille et source, des recherches technologiques se sonl portées dans cette direction. On est passé de 1100 Å à 500 Å d'épaisseur d'oxyde de grille pour des commandes à 5V dans l'automobile et à 250Å pour des commandes à 2,7Y pour le téléphone portable.

# I'INSULATED GATE BIPOLAR TRANSISTOR (IGBT):

Le MOSFET de puissance à porteurs majoritaires présente une forte résistance à l'état passant en haute tension(>200V), la seule solution pour diminuer celle-ci est de passer à un dispositif bipolaire, avec l'injection de trous dans un mosfet de type N par une jonction PN. Cependant cette diminution des pertes à l'état passant va obligatoirement s'accompagner d'une commutation plus lente, voir figure 28.

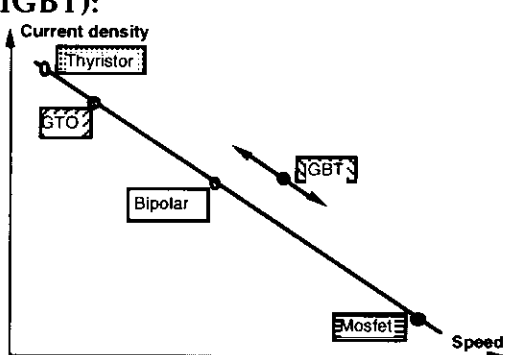

Figure 28: Classification des commutateurs de puissance.

# Technologie

on part de la structure classique d'un mosfet de puissance à canal horizontal et à courant vertical (VDMOS), à laquelle on ajoute une couche P+ qui injectera des porteurs (trous) dans la zone résistante du drain du mosfet (N-). Ces porteurs minoritaires vont moduler cette résistance et ia rendre plus faible que celle du mosfet correspondant, phénomène important du transistor bipolaire. Il en résulte que les caractéristiques de ce nouveau composant vont également se rapprocher de celle du bipolaire: focalisation ou défocalisation du courant, vitesse, etc..

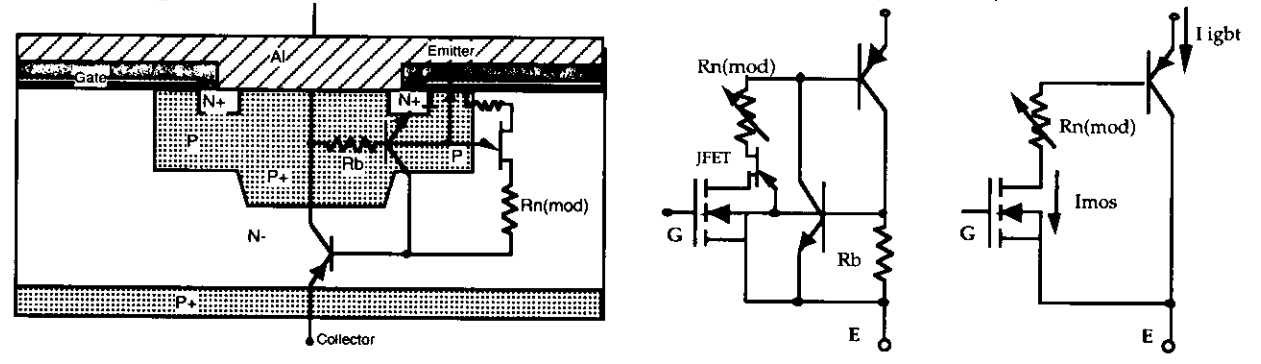

Figure 29: Circuits équivalents de I'IGBT.

Sur la figure 29, apparaissent également les éléments parasites internes à cette nouvelle structure: un transistor bipolaire PNP commandé en Darlington par un rnosfet et un transistor NPN monté en thyristor avec le PNP, les résistances internes et le fFET associé à la charge d'espace créée par les puits P, figure 29(b-c).

Le problème à résoudre est d'éviter de mettre en marche le thyristor parasite si l'on veut conserver le contrôle du oroduit à I'ouverture. Pour cela on essaie de réduire au minimum le gain en courant du transistor NPN:

#### $\alpha_{NPN} + \alpha_{PNP} \leq 1$

et de diminuer le plus possible la résistance Rb qui court circuite la jonction émetteur-base du NPN, par un dopage important du puits P+. Le gain du transistor PNP est ajusté à environ 0,3:

I ight = Imos + Imos x Hfe $PNP$  = Imos(Hfe + 1) = 1,3 Imos

ce qui fait que dans les IGBT modernes, 70% du courant passe dans le mosfet.

On a également: VCEon = VbepNp + Imos(Rnmod +Rch)

Pour avoir le plus faible Vceon, on aurait intérêt à diminuer Imos autant que possible et donc augmenter HfepNp mais attention au verrouillage (latch) du thyristor parasite.

On ajoute une couche tampon N+ entre la couche injectrice P+ et la zone de drain N-, pour augmenter la tenue en tension directe à I'ouverture, mais cette adjonction diminue la tenue en tension inverse et rend les IGBT asymétriques à la tenue en tension (unidirectionnel en tension), cette structure est aussi appelée "à base non homogène" ou "Punch through (PT)", voir figure 30. Ce type d'IGBT ne peut se construire que par épitaxie, plus tard la soudure atomique des plaquettes pourrait être utilisée.

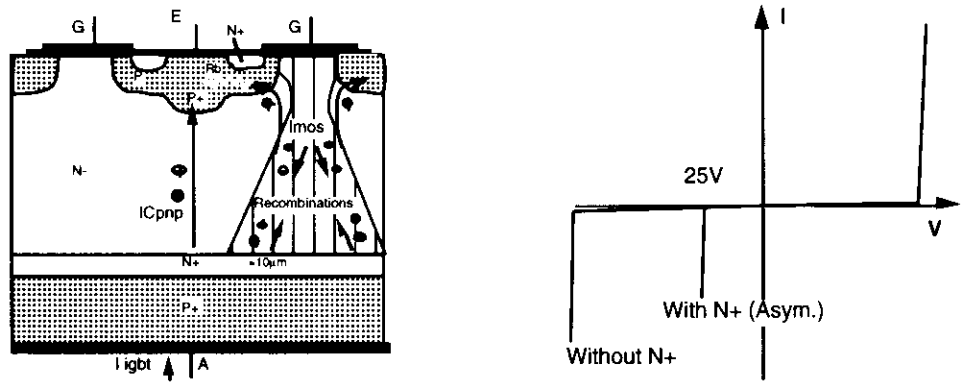

Figure 30: IGBT moderne avec couche tampon N+.

Cette couche diminue également le gain du transistor bipolaire PNP donc augmente le Vceon, cependant à fort courant le rendement d'injection reste bon et le Vce vane très peu. En revanche cette couche aide à éviter le verrouillage du produit et améliore la vitesse de commutation à l'ouverture, ceci d'autant plus qu'elle est plus fortement dopée (10<sup>16</sup> à 10<sup>17</sup> atomes/cm<sup>3</sup>), car elle permet d'éviter de trop fortes irradiations qui pénalisent Vceon.

Il existe également une structure à base homogène sans couche N+ appelée aussi "Non Punch Through structure (NPT)", celle-ci est surtout utilisée en haute tension  $(21200V)$  car elle intègre aussi une couche P+ de faible épaisseur de façon à contrôler une trop forte injection et éviter l'utilisation fort coûteuse de "tueur de durée de vie" qui augmentent la tension de saturation et rend le produit sensible à Ia température. Ce type d'IGBT ne nécessite pas d'épitaxie: on part d'un silicium résistant, produit par procédé "float zone" (FZ), nécessaire à la tenue en tension, et on diffuse ou implante les zones MOS et la couche P+, figure 31:

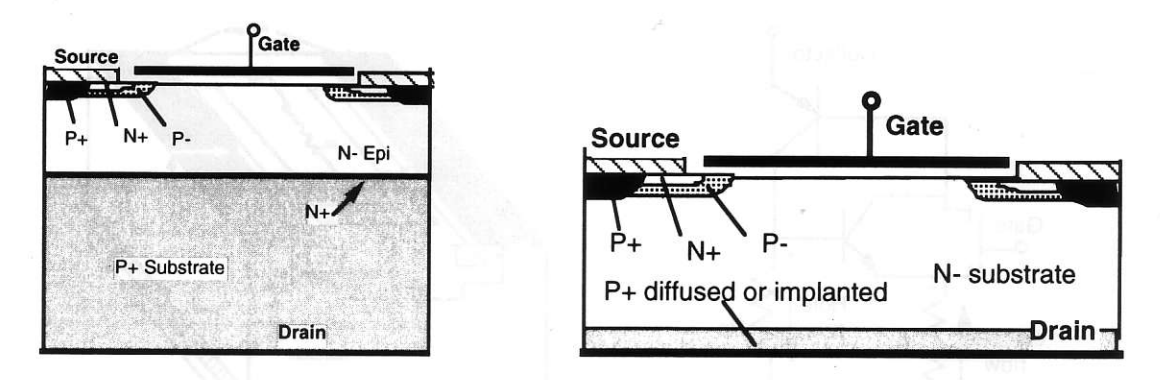

Figure 31: Technologies épitaxiale et FZ pour un IGBT 1200V (échelle identique).

La coupure du courant, dans un IGBT, comporte deux phases distinctes:

- une descente très rapide qui est relative au mosfet de puissance,

- une queue de courant due à Ia recombinaison des porteurs minoritaires (trous injectés par la couche P+) piègés dans la zone du drain N-.

Pour accélérer I'IGBT il faut donc diminuer le plus possible le temps de recombinaison de ces porteurs minoritaires et pour cela deux techniques sont possibles, en sus de la couche tampon N+:

- L'injection de métaux lourds dans la zone N- (or ou platine)

- L'irradiation du silicium afin de créer des dislocations.

Ces techniques ayant pour but de créer des centres de recombinaison pour ces porteurs excédentaires. Le prix à payer est une augmentation de la résistance apparente à l'état passant, toutefois on peut viser le meilleur résultat possible en vitesse sans trop augmenter la tension de déchet.

Il reste à résoudre le problème du verrouillage parasite, surtout en température, à fort courant et à fort gradient de potentiel  $(dV/dt)$ .

On constate sur figure 30 qu'une certaine partie des trous passe entre les cellules, dans le puits P et traverse la résistance Rb, ce qui risque de mettre en marche le transistor NPN et créer le "latch" (verrouillage). Dans la deuxième phase de la coupure, tout le courant est véhiculé par les trous car le canal du mosfet èst coupé: il passera d'autant plus de trous dans Rb que le produit est rapide. On peut dire que le courant de latch, à la coupure, est défini par:

I latchcoup = Vbeoncrit /Rb

Rb peut être diminué par des artifices géométriques:

- partie P très courte et très large au dessous de N+,

- surdopage de P+,

- distance très faible entre cellules.

- la largeur de la grille minimale et uniforme pour éviter des verrouillages localisés (système interdigités plutôt que cellulaires).

Ainsi des densités de courant transitoires de plus de 800A/cm2 peuvent être obtenues à 125"C de température de jonction sans phénomène de latch.

On peut également diminuer la tension de saturation de I'IGBT en faisant une implantation profonde de N+ entre les cellules pour diminuer les effets JFET.

La figure 32 montre que si on veut limiter le verrouillage, il faut éviter de mettre en marche le NPN parasite, on voit que les trous qui transitent par le PNP au travers de Rp peuvent polariser suffisamment le NPN, mais les électrons qui transitent par le MOS, polarisent la résistance R1 et donc l'émetteur du NPN, en augmentant artificiellement R1 on empêche le NPN de démarrer, la forme des cellules devient importante pour optimiser la tenue en court circuit, figure 33. La polarisation de R1 est aussi importante pour la valeur du courant de court-circuit, en effet celle ci réduit la tension grille-source et donc:  $Icc = (Vgs - R1 x) \times Gfs$ .

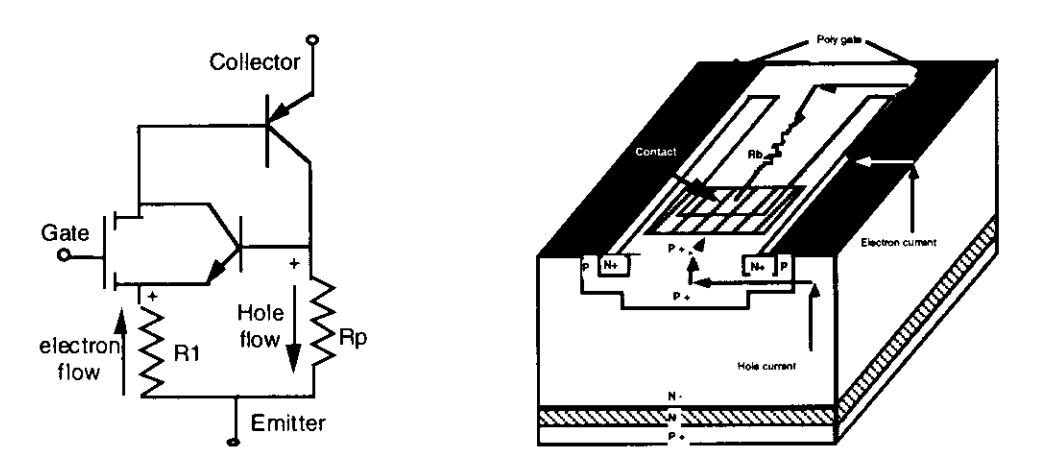

Figure 32: Schéma équivalent Figure 33: coupe d'un IGBT avec cellule optimisée

Différentes formes de cellules ont été testées, en U, en H en X et en K, figure 34. La cellule en U est nettement meilleure que les autres cellules pour la tenue en court circuit (la résistance Rl est plus élevée) mais moins bonne en tenue en avalanche (test UIS: Unclamped Inductive switching) vraisemblablement à cause de la plus forte valeur de la résistance du puits P+.

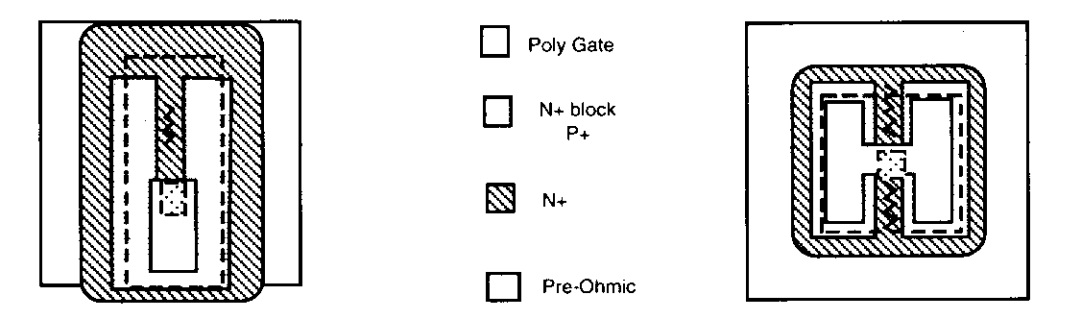

Figure 34: Schéma d'une cellule "en bandes" (stripe) ou encore en U et en H.

# Caractéristiques électriques des IGBT

2)- Densité de courant pour les composants de 1000V:

60A/ cm2 en continu pour les IGBT d'aujourd'hui (MGW12N120)

de 100 à 200A/cm2 pour les IGBT 600V (MGP14N60E) ou à faible chute de tenslon 60A/cm2 pour les transistor bipolaires modernes (émetteur perforé: MJElSxxx)

4A/cm2 pour les mosfet de 1000V (MTP3N100).

3)- Tension de déchet pour des produits 1000V: figure 35:

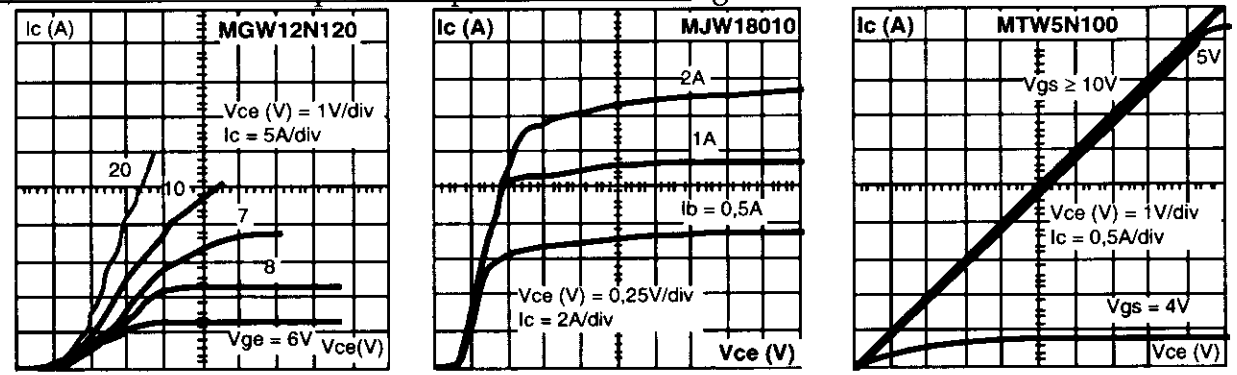

Figure 35: comparaison des caractéristiques statiques, IGBT, Bipolaire et Mosfet.

<sup>1)-</sup> Tension de claquage BVces max: aujourd'hui 1200V, déjà 1700V, bientôt 3300V et 4200v.

\* environ 2V pour les IGBT rapides et moins de 1,5V pour les lents à  $V = 600V$ 

\* inférieure à 1V pour les bipolaires

à 15A/3A de courant de base<br>\* Rdson =  $4\Omega$  à 25°C pour le mosfet de puissance de même surface.

On peut voir, figure 34, que des IGBT 600V et 1200V, 10A ont des temps de coupure/ en température, inférieurs à 200ns ce qui permet l'utilisation de ces commutateurs pour des systèmes à Figure 36: Oscillogrammes de coupure des découpage jusqu'à 50kHz.

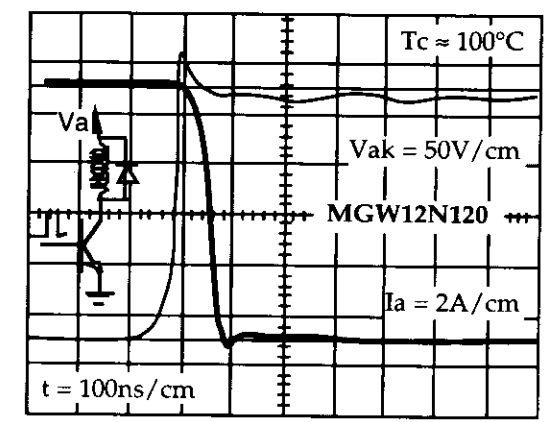

IGBT 600V et 1200V. 10A.

# Interrupteur statique, allumage automobile

L'IGBT peut être un bon candidat pour le seul commutateur haute tension  $(*400V)$ de l'automobile, grâce:

- à sa facilité de commande directement par le microcontrôleur d'allumage,
- à sa limitation en tension d'avalanche par à une Zener Anode-grille qui peut être diffusée sur le polysilicium de grille,
- à la possibilité de commander ce produit par du 5V: "logic level IGBT", figure 37:

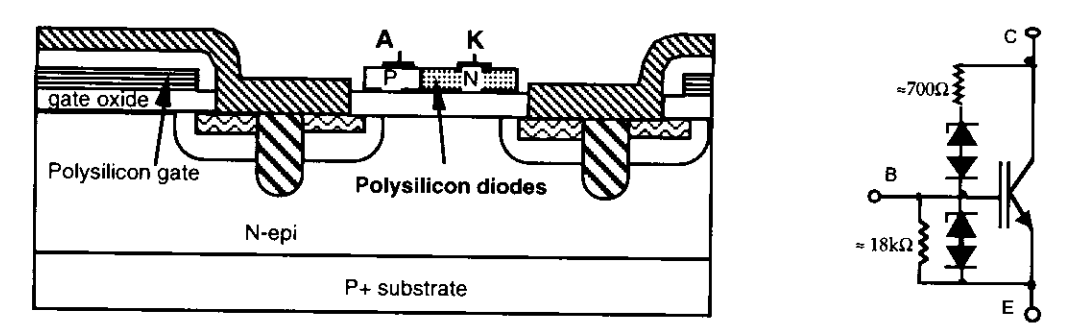

Figure 37: MGP20N40CL, IGBT d'allumage automobile

# Caractéristiques statiques

Dans cette fonction la vitesse du produit n'entre pas en compte car il décharge l'énergie parasite de la bobine d'allumage, c'est plutôt sa chute de tension à l'état passant qui est importante pour une batterie 12V. Des produits comme le MGP20N40CL et MGP20N35CL ont déjà de très faibles tensions de saturation, figure3S: on voit que pour 4v de tension grille-cathode on a 10A et un vcesat de  $1,4V$ . Si ce produit fonctionne à 4A, comme habituellement, il n'aura plus qu'une chute de tension de 1.1V.

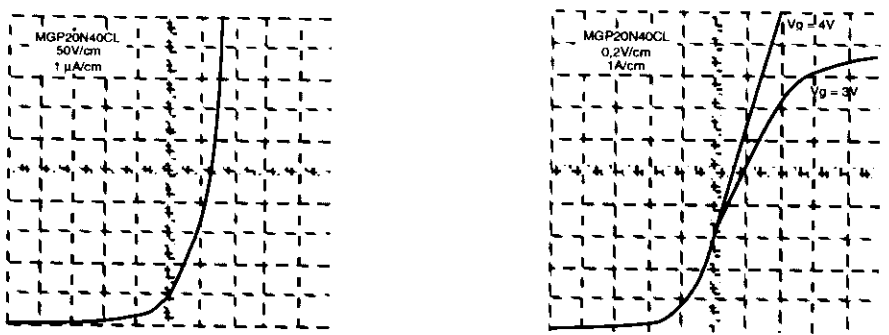

Figure 38: Caractéristiques statiques du MGp20N40CL.

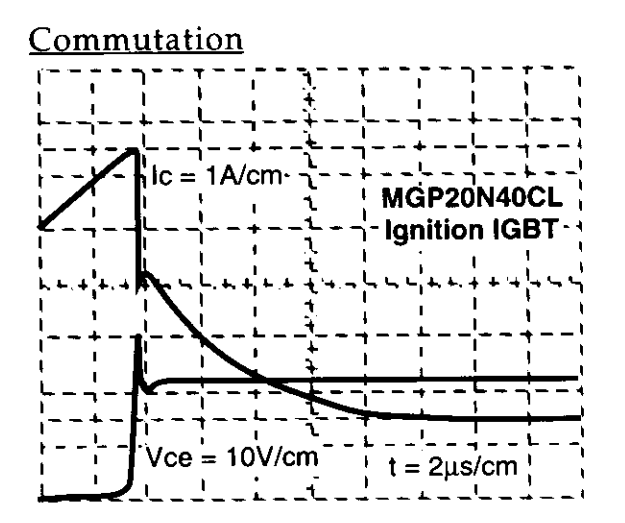

Figure 39: caractéristique de coupure Figure 40: coupure sans étincelle.

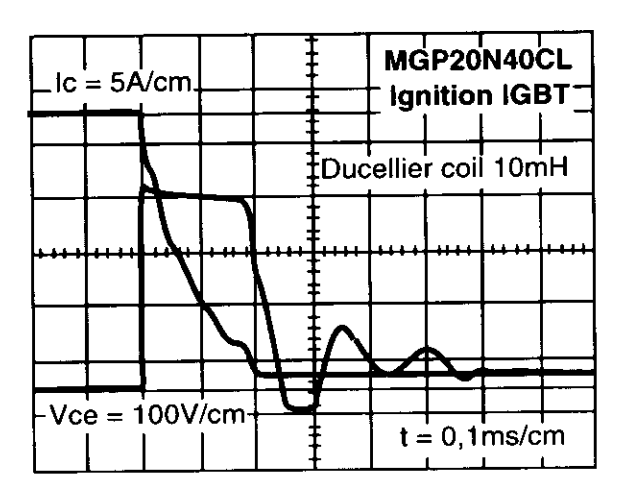

# Perspectives

L'arrivée des IGBT 1700V de plusieurs centaines d'Ampères parait bien venue pour la commande de moteurs sur les réseaux européens triphasés. La gestion de l'injection des porteurs de la zone P+ dans la zone N- permet d'optimiser le compromis chute de tension à l'état passant/vitesse ainsi que la variation des temps de commutation avec la température, et des familles d'IGBT plus performantes apparaissent régulièrement sur le marché: des IGBT avec un Vcesat de 2V environ et des temps de descente du courant de 100ns sont déjà disponibles pour les topologies à fréquence élevée (50kHz). La tenue en court-circuit et la robustesse de ces composants en font un produit d'avenir et ceci d'autant plus que sa structure de type mosfet de puissance, permet, par extraction de quelques cellules, de délivrer un "miroir de courant" ou "sensefet" rendant plus aisées la protection et la régulation en courant. La tension de seuil de plusieurs volts de I'IGBT permet égàlement la construction relativement peu coûteuse d'un système de protection en température sur la grille:

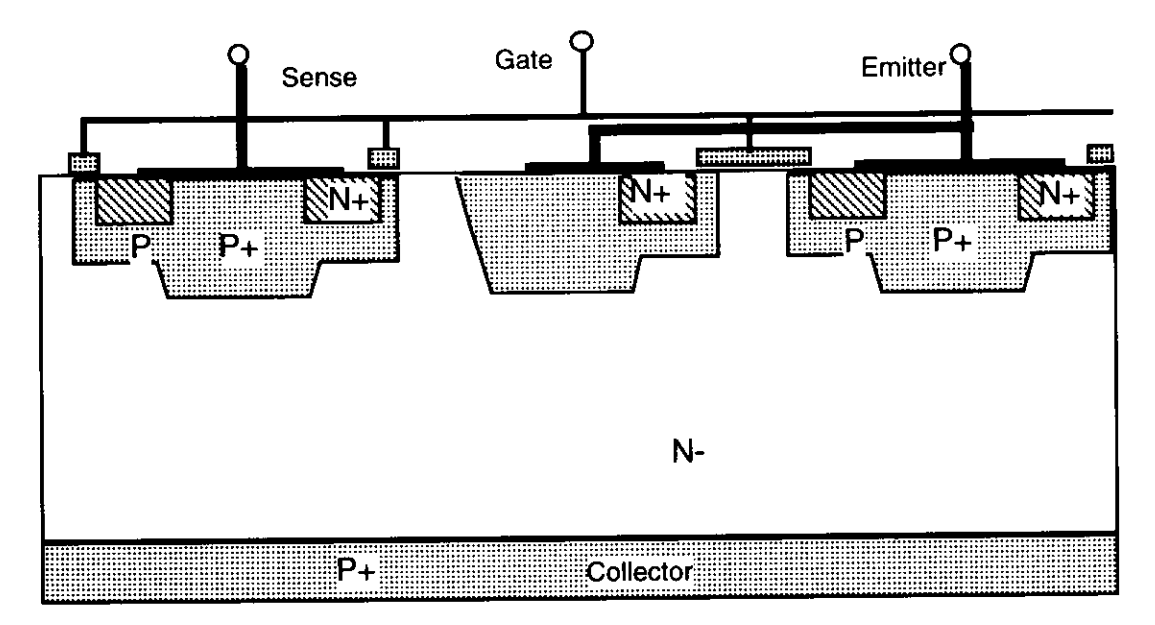

Figure 41: Sense IGBT et sa technologie

#### L'IGBT autoprotégé:

Sur la figure 42 suivante on voit une puce d'IGBT 600V autoprotégée en température et en court-circuit: le courant contrôlé est de 5A  $(100A/cm<sup>2</sup>)$  pour une puce de surface totale de 10 mm<sup>2</sup> (surface utile de 5mm<sup>2</sup>), la surface additionnelle pour Ia protection est de I'ordre de 6% de la puce.

La figure 43 montre la coupe de ce produit: on peut remarquer les Mos canal N latéraux diffusés dans un bloc P et les résistances et les diodes diffusées sur le polysilicium de grille sur un oxyde plus épais de 0,5µm

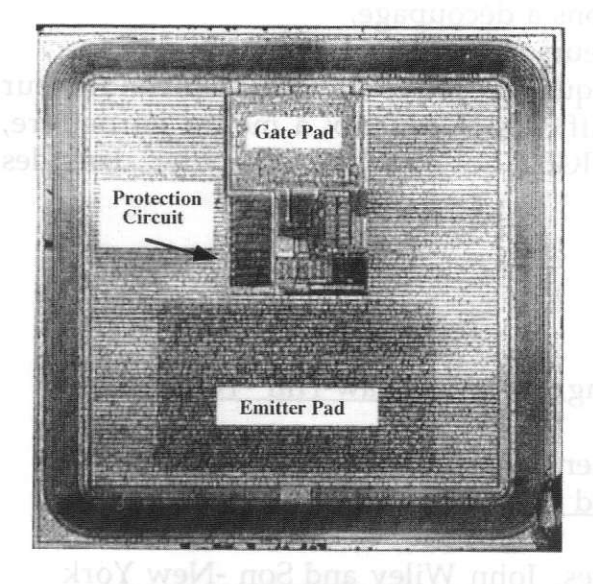

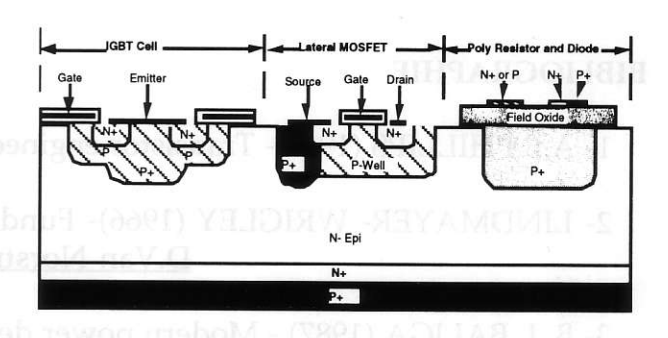

Figure 42: Puce d'IGBT autoprotégé Figure 43: Coupe de cet IGBT

La figure 44 montre le schéma de protection pour les courts circuits et en température: La résistance Rsense détecte un maximum de courant fixé par le "sense" IGBT, le MOS M2 se met en marche, bloque M3 et débloque M4 qui court circuite la grille. La chute de tension dans la chaîne de diodes D1-D18 décroît quand la température augmente, M1 se met en marche et déclenche la chaîne jusqu'â M4, pour éviter des phénomènes d'oscillations autour de la température de basculement, le MOS M5 se bloque et verrouille d'avantage M1: la réponse en température est donnée figure 45. Ces Mos latéraux ont une tension de clàquage de 18V avec un Vth de 0,9V. L'ensemble ne nécessite que 9 masques.

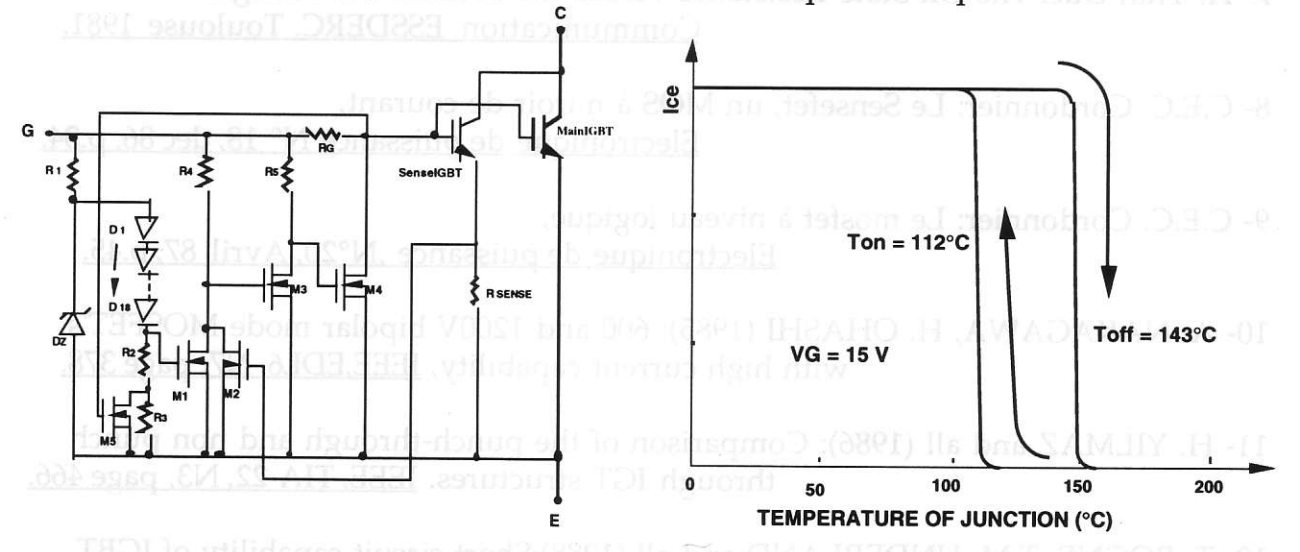

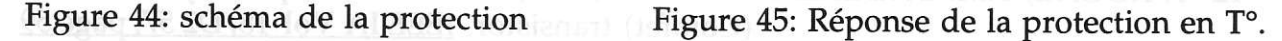

# Conclusions

L'IGBT est maintenant un produit haute tension, relativement rapide mais surtout très robuste: tenue de I'avalanche et tenue en court-circuit, ce qui démonte à l'évidence que les IGBT modernes sont très bien protégés contre le "latch".

Les différents compromis possibles dans cette structure font que plusieurs sous familles d'IGBT apparaissent sur le marché:

\* Un groupe de produits pour la commande de moteurs.

\* Un groupe de produits pour les alimentations à découpage.

\* Un groupe de produits pour les commutateurs statiques.

L'apparition d'IGBT à 4200V laisse penser que bientôt ce type de semiconducteur pourra partiellement remplacer des GTO difficiles et coûteux à mettre en oeuvre, surtout si on arrive à fabriquer des puces d'IGBT qui peuvent se monter dans des boîtiers pressés.

## BIBLIOGRAPHIE

1- A.B.PHILLIPS (1962)- Transistor engineering, MC Graw-Hill - New York.

2- LINDMAYER- WRIGLEY (1966)- Fundamentals of semiconductors devices. D.Van Norstrand Company-Princeton. New Jersey

3- B .J. BALIGA (1987) - Modern power devices. Tohn Wiley and Son -New York

4- JP. CHANTE (1987) -Les composants de puissance et le génie électrique. Club EEA. IDN 26-27 Mars

5- J.M.REYNES (1986): Relations entre performances et Paramètres structuraux des transistors bipolaires de puissance, Thèse de Docteur Ingénieur INSA Toulouse.

6- G.Guegan: Etudes des propriétés dynamiques du transistor MOS à canal vertical. Doctorat de sciences. Toulouse 1979.

7- H. Tran Duc: The On State Résistance versus the Breakdown Voltage. Communication ESSDERC. Toulouse 1981.

8- C.E.C. Cordonnier: Le Sensefet, un MOS à miroir de courant, Electronique de puissance N° 18, dec 86, p.34.

9- C.E.C. Cordonnier: Le mosfet à niveau logique, Electronique de Puissance .N'20. Avril 87. P.45.

10- A. NAKAGAWA, H. OHASHI (i985): 600 and 1200V bipolar mode MOSFET's with high current capability, IEEE, EDL6, N7, page 378.

11- H. YILMAZ and all (1986): Comparison of the punch-through and non punch through IGT structures. IEEE, TIA 22, N3, page 466.

L2- T. ROGNE, T.M. UNDERLAND and all (1988):Short circuit capability of IGBT (Comfet) transistor. IEEE IA Vol 18, D2 57, page 59

# ETUDE CALORIMETRIQUE ET MODELISATION DES PERTES DANS LES CONDENSATEURS UTILISES EN ELECTRONIQUE DE PUISSANCE

B. SEGUIN, J.P. GOSSE et J.P. FERRIEUX\*

Laboratoire d'Electrostatique et des Matériaux Diélectriques. UMR 5517, CNRS et UJF, 25 Av. des martyrs, BP 166, 38042 Grenoble Cedex 9. \* Laboratoire d'Electrotechnique de Grenoble UMR 5529, CNRS UJF et INPG, ENSIEG, BP 46, 38402 St Martin-d'Hères Cedex.

## **I. INTRODUCTION**

La contrainte thermique supportée par les condensateurs dans les convertisseurs statiques est due à une température ambiante généralement élevée (en raison de la miniaturisation des dispositifs, ou simplement de la proximité des composants actifs), ainsi qu'à leur échauffement provoqué par la dissipation de puissance dans le matériau diélectrique et dans les parties métalliques (connections, shoopage, métallisation). Cette contrainte accélère le processus de vieillissement du matériau soumis, en outre, à un champ électrique intense [1]. En régime sinusoïdal, les condensateurs bobinés sont généralement modélisés par le circuit série de la figure 1, où ESR (Equivalent Series Resistance) représente l'ensemble des pertes. La valeur prise par ESR dépend de la fréquence et de la température du condensateur.

$$
\begin{array}{cc}\n\mathsf{ESR} & \mathsf{L} & \mathsf{C}_0 \\
-\mathsf{L} & \mathsf{mm}\n\end{array}
$$

Fig.1 : Modèle série du condensateur

La puissance active dissipée P (pertes dans le condensateur) lorsque le condensateur est parcouru par un courant efficace I<sub>eff</sub> a pour expression :

$$
P = ESR. I_{eff}^2 \tag{1}
$$

On peut également exprimer les pertes P à l'aide du facteur de dissipation tanô du condensateur, et de la puissance réactive O mise en jeu :

$$
P = \tan \delta. Q
$$

 $(2)$ 

Cette puissance est composée des pertes dans le matériau diélectrique, représentées par le facteur de dissipation tan $\delta_D$  du diélectrique ou une résistance série  $R_D$  équivalente, et des pertes joules dans les parties métalliques du condensateur qui sont représentées par une résistance série R<sub>Q</sub>. Pour un régime sinusoïdal de pulsation  $\omega$ , ESR s'exprime par :

$$
ESR = \frac{\tan \delta}{C_0 \omega} = \frac{\tan \delta_D}{C_0 \omega} + R_\Omega = R_D + R_\Omega
$$
\n(3)

La faiblesse du facteur tan $\delta (10^{3/2}$  à  $10^{-2}$  pour les condensateurs usuels) rend difficile la mesure de ESR par des méthodes classiques. Nous décrivons dans cet article le dispositif calorimétrique qui a été conçu pour mener à bien une caractérisation précise des pertes dans les condensateurs [2]. Les mesures de ESR effectuées sur deux condensateurs bobinés, utilisant comme matériau diélectrique le polypropylène et le polycarbonate, sont présentées. Un circuit équivalent, composé d'éléments R, L et C, est proposé pour modéliser les variations de ESR avec la fréquence, observées expérimentalement [3].

# II. DESCRIPTION DU DISPOSITIF CALORIMETRIQUE

Le dispositif expérimental présenté ici a été conçu pour caractériser en régime sinusoïdal les pertes dans les condensateurs sur le domaine d'étude suivant :

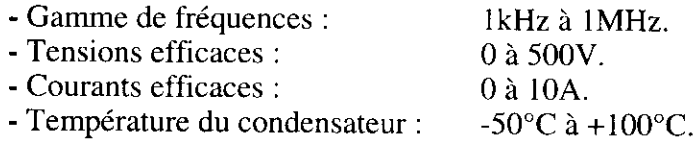

#### II.1. Principe de la mesure

Le système comporte 3 étages de température (Fig.2) :

- Le réservoir d'azote liquide (corps  $C_0$ ) maintient à la température de référence stable  $T_0$  (T<sub>0</sub> = -196 °C) le point A<sub>0</sub> de fixation du dispositif.

- Iæ double écran thermique assurant la protection vis-à-vis du rayonnement comporte un couvercle (corps  $C_1$ ) dont le centre  $A_1$ , relié thermiquement au point  $A_0$  par une résistance  $R_{TH1}$ , est maintenu à la température  $T_1$  par une première régulation de température (régulation de température absolue), débitant sur une résistance (électrique) chauffante R<sub>1</sub> de 25  $\Omega$ . La puissance maximale délivrée par cette régulation est de 50 W. La gamme de températures pour la consigne  $T_1$  a été choisie entre -50 $\degree$ C et +100 $\degree$ C.

- La cellule de mesure (corps C<sub>2</sub>) est constituée d'un collier en cuivre, serré autour du condensateur, et sur lequel s'enroule une résistance électrique  $R_2$  de 75  $\Omega$ , elle est reliée au point  $A_1$  par une résistance thermique  $R_{TH2}$ . Le point de fixation de  $R_{TH2}$  sur la cellule est noté  $A_2$ , sa température est T<sub>2</sub>. L'écart  $\Delta T$  ( $\Delta T = T_2 - T_1$ ) est stabilisé par une deuxième régulation de température (régulation d'écart), qui alimente la résistance R<sub>2</sub>. Elle est conçue pour réguler des ècarts ÂT compris entre 1'C et 10"C et délivre une puissance maximum de10 W.

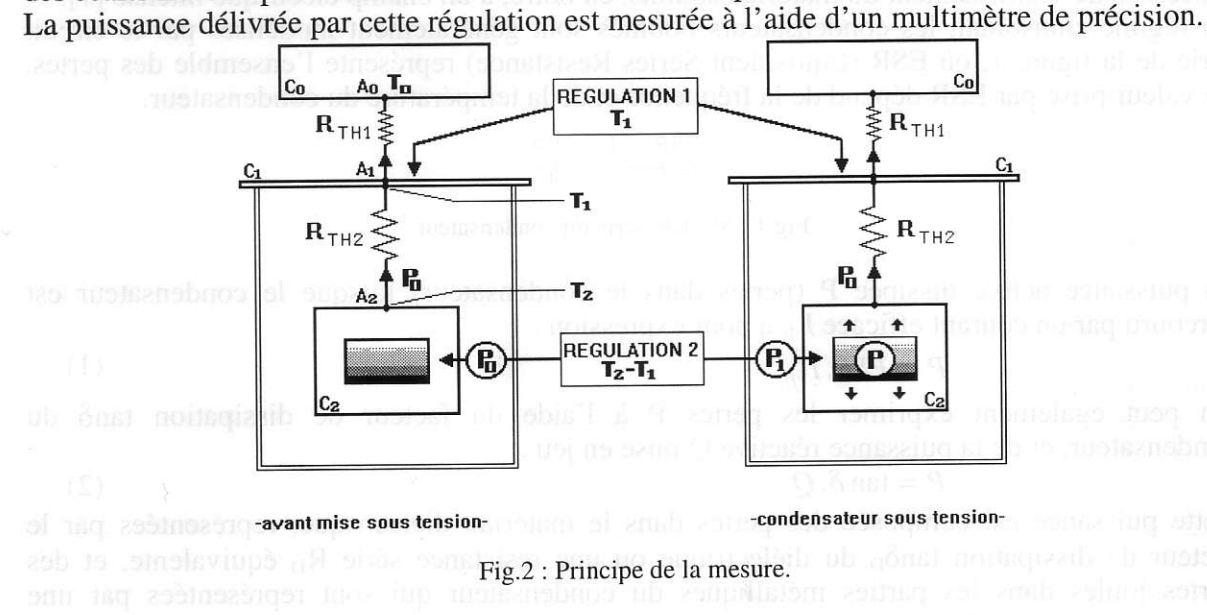

Les deux consignes  $T_1$  et  $\Delta T$  étant fixées, la mesure s'effectue en deux temps :

Le condensateur n'est pas alimenté. En régime stationnaire, la puissance calorifique transitant entre  $A_2$  et  $A_1$  est stabilisée à la valeur  $P_0$  par la régulation d'écart. Cette puissance  $P_0$  est mesurée, elle correspond à la puissance délivrée par cette régulation pour maintenir  $\Delta T$ 

constant :

$$
\text{The case of } \mathcal{P}_0 \subset \mathbb{R}^{n \times n}
$$

(5)

Lorsque le condensateur est mis sous tension, il dissipe une puissance calorifique égale à la puissance active consommée P. Cette puissance participe au chauffage de la cellule, ce qui a pour effet d'élever la température  $T_2$ , et donc l'écart  $\Delta T$ . La régulation d'écart répond à cette perturbation en abaissant la puissance délivrée à la cellule. Lorsque l'écart de température est à nouveau stabilisé, on mesure la puissance de chauffe  $P_1$  délivrée par la régulation d'écart.

Ona:

 $P_1 + P = \frac{1}{R}$ 

 $\Delta T$ 

L'écart  $\Delta T$  est maintenu constant par la régulation, on peut écrire grâce à (4) et (5) :  $P = P_0 - P_1$  (6)

Des mesures complémentaires permettent d'éliminer les contributions aux pertes des fils d' alimentation du condensateur.

#### II.2. Le dispositif expérimental

L'appareillage est constitué du système de mesure calorimétrique (calorimètre, régulations de température, système de mesure) et du circuit d'alimentation du condensateur (Fig.3) :

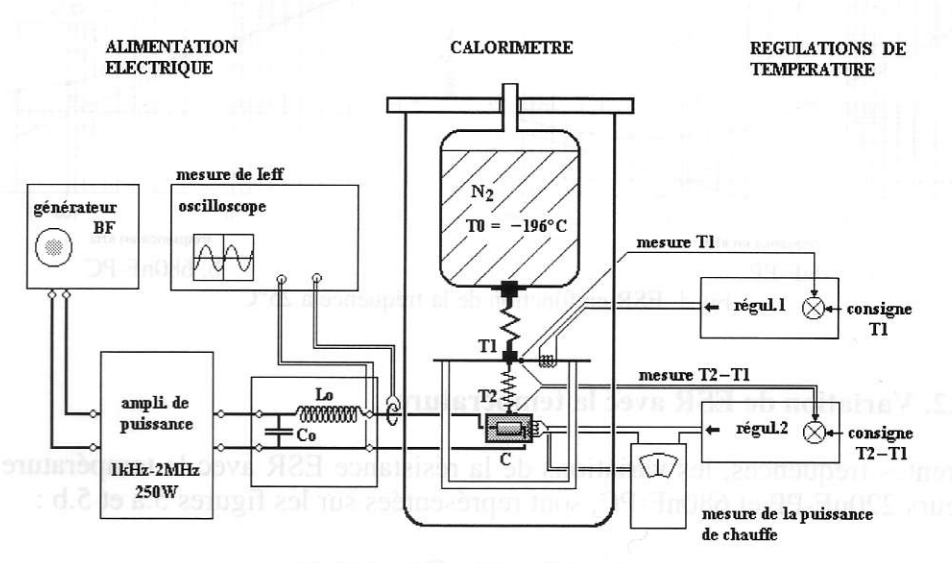

Fig.3. Le dispositif expérimental.

Le calorimètre répond, en termes d'échanges thermiques, aux objectifs suivants :

- la minimisation des échanges par convection (le vide est réalisé à I'intérieur de l'enceinte) et par rayonnement (protection par ie double écran thermique) ;

- le contrôle des échanges par conduction (régulation de l'écart  $\Delta T$  et contrôle des fuites par thermalisation des fils [4]).

La précision des mesures est indépendante du facteur de dissipation du condensateur testé, ce qui constitue un intérêt majeur par rapport aux dispositifs électriques (ponts de mesure, analyseurs d'impédance).

La puissance dissipée dans le condensateur est mesurée avec une précision de  $\pm 1.5\%$  dans la gamme 10mW-10W. L'incertitude sur la valeur de la résistance série ESR (déduite de la mesure des pertes et du courant efficace) est comprise entre  $\pm 4\%$  (jusqu'à 100kHz) et  $\pm 4\% \pm 0.9 \text{m}\Omega$  (à 1MHz) [4].

#### III. CARACTERISATION DE CONDENSATEURS BOBINES

Deux condensateurs bobinés à diélectrique plastique ont été caractérisés : - un condensateur de 22OnF, au polypropylène métallisé plus armatures (220nF-pp). - un condensateur de 680nF au polycarbonate métallisé (680nF-PC).

#### **III.1. Variation de ESR avec la fréquence**

Les mesures effectuées à 25<sup>o</sup>C pour des fréquences comprises entre 1kHz et 1MHz sont présentées sur les figures 4.a (220nF-PP) et 4.b (680nF-PC). Nous avons reporté sur ces courbes les termes  $K_0f^{-x}$ ,  $K_1$  et  $K_2f^y$  qui seront définis dans le paragraphe IV.

On observe une décroissance de la valeur de la résistance ESR pour les fréquences basses. Cette décroissance est associée au terme tan $\delta_D/C_0\omega$  de l'expression (3), les pertes dans le matériau diélectrique étant prépondérantes en basses fréquences [5]. En hautes fréquences, I'augmentation de ESR est attribuée à I'effet de peau dans les connexions et le shoopage.

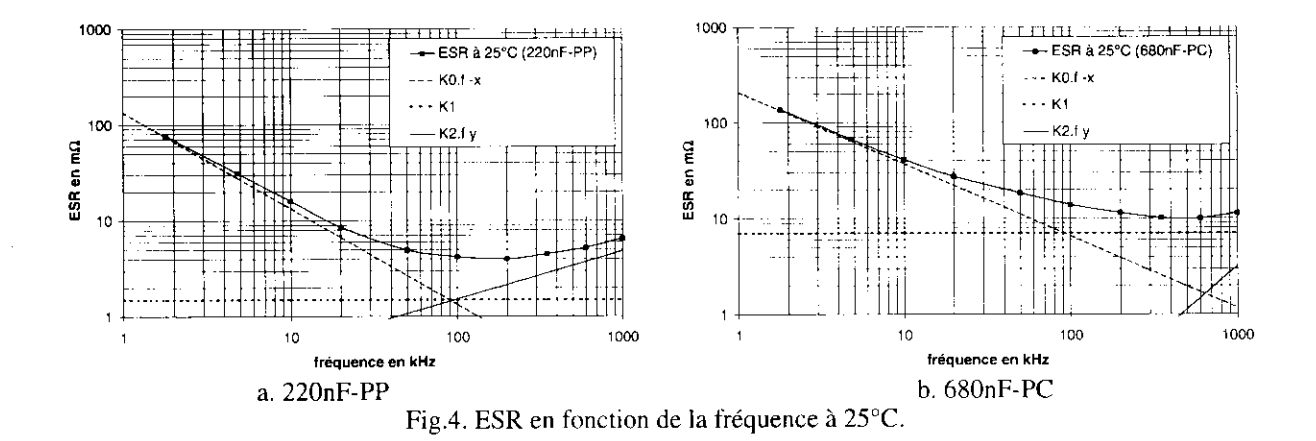

#### III.2. Variation de ESR avec la température

Pour différentes fréquences, les variations de la résistance ESR avec la température des deux condensateurs 220nF-PP et 680nF-PC, sont représentées sur les figures 5.a et 5.b :

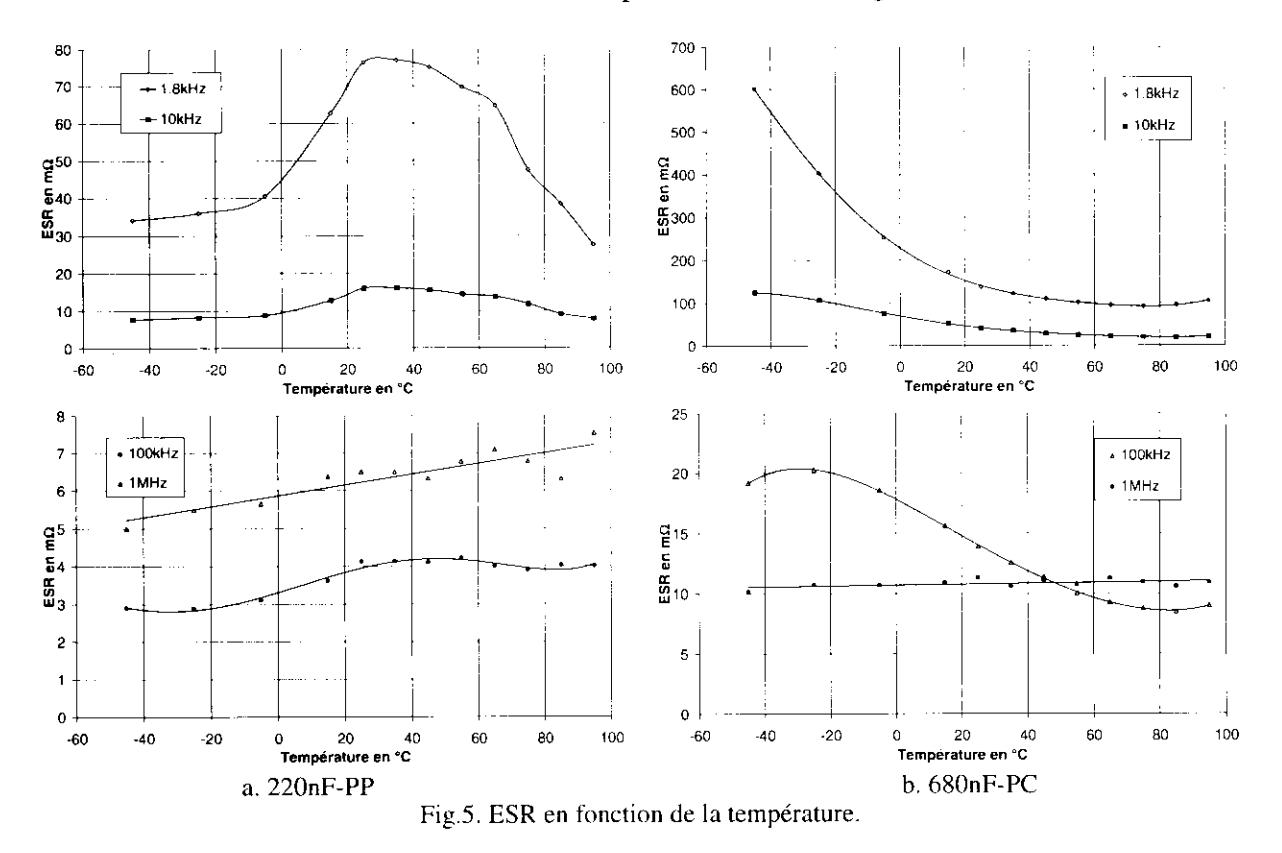

Pour les fréquences basses (1,8kHz à 100kHz), les variations de ESR avec la température correspondent aux variations du terme R<sub>D</sub> (3) et sont caractérisées par la présence d'un maximum associé à un phénomène de relaxation dipolaire dans le matériau diélectrique [6]. A 1MHz, la prépondérance des pertes ohmiques ne permet plus l'observation de ce phénomène.

## III.3. Facteur de dissipation  $tan\delta_D$  du matériau

Le facteur de dissipation tan $\delta_{D}$  du matériau peut être déduit des mesures de ESR et de l'expression (3), le terme  $R_{\Omega}$  étant évalué à partir de la géométrie du condensateur [4]. Les résultats obtenus concordent avec les travaux antérieurs effectués sur ces matériaux. On

observe un maximum des pertes dans le polypropylène à température ambiante [7], et dans le polycarbonate àbasses températures (entre -150'C et -50"C à lkHz [8]).

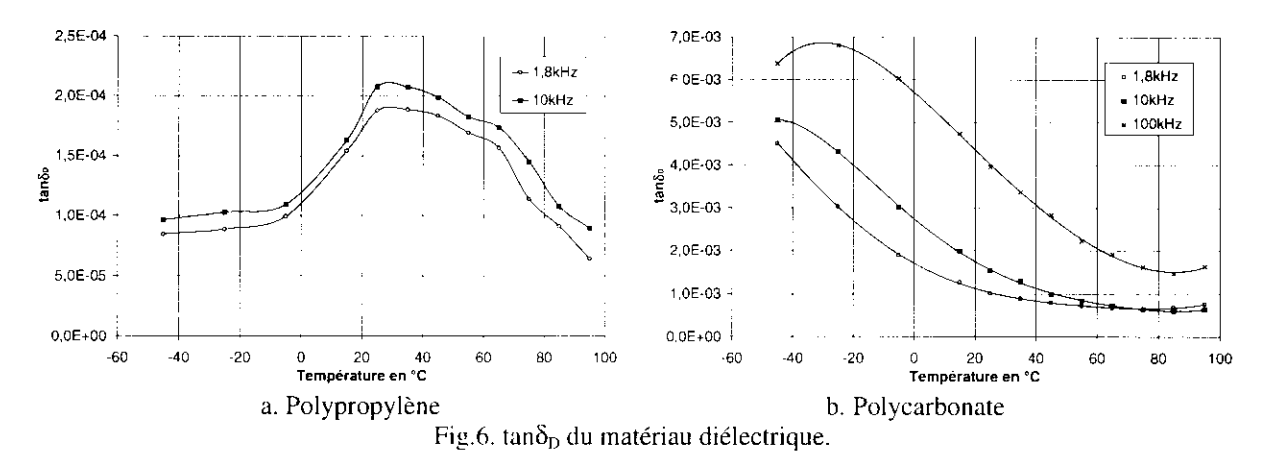

#### IV. MODELISATION DES PERTES

En s'inspirant de la formulation mathématique proposée par Lafferty [9], les courbes expérimentales représentant les variations de ESR avec la fréquence, pour différentes températures, sont approximées par une expression analytique de la forme :

$$
ESR(f) = K_0 f^{-x} + K_1 + K_2 f^y
$$
 (7)

Le terme K<sub>0</sub>f<sup>-x</sup> correspond à la variation de la résistance R<sub>D</sub> (=tan $\delta$ <sub>D</sub>/C<sub>0</sub> $\omega$ ) représentant les pertes dans le matériau diélectrique (Fig.4). Ce terme est modélisé par un circuit équivalent composé d'éléments R-C série placés en parallèle sur la capacité idéale C<sub>0</sub>. Ce circuit a été proposé par Ermuratskii [0] pour modéliser une résistance série qui décroît en 1/f, soit un facteur tan $\delta_{\rm D}$  constant en fréquence.

La constante  $K_1$  représente la résistance des parties métalliques en basses fréquences. Le terme  $K_2f^y$  correspond à l'augmentation des pertes ohmiques en hautes fréquences (Fig.4), il peut ôtre modélisé par le circuit dual de celui représentant les pertcs diélectriques, c'est-à-dire constitué d'éléments R-L parallèle associés en série avec la capacité  $C_0$ .

#### IV.1. Modélisation des pertes diélectriques

Pour modéliser les pertes dans le matériau diélectrique, on utilise le circuit équivalent de la figure 7.a. Les figures 7.b et 7.c représentent les modèles R-C parallèle et série équivalents.

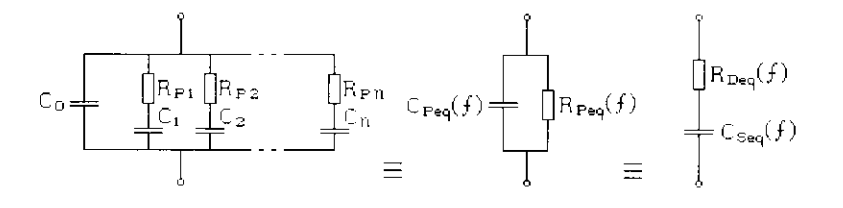

a. Modèle décrit en  $[10]$  b. R<sub>P</sub>-C<sub>P</sub> parallèle c. R<sub>D</sub>-C<sub>S</sub> série Fig.7. Modélisation des pertes diélectriques.

Ce circuit permet de modéliser une résistance série  $R_D$  suivant la loi :

$$
R_D(f) = K_0 f^{-x} \approx \frac{1}{R_P (C_P \omega)^2}
$$
 (8)

On note  $f_{Pk}$  les fréquences propres des éléments  $(R_P, C)_k$ :

$$
f_{Pk} = \frac{1}{2\pi R_{Pk} C_k} \tag{9}
$$

L'admittance équivalente du circuit de la figure 7.a s'exprime par :

$$
Y_{eq}(f) = \sum_{k=1}^{n} \frac{1/R_{Pk}}{1 + (f_{Pk}/f)^2} + j2\pi f C_0 \left(1 + \sum_{k=1}^{n} \frac{C_k/C_0}{(f/f_{Pk} + f_{Pk}/f)}\right)
$$
(10)

La résistance parallèle équivalente R<sub>Peq</sub> de ce circuit (Fig.7.b) est déterminée par :

$$
\frac{1}{R_{Peq}(f)} = \sum_{k=1}^{n} \frac{1/R_{Pk}}{1 + (f_{Pk}/f)^2}
$$
(11)

La capacité parallèle du modèle  $C_{Peq}$  s'exprime par :

$$
C_{Peq}(f) = C_0 \left( 1 + \sum_{k=1}^{n} \frac{C_k / C_0}{1 + (f / f_{Pk})^2} \right)
$$
 (12)

#### **IV.2. Modélisation des pertes ohmiques**

Le modèle représentant les pertes dans les parties métalliques du condensateur est construit à partir d'éléments R-L parallèles associés en série (Fig. 8.a). Les figures 8.b et 8.c représentent les circuits série équivalents à ce modèle dont les éléments varient avec la fréquence.

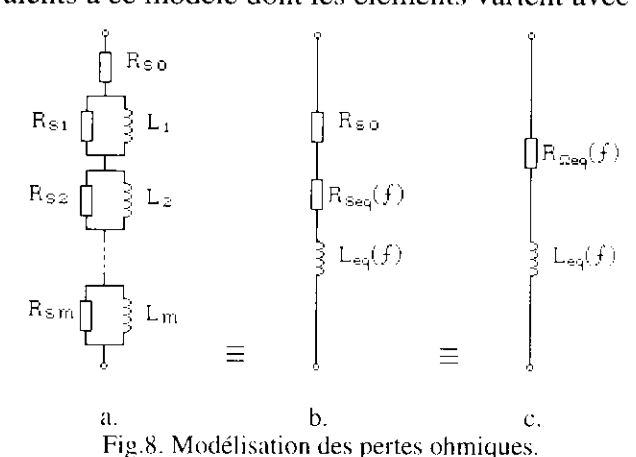

Ce circuit est utilisé pour modéliser la fonction :

$$
R_{\Omega}(f) = K_1 + K_2 f^y = R_{s0} + R_s(f)
$$
\n(13)

Pour chaque élément  $(R_S, L)_k$ , on note :

$$
\omega_k = 2\pi f_{Sk} = \frac{R_{Sk}}{L_k} \tag{14}
$$

L'impédance équivalente du circuit de la figure 8.a s'exprime par :

$$
Z_{eq}(f) = R_{S0} + \sum_{k=1}^{m} \frac{R_{Sk}}{1 + (f_{Sk}/f)^2} + j2\pi f \sum_{k=1}^{m} \frac{L_k}{1 + (f/f_{Sk})^2}
$$
(15)

La résistance série de ce circuit est déterminée par :

$$
R_{\Omega_{eq}}(f) = R_{S0} + R_{Seq}(f) = R_{S0} + \sum_{k=1}^{m} \frac{R_{Sk}}{1 + (f_{Sk}/f)^2}
$$
(16)

L'inductance propre est définie par :

$$
L_{eq} = \sum_{k=1}^{m} \frac{L_k}{1 + (f/f_{Sk})^2}
$$
 (17)

#### **IV.3. Modèles complets**

Le modèle complet du condensateur est représenté sur la figure 9, il est composé des deux circuits représentant les pertes de nature ohmique et diélectrique associés en série avec une inductance  $L_0$ . Les deux condensateurs ont été modélisés à  $-45^{\circ}$ C,  $+25^{\circ}$ C et  $+65^{\circ}$ C. Pour chacune de ces trois températures, les coefficients  $K_0$ ,  $K_1$ ,  $K_2$ , x et y de l'expression (7), ont été déterminés sur les courbes expérimentales représentant ESR en fonction de la fréquence. Les éléments  $R_{Sk}$ ,  $R_{Pk}$ ,  $L_k$ , et  $C_k$  des circuits équivalents ont été déterminés à l'aide de ces coefficients et d'une procédure de calcul analytique décrite en [3].

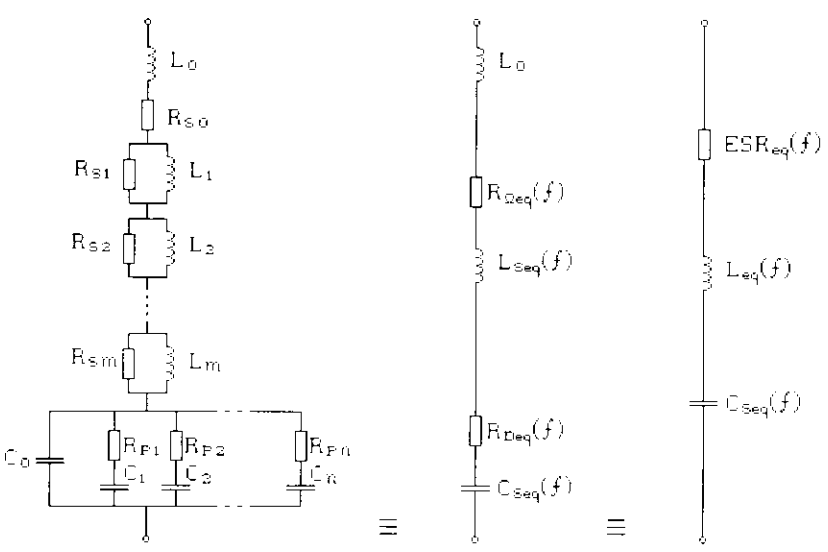

Fig.9. Modèle complet du condensateur et circuits série équivalents.

Les circuits équivalents associés au condensateur de 220nF-PP sont constitués en tout de 15 éléments (n=m=3); les circuits associés au condensateur de 680nF-PC comportent 17 éléments  $(n=5, m=2)$ .

Les variations de la résistance série ESR des circuits équivalents définis pour les températures  $-45^{\circ}$ C, 25<sup>°</sup>C et 65<sup>°</sup>C sont présentées sur les figures 10.a (220nF-PP) et 10.b (680nF-PC). Les courbes en trait plein (modélisation) sont en bon accord avec les valeurs mesurées (points sur les courbes).

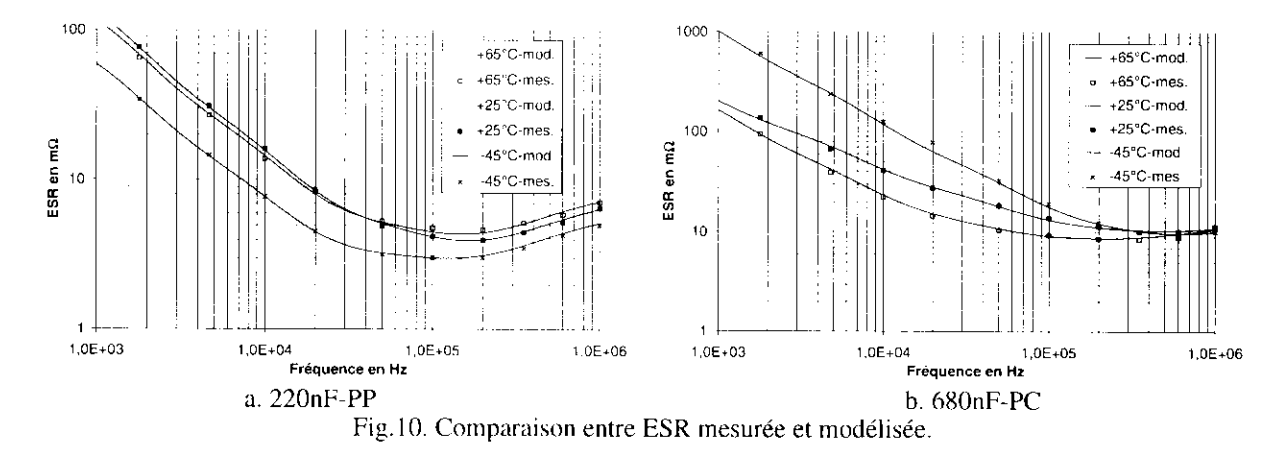

Pour les deux circuits équivalents définis à  $25^{\circ}$ C, l'impédance totale  $Z_{eq}(f)$  est comparée à l'impédance réelle Z(f) des condensateurs, mesurée au pont HP4194A (Fig.11). Les variations des impédances modélisées et mesurées sont quasiment identiques. On peut toutefois observer à la fréquence de résonance, pour laquelle l'impédance est réduite à ESR, une différence entre

I'impédance des modèles et celle des condensateurs réels. Pour les deux condensateurs, la fréquence de résonance est supérieure à 1MHz, et donc en dehors de la gamme [1kHz-1MHz] sur laquelle les modèles ont été définis.

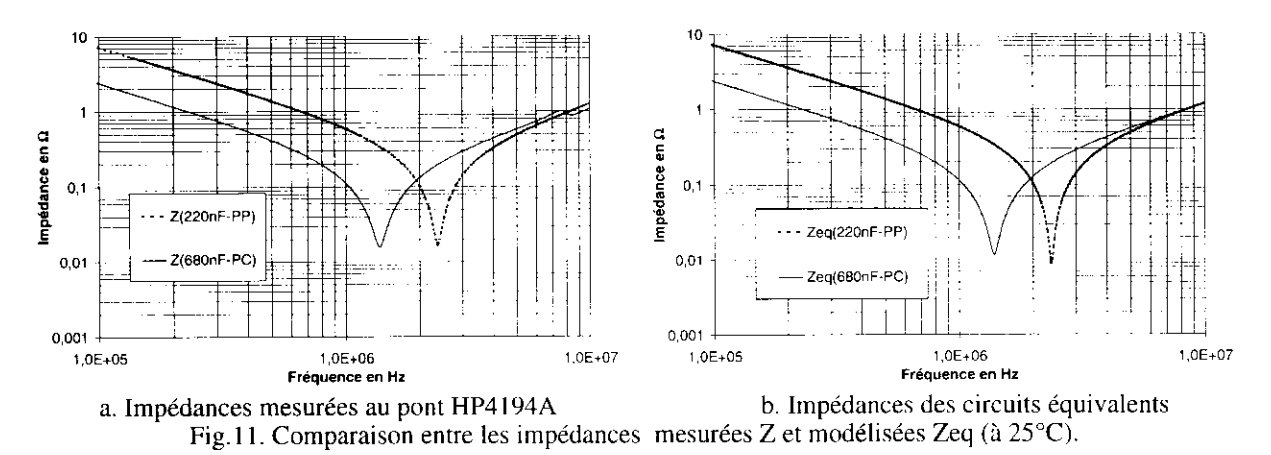

#### IV.4. Validation en régime non sinusoidal

Des mesures calorimétriques de puissance dissipée ont été effectuées à 25°C et 65°C sur les deux condensateurs remplissant les fonctions d'accord dans un onduleur à résonance série, de filtrage d'une tension redressée mono-alternance, et de découplage d'une cellule de commutation de type hacheur série. Les formes d'ondes de la tension et du courant dans les condensateurs pour les trois fonctions sont décrites sur la figure l2 :

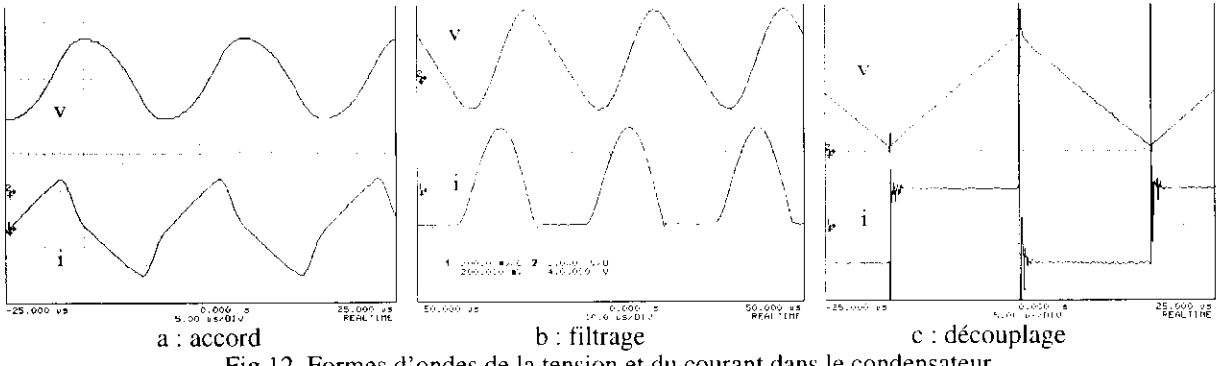

Fis.l2. Formes d'ondes de la tension et du courant dans le condensateur.

Les résultats des mesures  $P_{MES}$  sont comparés aux valeurs  $P_{CALC}$  des pertes calculées par décomposition du signal en série de Fourier, et aux valeurs  $P_{SIM}$  obtenues par simulation sur le logiciel Pspice, en utilisant les circuits équivalents décrits précédemment.

Iæ tableau I présente quelques résultats de l'étude menée en régime non sinusoïdal. Pour chaque essai, la nature de la fonction remplie est précisée (A: accord, F: filtrage, D: découplage), ainsi que la fréquence fondamentale  $f_0$  et le courant efficace L<sub>eff</sub> associés à la forme d'onde du courant circulant dans Ie condensateur.

| Cond.      | Fonction | Temp.<br>(°C | Leff<br>$\Delta$ | 10<br>kHz) | $P_{MES}$<br>$\mathbf{m}\mathbf{W}$ | $\mathrm{P_{SIM}}$<br>$\mathsf{m}\mathsf{W}$ | P <sub>CALC</sub><br>'nW |
|------------|----------|--------------|------------------|------------|-------------------------------------|----------------------------------------------|--------------------------|
| $220nF-PP$ |          | υJ           | J.O              | 27         | 196                                 | 201                                          | 212                      |
| 680nF-PC   |          | 65           |                  | 27         | 4 <sub>1</sub>                      | 426                                          | 41 <sup>7</sup>          |
| $220nF-PP$ | F        | 25           |                  | 100        | 38,9                                | 37,1                                         | 37,3                     |
| $680nF-PC$ |          |              |                  | 100        | 49.4                                | 49,2                                         | 48.4                     |
| $680nF-PC$ |          | 25           |                  | 30         | 103                                 | 88,2                                         | 89,2                     |

Tab.I. comparaison des valeurs  $P_{MES}$ ,  $P_{CALC}$  et  $P_{SIM}$ .

La différence entre les puissances obtenues par mesure calorimétrique et par simulation n'excède pas 15%. Cette valeur de l'incertitude totale était prévisible compte tenu des incertitudes liées à la caractérisation expérimentale et à la modélisation [4].

# V. CONCLUSION

En nous inspirant des travaux de Lafferty [9] et Ermuratskii [10], nous proposons une modélisation des pertes dans les condensateurs bobinés, par un circuit équivalent composé d'éléments R, L et C. Ce circuit permet d'intégrer au modèle série ESR-L-C les variations du paramètre ESR avec la fréquence, tout en respectant les variations de l'impédance totale.

cette modélisation a été validée en régime non sinusoidal pour les formes d'ondes de l'électronique de puissance. Nous avons pu vérifier que la puissance dissipée en fonctionnement peut être estimée par simulation avec une incertitude d'environ 15% [4].

cette modélisation peut être utilisée en complément d'une étude thermique pour estimer a priori l'échauffement des condensateurs dans les convertisseurs statiques.

## REMERCIEMENTS

Cette étude à été soutenue par une action incitative de la DSpT 8, MRE.

Nous tenons à remercier Monsieur J.CHAUSSY du Centre de Recherches sur les Très Basses Températures qui a grandement contribué à la conception du dispositif, ainsi que Monsieur L.CLAVELIER, élève ingénieur ENSIEG, pour sa contriburion à l'étude numérique du modèle.

## REFERENCES BIBLIOGRAPHIQUES

[1] B. FALLOU ; « Comportements spécifiques des matériaux isolants solides soumis à diverses contraintes (chaleur, champ électrique, radiations).Résumé des connaissances actuelles et normalisation ». Journées d'Etudes SEE, Isolants électriques, 6-7 Mars 1985, Ecole Supérieur d'Electricité, Gif/Yvette, France. p.133-45

[2] B.SEGUIN et J.P.GOSSE ; « Dispositif de mesure calorimétrique des pertes dans les condensateurs de puissance » Journal de Physique III, Vol. 7,  $N^{\circ}2$ , p.321-36, 1997.

[3] B. SEGUIN et J.P FERRIEUX ; « Etude et modélisation de la résistance série équivalente ESR des condensateurs utilisés en électronique de puissance. Application au calcul des pertes en régime non sinusoïdal ». Electronique de Puissance du Futur 96, 16-18 Décembre 1996, Grenoble, p.263-8.

[4] B. SEGUIN ; « Les pertes dans les condensateurs bobinés utilisés en électronique de puissance : Mesure calorimétrique et modélisation ». Thèse de doctorat de l'INPG. 1997.

[5] R. PRICE ; «An analysis of the ESR of metal film condensers ». Elettronica Oggi, No.10, p.91-100, Oct.l981.

[6] Polymer Science, vol. I et II, North-Holland publishing company, Amsterdam-London, 1972.

[7] T. UMEMURA, T. SUZUKI, and T. KASHIWAZAKI; « Impurity effect of the dielectric properties of isotactic polypropylene >. IEEE Transactions on Electrical Insulation, vol.El-- 17, No.4, p.300-5, August 1982.

[8] H.E. BAIR, G.E. JOHNSON, and R. MERRIWEATHER ; «Water sorption of polycarbonate and its effect on the polymer's dielectric behavior ». Journal of Applied Physics, Vol.49, p.4976-84, 1978.

[9] R.E. LAFFERTY ; « Capacitor loss at radio frequencies » IEEE Transactions on Components, Hybrids, and Manufacturing Technology, Vol.CHMT-15, No.4, 590-3, August 1992.

[10] V.V. ERMURATSKII, P.V. ERMURATSKII ; « Determining the parameters of an equivalent circuit for a dielectric and calculation of the losses for non-sinusoidal voltage » Elektrichestvo (USSR), No. I 1, p.73-5, Nov. 1975.

# Champ électrostatique dû à un plan chargé

P. ROUSSEAU, lycée Pierre de Coubertin Meaux

Ce que signifie en fait comprendre une équation - c'est-à-dire plus qu'au sens strictement mathématique - a été décrit par Dirac. Il a dit : " Je comprends ce que signifie une équation sij'ai le moyen de comprendre les caractéristiques de sa solution sans la résoudre effectivemen Richard P. Feynman.

ll s'agit, dans les quelques lignes qui suivent, de retrouver, avec I'aide d'un logiciel de calculs numériques, quelques résultats fondamentaux de l'électrostatique habituellement établis à partir du théorème de Gauss.

Pour l'élève, le théorème de Gauss peut apparaître abstrait, car il s'applique facilement aux cas académiques possédant une symétrie particulière, par exemple :<br>Je plan "infini" uniformément chargé,

-la droite"infinie" uniformément chargée.

Ces exemples, tous très classiques, peuvent aussi donner la fausse impression que bien d'autres problèmes sont résolus avec la même facilité.

Comme point de départ, nous utiliserons la loi de Coulomb et le principe de superposition : il sont à la base de l'électrostatique.

#### 1-Quelques remarques à propos du plan 'infini' uniformément chargé

Mais auparavant, nous rappelons le théorème de Gauss pour une distribution de charges continue et caractérisée par la densité de charge volumique p. Le théorème de Gauss s'écrit:

$$
\oint_{s} \vec{E} \cdot d\vec{S} = \frac{1}{\epsilon_{0}} \iiint_{V} \rho dV = \frac{Q_{int}}{\epsilon_{0}},
$$

l'intégrale de volume est étendue au volume fini V, portant la charge  $Q_{int}$  intérieure à la surface fermée S limitant le volume V.

L'utilisation du théorème de Gauss est aisé pour calculer le champ électrostatique à la surface d'un plan "infini" portant la charge surfacique σ uniforme sur toute sa surface.

Si z est un vecteur unitaire normal au plan, et en prenant en compte la symétrie du problème, on obtient le résultat important suivant :

$$
\vec{E} = \frac{\sigma}{2\epsilon_0} \vec{z}.
$$

A ce niveau, il est important de remarquer que ce résultat est obtenu :

- d'une part, avec des charges à I'infini,

- et d'autre part, avec des charges étalées continÛment !

Pour fixer les idées, envisageons un condensateur plan dont les électrodes sont constituées par deux plans carrés ( $2cm \times 2cm$ ), distants de  $d = 0,1mm$ , et placés sous la tension  $U \approx 45V$ .

Quel est le nombre n de charges élémentaires  $q = 1,6.10^{-19}C$  portées par l'électrode positive (et n e<sup>-</sup> portés par l'électrode négative)?

CU SU  $4.10^{-4} \times 45$ Le calcul est aisé :  $n = \frac{CU}{\epsilon_0} = \epsilon_0 \frac{SU}{\epsilon_0} = \frac{4.10 \times 4.5}{2(1.09 \times 10^{-19} \times 10^{-4})} \approx 10^{10}$  charges.  $\frac{\partial u}{\partial q} = \epsilon_0 \frac{\partial u}{\partial q} = \frac{\partial u}{36\pi \cdot 10^{9} \times 1,6.10^{-19} \times 10^{-4}}$ 

Cela revient à dire que si les charges élémentaires sont réguliérement réparties sur le plan, elles constituent un réseau de  $10^5 \times 10^5$  entités, et que la distance entre deux charges alignées le long d'une diagonale est :

$$
\frac{0.02\sqrt{2}}{10^5} \approx 2.8.10^{-7} \,\mathrm{m} \ .
$$

Mais on attribue à l'électron un rayon de  $2.8.10^{-15}$  m.

C'est-à-dire que le rayon de l'électron est approximativement  $10^8$  fois plus petit que l'intervalle entre deux électrons. Donc sur le plan chargé, il y a une place importante inoccupée !

ll convient alors de remarquer qu'à la différence des hypothèses retenues et du résultat obtenu pour le plan"infini", I'exemple étudié conduit :

1- à envisager des charges ponctuelles,

2- à considérer un champ non uniforme à mesure que nous approchons du plan.

#### 2-Calcul du champ à la surface d'un plan 'fini'

Reprenons le plan  $(2cm \times 2cm)$  et effectuons avec un outil informatique (logiciel Matlab) le calcul du champ électrique à proximité de sa surface.

Afin de ne pas atteindre des temps de calcul trop long, le plan sera chargé, selon le cas étudié, par 40000 ou 160000 charges élémentaires régulièrement réparties à la surface.

Donc le plan sera divisé, selon la représentation de la figure 1, en cellules élémentaires d'aire  $(\Delta x)^2$  portant la charge ponctuelle  $q = 1,6.10^{-19}$ C. Cela signifiera que le plan portera, par exemple, la charge totale  $Q = 40000q$ . Et dans l'hypothèse d'une charge q continûment étalée à la surface d'une cellule élémentaire, la densité surfacique sera :

$$
\sigma = \frac{Q}{(200\Delta x)^2} = \frac{(200)^2 q}{(200\Delta x)^2} = \frac{q}{(\Delta x)^2}.
$$

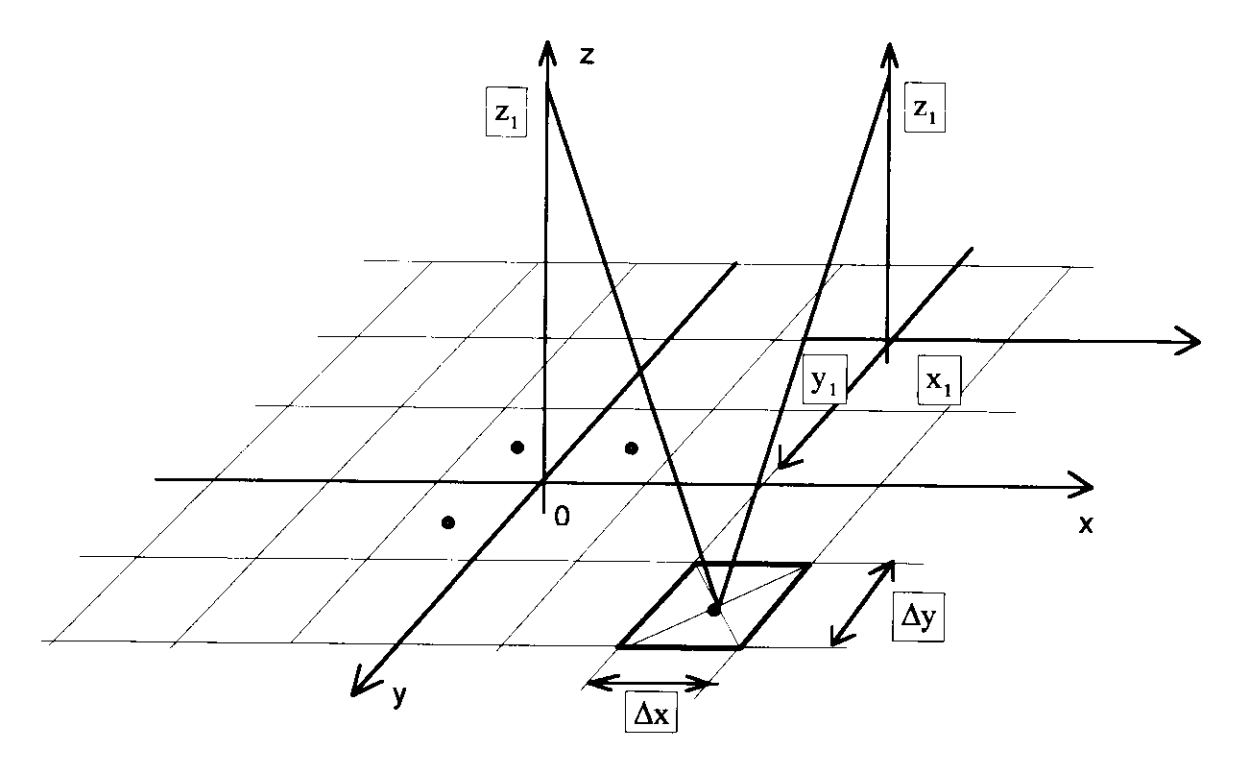

Figure 1: Découpage du plan en cellules élémentaires.

Comme  $\Delta x = \Delta y$ , nous obtenons facilement les expressions des composantes du champ  $\Delta^2 \vec{E}$  créé par une cellule portant la charge ponctuelle  $\sigma(\Delta x)^2$ , en un point M de l'axe z du plan à la hauteur  $z_1$  c'est-à-dire en un point de coordonnées  $(0,0, z_1)$ :

$$
\Delta^{2}E_{z} = \frac{\sigma}{2\epsilon_{0}} \frac{(\Delta x)^{2}}{2\pi} \frac{z_{1}}{(x^{2} + y^{2} + z_{1}^{2})^{1.5}}
$$
\n
$$
\Delta^{2}E_{x} = \frac{\sigma}{2\epsilon_{0}} \frac{(\Delta x)^{2}}{2\pi} \frac{x}{(x^{2} + y^{2} + z_{1}^{2})^{1.5}}
$$
\n
$$
\Delta^{2}E_{y} = \frac{\sigma}{2\epsilon_{0}} \frac{(\Delta x)^{2}}{2\pi} \frac{y}{(x^{2} + y^{2} + z_{1}^{2})^{1.5}}
$$
\n
$$
\Delta^{2}E_{z} = \frac{\sigma}{2\epsilon_{0}} \frac{(\Delta x)^{2}}{2\pi} \frac{y}{(x^{2} + y^{2} + z_{1}^{2})^{1.5}}
$$
\n
$$
\Delta^{2}E_{z} = \frac{4}{160000} \text{ cm}^{2}
$$

De même, il est possible d'établir les expressions des composantes en un point M1 de coordonnées  $(x_1, y_1, z_1)$ . Nous devons donc avoir, en posant :

 $\epsilon$ 

$$
C = \frac{1}{\sqrt{(x_1 - x)^2 + (y_1 - y)^2 + z_1^2}}, \text{ les expressions } \begin{cases} \Delta^2 E_z = \frac{\sigma}{2\epsilon_0} \frac{(\Delta x)^2}{2\pi} z_1 C^3\\ \Delta^2 E_x = \frac{\sigma}{2\epsilon_0} \frac{(\Delta x)^2}{2\pi} (x_1 - x) C^3\\ \Delta^2 E_y = \frac{\sigma}{2\epsilon_0} \frac{(\Delta x)^2}{2\pi} (y_1 - y) C^3 \end{cases}
$$

#### 2-a-Fluctuations du champ électrostatique

Avec le nombre restreint de charges élémentaires, plus nous approchons du plan, et plus les variations du champ électrostatique sont importantes.

A partir de quelle distance du plan ces variations sont-elles appréciables ?

En remarquant que sur l'axe z du plan, seule la composante  $E_z$  subsiste, et qu'il en est quasiment de même dans toute région d'une cellule élémentaire d'axe z, nous avons tracé sur le graphe représenté sur la figure 2, l'évolution :

$$
\frac{E_z}{\sigma_{\angle 2\epsilon_0}} = f(z_1)
$$
, pour 40000 cellules éléments.

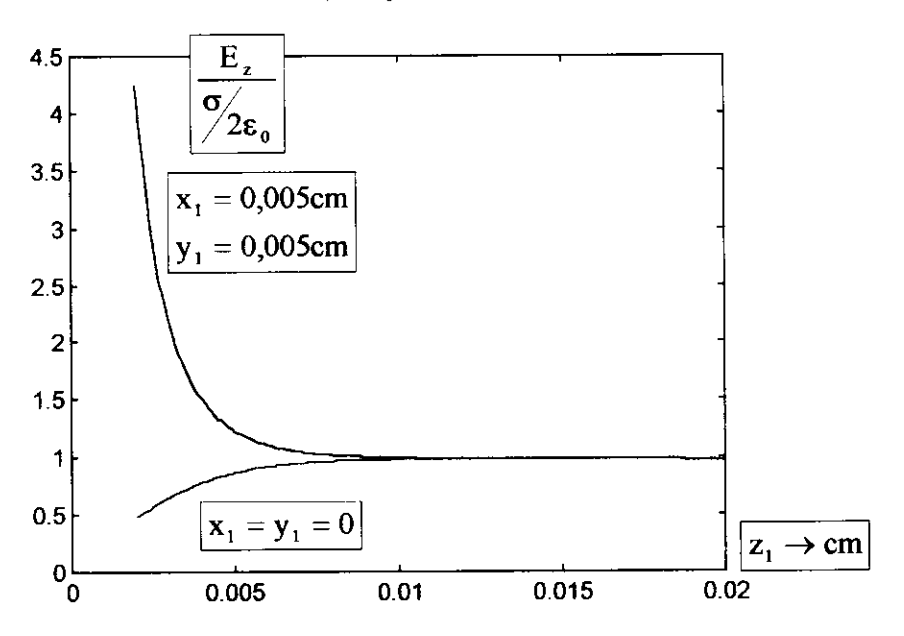

Figure 2 : Composante Ez sur l'axe z du plan.

Comme en  $x_1 = y_1 = 0,005$ cm il y a une charge q, et qu'en  $x_1 = y_1 = 0$  il n'y a pas de charge, nous voyons que pour les cellules proches de l'axe z, les fluctuations du champ deviennent négligeables devant sa valeur moyenne pour  $z_1 > 0.01$ cm.

Et d'ailleurs, cette valeur moyenne est proche de  $\frac{8}{2\varepsilon_{0}}$ 

Les courbes de la figure 2 ne sont obtenues que pour les valeurs de  $z<sub>1</sub>$  petites devant les dimensions  $(2a \times 2a)$ du plan chargé.

En effet, pour  $z_1 \gg a$ , on devrait retrouver le champ d'une charge ponctuelle.

Les graphes de la figure 3 suivante représentent les fluctuations du champ  $E \approx E_z$  au niveau d'une cellule élémentaire d'axe z et à la hauteur z, :

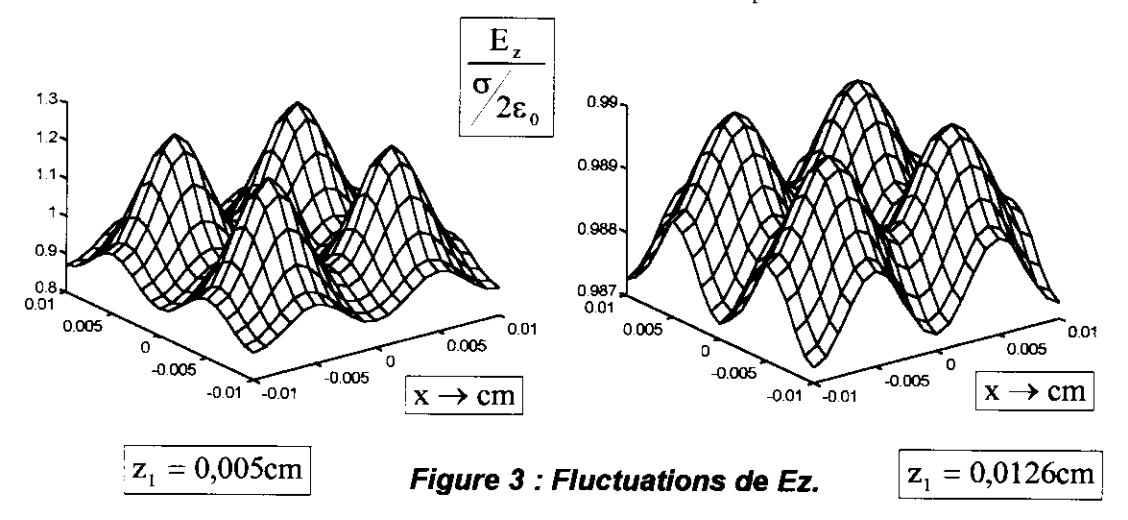

Ces graphes confirment bien que l'amplitude des fluctuations s'estompe pour les valeurs de  $z_1 > 0,01$ cm.

En outre, le deuxième graphe montre que la valeur moyenne du terme  $\frac{E_z}{\sigma_{\sqrt{2}\epsilon_0}}$  est

légèrement inférieure à l'unité. ll est certainement possible d'obtenir une valeur moyenne encore plus proche de l'unité en augmentant le nombre de charges élémentaires, comme nous pouvons l'observer sur le graphe construit ci-dessous :

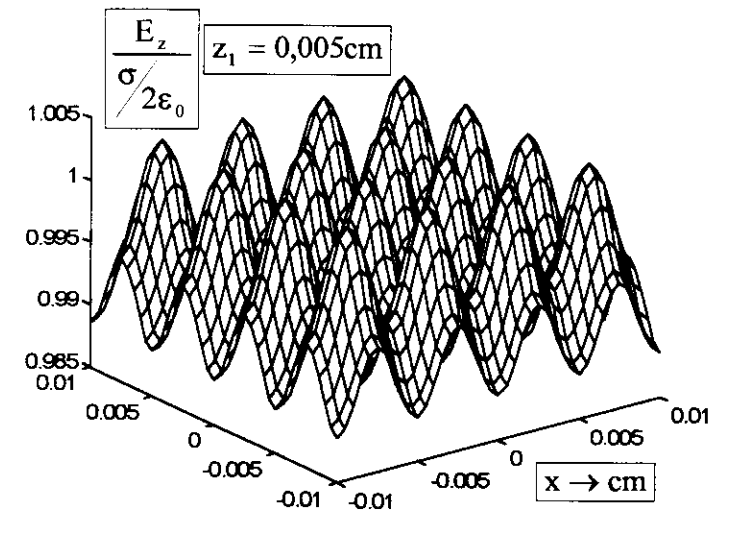

Figure 4 : Fluctuations de la composante Ez.

Le graphe de la figure 4 est obtenu à partir d'un plan chargé par 160000 cellules, pour une hauteur  $z_1 = 0.005$ cm au-dessus de la surface élémentaire d'axe z et de dimensions  $(0,01cm \times 0,01cm)$ .

En comparant avec la représentation ci-dessus, nous observons que la multiplication par quatre du nombre de cellules contribue fortement, pour la même hauteur, à la diminution des fluctuations.

Regardons plus précisément ce qui se passe sur I'axe z, lorsque nous faisons varier le nombre de cellules élémentaires.

N'oublions pas que sur l'axe z, la symétrie du plan impose la relation :

 $\vec{E} = E \cdot \vec{z}$ .

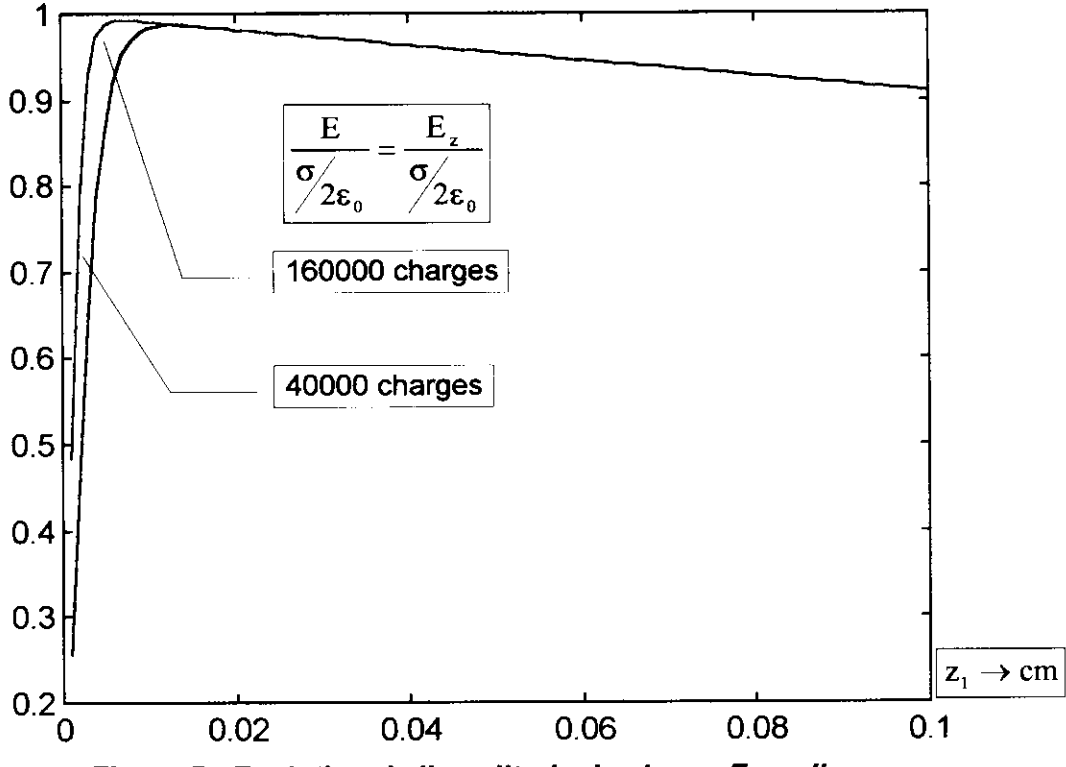

Figure 5 : Evolution de I'amplitude du champ E sur I'axe z

A partir du tableau des valeurs numériques données par le logiciel, nous pouvons évaluer les coordonnées de chaque maximum :

> $\frac{E}{\sigma} = 0.9873$ - pour 40000 charges (pas de calcul : 0,01)  $\Rightarrow$   $\big\{ \frac{\sigma}{2} \big\}$  $z_{1\text{max}} = 0.0126 \text{cm}$

 $\frac{E}{\sigma} = 0.9931$ - pour 160000 charges (pas de calcul : 0,005)  $\Rightarrow$   $\frac{\sqrt{2}}{2\varepsilon_{\alpha}}$ 

$$
z_{1\,\text{max}} = 0,0065\text{cm}
$$

Dans cet exemple, un quadruplement du nombre de charges conduit à diviser par deux la distance minimale  $z_{i_{\text{max}}}$  d'approche du plan. Au-delà, le champ subit une forte décroissance.

Appelons  $L = \Delta x$  la longueur du côté d'une cellule (L est aussi la valeur du pas de calcul), nous savons qu' entre deux charges, la distance minimale est L, et la distance maximale selon la diagonale est  $L\sqrt{2}$ . Ainsi nous constatons que :

$$
L < z_{\text{max}} < L\sqrt{2}.
$$

Nous voyons que si nous nous trouvons à une distance de seulement quelques multiples de L, le champ sera très proche de sa valeur moyenne.

Donc si le plan étudié constitue l'électrode d'un condensateur chargé sous la tension  $U = 45V$ , l'ordre de grandeur de  $z_{\text{max}}$  sera environ 0,2 $\mu$ m.

Enfin, nous pouvons établir l'équation approchée de la partie linéaire commune aux deux graphes. Après quelques calculs graphiques, le résultat est :

$$
\frac{E_z}{\sigma_{2\epsilon_0}} \approx 1 - 0.9z_1 \qquad (z_1 \to cm)
$$

Il est bien évident que cette relation n'est vérifiée que pour les valeurs de  $z_1$  petites devant les dimensions ( $2a \times 2a$ ) du plan chargé.

En conclusion, l'estimation sur l'axe z :  $\frac{E}{\sigma Q} = \frac{E_z}{\sigma Q} \approx 1$ , sera effectuée près de la  $/2\varepsilon_0$  /2 $\varepsilon_0$ 

surface du plan, si le nombre de charges est assez élevé, afin de lisser suffisamment le champ électrostatique.

## 2-b-Représentation du champ à la surface du plan 'fini'

Maintenant, nous pouvons représenter l'évolution de la valeur moyenne du champ électrostatique au-dessus du plan chargé pour  $z_1 > z_{1max}$ , c'est-à-dire loin des fluctuations. Les calculs ont été effectués avec 160000 charges élémentaires

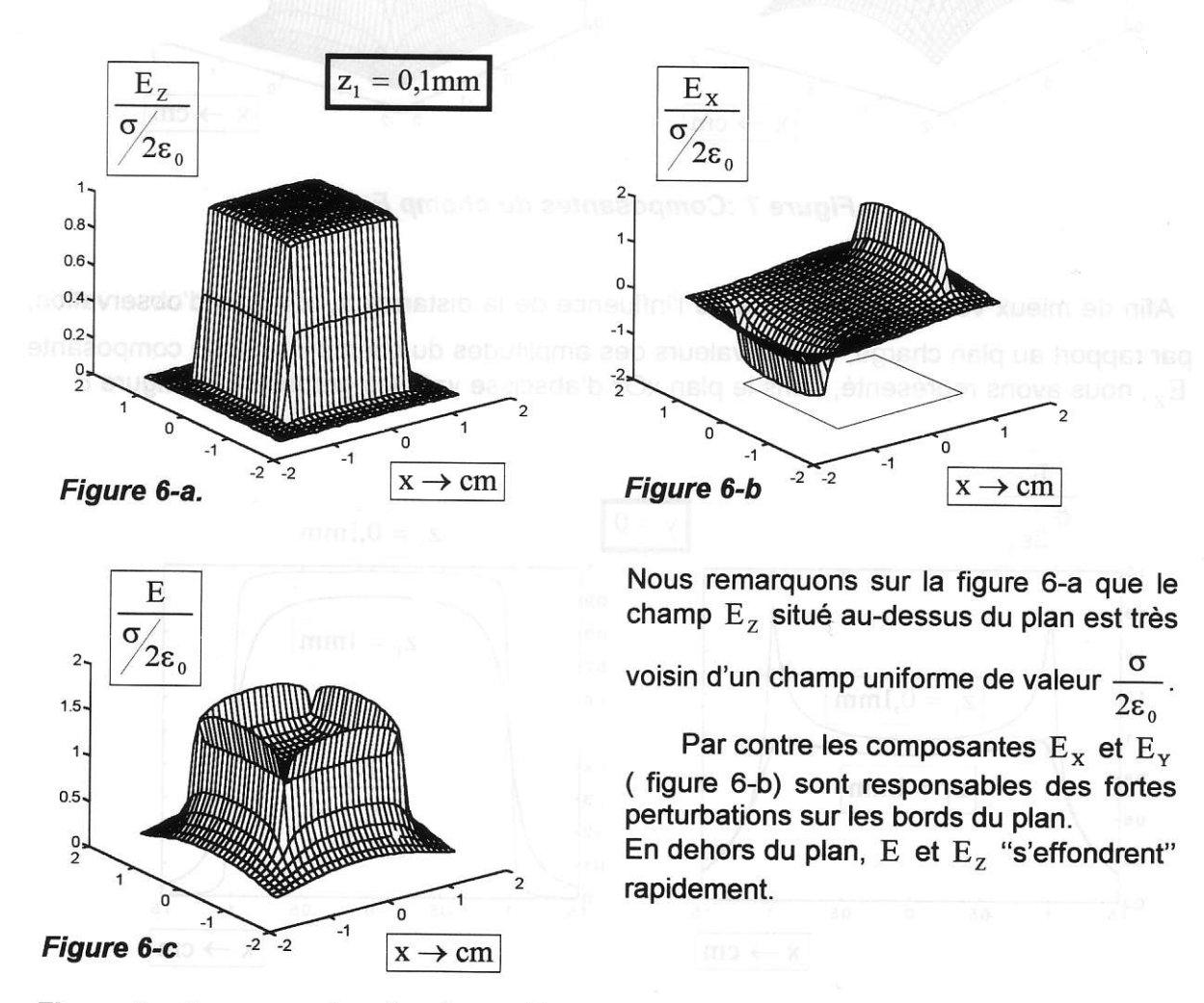

Figure 6 : Composantes du champ E , à parte de communication de complete proximité du plan.

Sur les graphes de la figure 7, nous représentons les évolutions des valeurs moyennes des composantes du champ électrostatique à la distance  $z_1 = 1$ mm du plan chargé.

Pour cette distance, les perturbations du champ  $\overline{E}$  sur les bords du plan sont moins marquées.

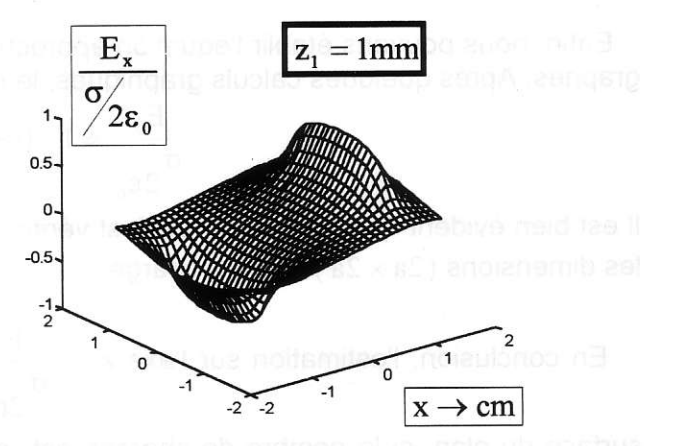

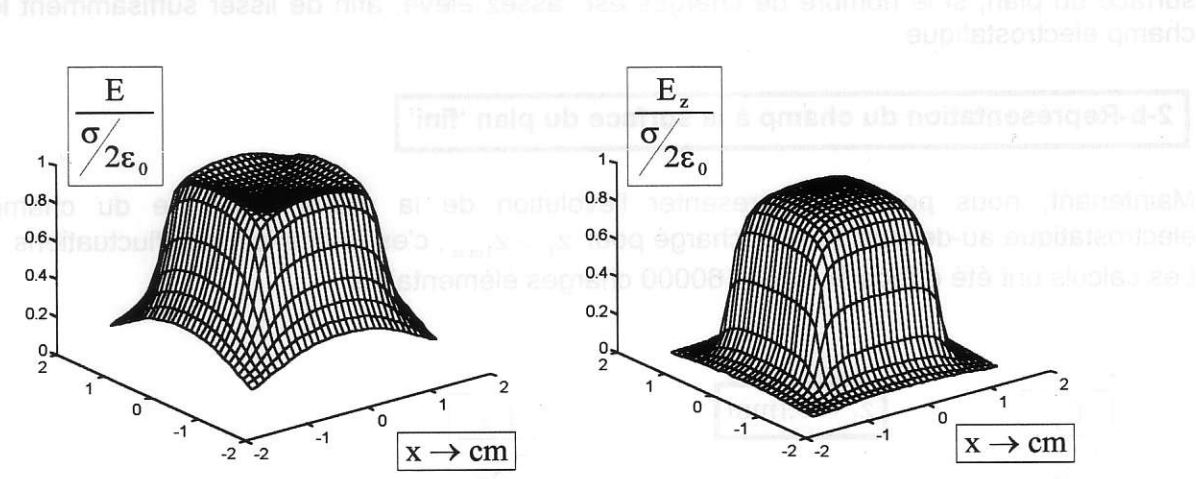

Figure 7 : Composantes du champ E.

Afin de mieux vérifier l'importance de l'influence de la distance  $z<sub>1</sub>$  du plan d'observation, par rapport au plan chargé, sur les valeurs des amplitudes du champ  $\vec{E}$  et de la composante Ez, nous avons représenté, dans le plan xOz d'abscisse y=0, les graphes de la figure 8.

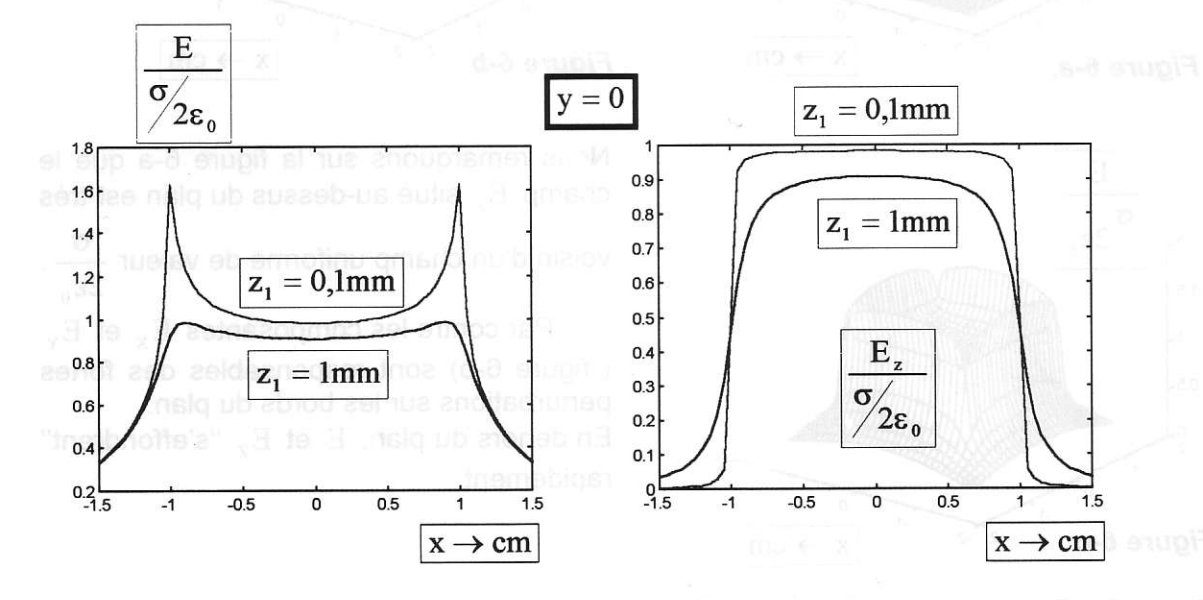

Figure 8 : Amplitudes du champ E et de sa composante Ez.

## 3-a-Cas des deux plans 'finis' parallèles

Imaginons deux plans parallèles avec des densités de charges opposées. Nos deux plans ont les mêmes dimensions ( $2cm \times 2cm$ ), et sont distants de  $h = 0,2mm$ . Comment évolue le champ entre les deux plans ?

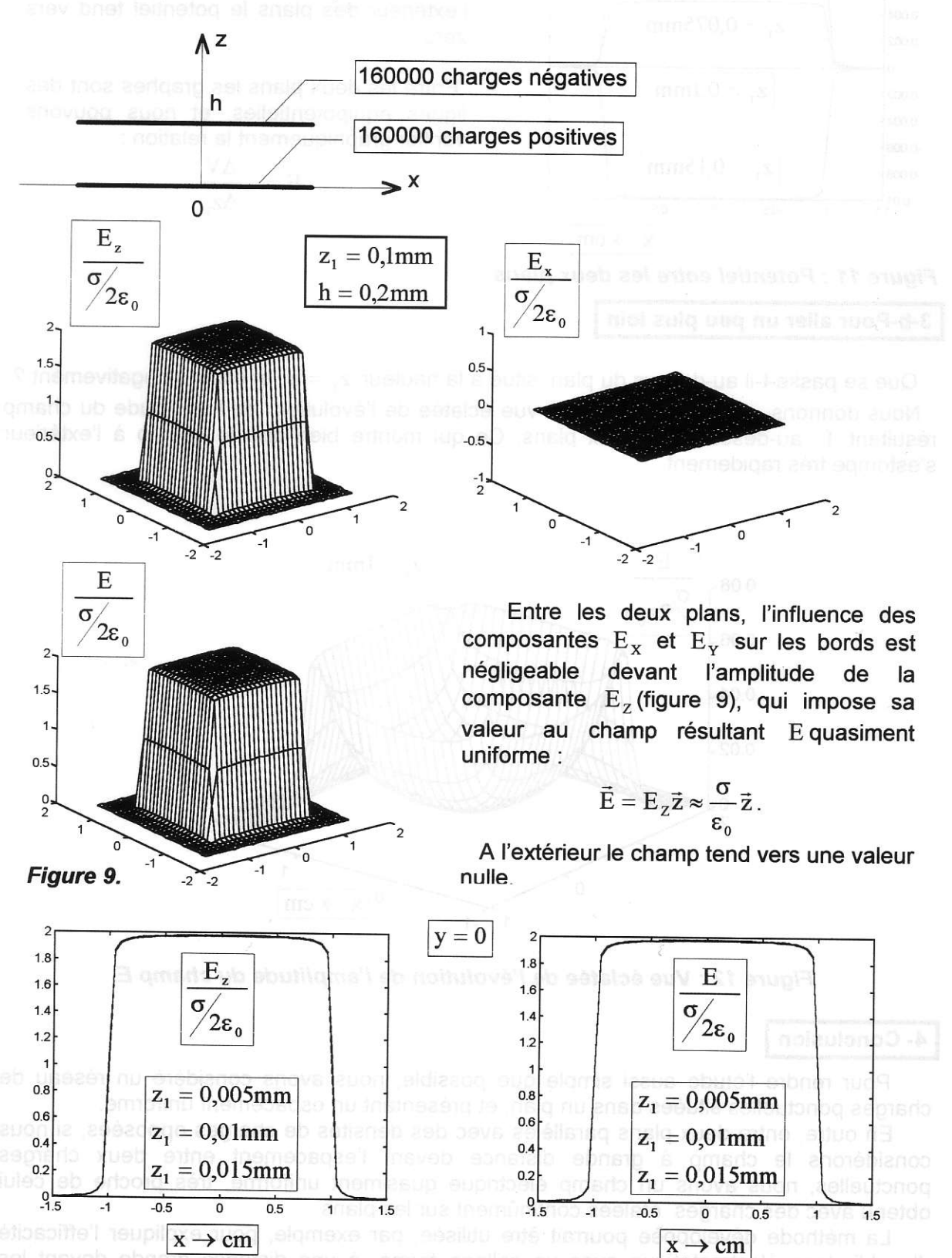

Figure 10 : Amplitudes du champ E et de sa composante Ez, dans le plan xOz, d'abscisse y=0, perpendiculaire aux deux plans chargés.

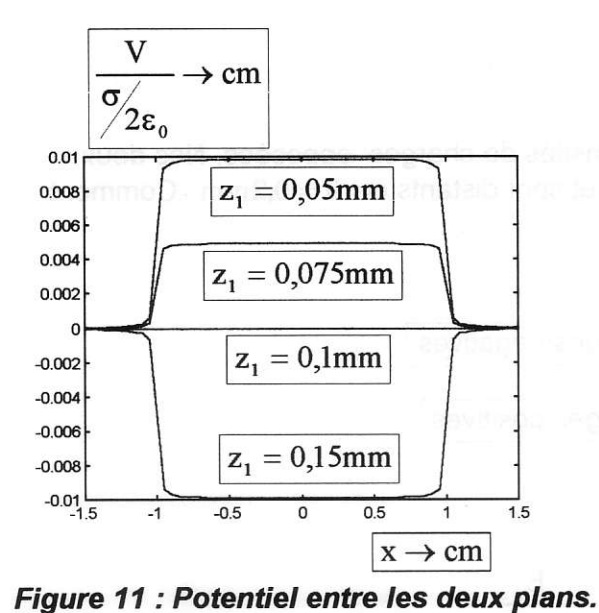

3-b-Pour aller un peu plus loin

Pour  $y = 0$ , nous avons tracé sur la figure 11, l'évolution du potentiel entre les deux plans, pour différentes valeurs de  $z_1$ . A l'extérieur des plans le potentiel tend vers zéro.

Entre les deux plans les graphes sont des lignes équipotentielles, et nous pouvons vérifier graphiquement la relation :

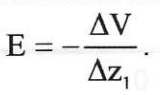

Que se passe-t-il au-dessus du plan, situé à la hauteur  $z_1 = h$ , et chargé négativement ? Nous donnons, sur la figure 12, une vue éclatée de l'évolution de l'amplitude du champ résultant E audessus des deux plans. Ce qui montre bien que le champ à l'extérieur s'estompe très rapidement.

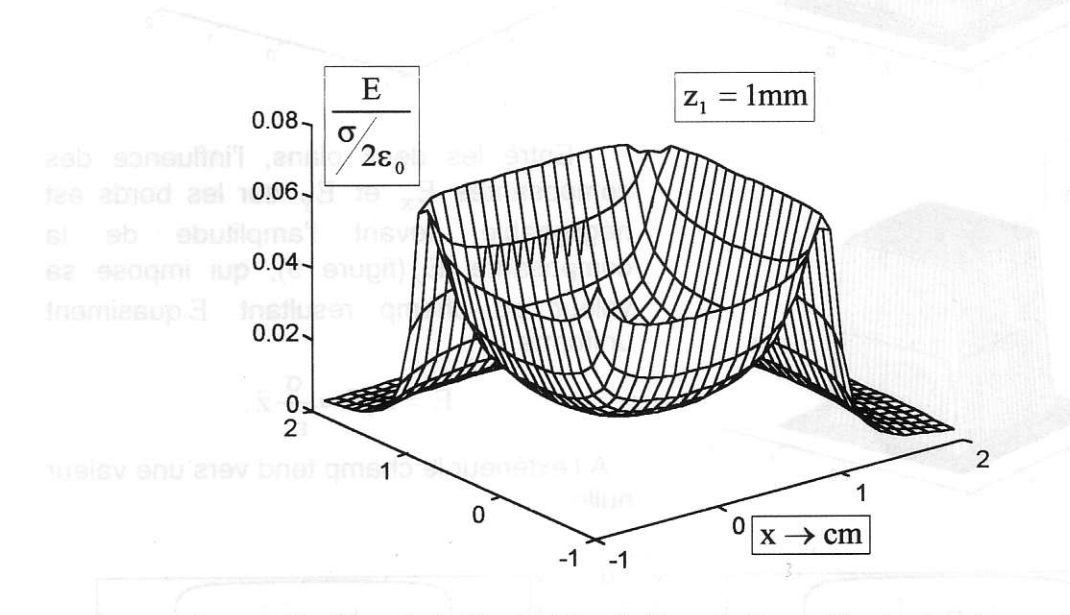

Figure 12 : Vue éclatée de l'évolution de l'amplitude du champ E.

#### 4- Conclusion

Pour rendre l'étude aussi simple que possible, nous avons considéré un réseau de charges ponctuelles situées dans un plan, et présentant un espacement uniforme.

En outre, entre deux plans parallèles avec des densités de charges opposées, si nous considérons le champ à grande distance devant I'espacement entre deux charges ponctuelles, nous avons un champ électrique quasiment uniforme, très proche de celui obtenu avec des charges étalées continûment sur les plans.

La méthode développée pourait être utilisée, par exemple, pour expliquer l'efficacité d'un blindage électrostatique avec un grillage fermé, à une distance grande devant les dimensions d'une maille du grillage : le champ à l'intérieur d'un grillage fermé et chargé électriquement est nul.

# **DIMENSIONNEMENT des COMPOSANTS MAGNETIQUES :** SENSIBILISATION à la THERMIQUE et à l'OPTIMISATION.

Y. PATIN, Laboratoire d'Électrotechnique de Montpellier (L.E.M.) C. COILLOT, Laboratoire d'Électrotechnique de Montpellier (L.E.M.) F. FOREST, Laboratoire Électricité Signaux Robotique de Cachan (L.E.S.I.R.)

#### **Introduction**

Une inductance est une coexistence,

côté matériaux : de cuivre, de fer et d'isolant,

côté physique : de phénomènes électriques, magnétiques, thermiques et mécaniques.

L'acte de dimensionner consisterait donc à lister les grandeurs physiques  $et$ **les** constantes représentatives des propriétés des matériaux. Puis à établir les équations et finalement à résoudre. La procédure habituelle n'en est que l'aspect extérieur. On voit immédiatement que le problème peut, aux limites, revêtir soit des aspects inflationnistes et devenir inextricable, soit des aspects d'extrêmes simplifications ne reflétant plus la réalité.

Le niveau d'investigation que s'autorise le concepteur va déterminer le degré de complexité. Par exemple :

- un néophyte suivra scrupuleusement, mais sans grand recul, un mode opératoire alors qu'un expert traquera les centaines de milliwatts de pertes en utilisant des astuces de bobinages.

- l'un se contentera d'un résultat avec au maximum deux règles de trois alors que l'autre mettra en oeuvre le mailleur et le solveur d'un logiciel de calcul par éléments finis en 3 D.

certains se limiteront aux phénomènes électromagnétiques alors que d'autres intégreront thermiques effets les aspects voire les électrodynamiques et de plus les effets mutuels...

Il convient donc dans un tel article de préciser notre interlocuteur et de faire les choix conséquents.

Notre regard se porte vers l'enseignant de Génie Électrique ayant à enseigner le dimensionnement d'une inductance utilisée en conversion d'énergie.

Dans un premier chapitre, nous nous intéresserons à une procédure dite du produit des aires. Le concept mérite de figurer sur nos tablettes.

Une inductance n'est pas uniquement un objet électromagnétique et nos cultures de base ne contiennent pas toujours les rudiments nécessaires pour faire le lien avec les problèmes thermiques.

Le deuxième chapitre propose une sensibilisation à la thermique.

Au dimensionnement, on associe très souvent l'optimisation. Le troisième chapitre sera consacré à ce mot magique et à la difficulté de sa mise en oeuvre.

#### $1<sup>o</sup>$ **DIMENSIONNEMENT** d'une **INDUCTANCE**

#### 1.1°) Présentation.

La démarche de dimensionner étant relativement récente dans le cursus des étudiants et l'électromagnétisme n'étant pas nécessairement leur matière favorite, nous avons peut-être là une opportunité d'apporter une démarche cohérente (calculer, réaliser, expérimenter) rapide et peu onéreuse et de consolider sur un objet "simple" des concepts de l'électromagnétisme et de la thermique Nous considérons comme acquis la détermination des valeurs du composant dans un schéma donné. D'excellents livres permettent d'obtenir les valeurs des composants d'un cahier des charges [1, 2].

Prenons une inductance de lissage de  $0,3$  mH de composante continue  $9 \text{ A}$  et de composante alternative sinusoïdale  $\pm IA$ , à la fréquence 20 kHz. Nous resterons discrets sur la température dans ce chapitre. Pour ne pas compliquer davantage le problème, nous ne considérerons pas l'effet de peau, les perturbations électromagnétiques, les capacités parasites...

Quelques réflexions didactiques accompagneront le texte.

# 1.2°) Choix d'un matériau magnétique et d'une forme.

#### $1.2.1$ ) principe

La première étape consiste à choisir un matériau.

Un excellent ouvrage [3] traite de la physique et des propriétés des différents matériaux pour l'électrotechnique. Les catalogues constructeurs contiennent d'intéressantes informations.

Pour ce choix, procédons par éliminations successives

Rappelons que les matériaux ferromagnétiques se distinguent, pour l'utilisateur, essentiellement par la valeur de leur champ coercitif, leur champ à saturation et leurs pertes. Pour les matériaux durs,  $H_c$  varie de  $10^3$  à  $10^6$  A/m et sont utilisés dans la fabrication des aimants. Pour les matériaux doux qui nous concernent,  $H_c$  varie de 0.1 à  $10^3$  A/m. La surface de leur cycle d'hystérésis est plus faible. Les pertes sont alors réduites.

#### Ferrite, poudre de fer ou amorphe. ?

Il n'existe pas de produit idéal présentant simultanément une induction de saturation élevée (par exemple 2T), un champ coercitif faible  $(I A/m)$ , des pertes faibles ( $10^4 W/m^3$ ), jusqu'à 100 MHz et bien sûr à un prix dérisoire. Chaque application doit ainsi trouver le produit réalisant le meilleur compromis.

Résumons en 4 familles courantes:

 $\blacksquare$  les ferrites doux : On pourra consulter [4]. Celles du type Ni-Zn sont plutôt réservées aux hautes fréquences. Pour notre application, on préférerait des Mn-Zn. Donnons quelques repères  $(B_{max} = 0.4 T$  /  $\mu_r$  de 1000 à 10000 / f < *IMhz* pour Mn-Zn.).

les poudres de fer. L'idée sous-jacente est la limitation des courants de Foucault en séparant les grains (comme le feuilletage des tôles dans les machines). On parle alors d'entrefer réparti. En effet, de microscopiques grains de fer isolés sont écartés les uns des autres par un liant. ( $B_{max} = I T$ 

 $/ \mu_r$  de 10 à 200  $/ f < 100Mhz$ ).

les poudres de fer carbonyl : l'idée d'entrefer réparti subsiste; le fer est remplacé par du fer carbonyl.  $(B_{max} = I.5 T)$ . L'augmentation de la valeur de l'induction maximale se fait au détriment du coût.

les amorphes. On pourra consulter [5].  $(B_{max} = 1.2 T / f < 500 kHz).$ 

Vous trouverez sans difficulté des produits en dehors des valeurs énoncées ci-dessus. Quand on sait le nombre important d'opérations intervenant dans leur fabrication ainsi que les possibilités d'adjonction de divers produits, il est 'facile' d'obtenir un large éventail de caractéristiques. De plus, les conditions de tests propres à chaque constructeur incitent à la prudence quant à vouloir mettre des limites rigides de performances. Les grandeurs ci-dessus ne sont que des repères.

Remarquons que certains fabricants ne font pas de distinctions, de telle sorte que l'on peut trouver des produits de  $\mu$ , = 15 dans un catalogue intitulé "ferrites doux".

#### 1.2.2) Application à notre exemple

de facilité Pour de sombres raisons d'approvisionnement et de mises en œuvre, nous choisirons des tores en poudre de fer.

En effet, dans le cas des ferrites, le matériau sert à canaliser le flux magnétique et il faudra créer un entrefer (par exemple sur la jambe centrale d'un E) pour stocker l'énergie. Les calculs sont plus compliqués (fuites au niveau de l'entrefer) et l'usinage éventuel nécessite de disposer d'un outillage au diamant.

Par contre, on trouve facilement des lots de tores de différentes perméabilités et différentes tailles permettant facilement et rapidement de faire des prototypes [6].

Certes, posé industriellement ou pédagogiquement, le problème présente des contraintes différentes et donc des solutions différentes. Par exemple, bobiner des tores ou de simples carcasses entraîne des temps de fabrication et des investissements en tours à bobiner très différents. Les seuls critères techniques n'expliquent pas tout. Il est évident que nous ne possédons pas dans le cadre de l'enseignement toutes les données chiffrées pour faire ou justifier un choix industriel. Nous ne pouvons aborder tous ces aspects. Par conséquent, nous devons rester prudents lorsque, ouvrant un convertisseur, nous tentons de justifier tel ou tel composant

Le lecteur curieux, pourra s'informer sur les poudres de fer, les fer carbonyl, les mollypermalloy en consultant abondamment les catalogues constructeur...

#### 1.2.3) suggestions didactiques

Le montage consistant à tracer le cycle d'hystérésis d'un noyau est intéressant à plus d'un titre. En phase préparatoire, il faut dimensionner le nombre de spires, l'intégrateur. L'expérimentation nécessite de transformer des échelles  $u(i)$  en  $b(h)$ . La loi de Lenz et le théorème d'Ampère trouvent ici un champ d'application simple et intéressant.

La transformation du cycle sous l'effet de la température ou de la fréquence offre un autre regard sur les courbes des constructeurs.

La comparaison des conditions des tests avec ceux des industriels ouvre un questionnement sur la normalisation des tests.

#### dimensions  $1.3^{\circ}$  Détermination des géométriques.

Il existe de nombreuses méthodes. Rappelons-en brièvement deux et détaillons la troisième

#### 1.3.1) Méthode du facteur d'inductance

Ce facteur est habituellement noté  $A_L$  et n'est autre que l'inverse de la réluctance soit  $L = A_L^* N^2$ . La séquence est la suivante :

I calculer  $LI_{\text{max}}^2$ 

2 choisir arbitrairement un noyau

3 déduire  $A_L$  d'abaque  $LI_{max}^2(A_L)$ 

4 calculer le nombre de spires

5 vérifier la non-saturation avec courbes  $A_L(NI)$ sinon revenir en 2

6 calculer la section du fil

7 vérifier le logement de l'enroulement sinon revenir en 2

8 aiuster l'entrefer

On comprend que la seule application de la formule  $L=\mu s$  / IN <sup>2</sup> conduit à 4 inconnues et 1 seule équation difficilement solvable d'où le choix arbitraire d'un noyau et le bouclage de la routine.

#### 1.3.2) Méthode de Hanna

La séquence devient :

1 calculer  $LI_{max}^2$ 

2 choisir une valeur constante de  $LI_{\text{max}}^2 / \text{vol}$ 

3 déduire le volume du novau

4 choisir un novau

5 déduire des courbes dites de Hanna le nombre de spires et l'entrefer

6 calculer la section du fil

7 vérifier le logement de l'enroulement sinon revenir en 6

De nombreux exemples d'applications mettant en œuvre les méthodes ci-dessus ou d'autres ont fait l'objet de publications [7].

On remarquera que ces deux méthodes utilisent des abaques qui dissimulent les phénomènes électromagnétiques et incitent à l'utilisation automatique. Par ailleurs, elles offrent peu de degrés de liberté à l'utilisateur.

Si leur efficacité n'est pas à remettre en cause, on peut s'interroger sur leur vertus pédagogiques dans le cadre d'une formation initiale. C'est la raison pour laquelle nous proposons une troisième méthode, dite de Mac Lymann, offrant plus de "visibilité".

#### 1.3.3) Méthode de Mac Lymann

Cette méthode s'appuie sur le concept du produit des aires  $(A_n)$  lequel découle de 3 équations :

$$
\phi = LI = NBS_l
$$

$$
J = \frac{1}{S_c}
$$
  

$$
K_u S_f = N S_c
$$

avec  $S_b$ : section du noyau, B: induction magnétique

 $S_f$  : section de la fenêtre,  $K_u$  : coefficient de fenêtre

 $S_c$ : section d'un conducteur, J: densité de courant

dont on déduit :  $A_p = S_b S_f = \frac{L\hat{I}^2}{K_u \hat{B} J}$ 

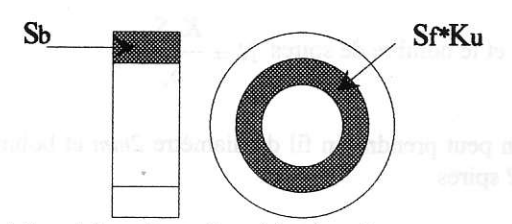

L et I sont donnés par le cahier des charges et sont à l'image de l'énergie,

 $K_u$  donné dans des tables est à l'image de l'isolant et de la géométrie,

 $\hat{B}$  fixé par le concepteur est lié au fer.

J fixé par le concepteur est lié au cuivre.

Dans les catalogues, les noyaux sont alors classés en fonction de leur valeur  $A_n$ .

Mac Lymann a su regrouper, dans une formule, les grandeurs fondamentales de l'inductance.

De plus, cette valeur  $A_n$  peut être liée à d'autres

paramètres tels que le volume, la température ... Des justifications et développements sont accessibles dans [8].

#### 1.3.3.a) Application à notre exemple

Choisissons une induction maximale de  $0.8T$  ( à la fréquence de 20 kHz, les pertes restent raisonnables) , un coefficient de fenêtre de 0.4 (correct pour un tore), une densité de courant de 3.10<sup>6</sup> A /  $m<sup>2</sup>$  (assez faible mais limitant les échauffements).

On obtient  $A_p = 3.1 \times 10^{-8} m^4$ .

Les catalogues permettent de sélectionner un tore de dimension:

- diamètre extérieur : 36 mm

- diamètre intérieur : 23 mm

- épaisseur : 15 mm

Appliquant le théorème d'Ampère sur un contour fermé s'appuyant sur une ligne de champ et de  $B = \mu_o \mu_r H$ , on peut déduire :

$$
\mu_r = \frac{\hat{B}l}{\mu_o S_f K_{uJ}}
$$

avec  $l =$  longueur du circuit magnétique

On peut prendre  $\mu_r = 125$ , valeur standard dans les catalogues.

Plusieurs contraintes doivent être respectées pour le choix du bobinage.

- une densité de courant compatible avec l'élévation de température d'où la section de fil.

- un nombre de spires assurant la valeur de l'inductance

- l'ensemble doit conduire à un remplissage de fenêtre correct. On déduit de suite

sont fortement counters

- la section du conducteur  $S_c = \frac{I}{J}$ .

- et le nombre de spires 
$$
N = \frac{K_u S_f}{S_c}
$$

On peut prendre un fil de diamètre 2mm et bobiner 42 spires

Les pertes cuivre et fer sont calculées a posteriori. Leur calcul est simple et non détaillé ici. On obtient ainsi la puissance à dissiper. A la suite de quoi, en calculant la surface de dissipation et en appliquant un coefficient de puissance surfacique (variant d'un auteur à l'autre ...), on peut en déduire la température.

## 1.3.3.b°) Vue synthétique sur la méthode de Mac Lymann

Nous voilà arrivés à la fin d'une procédure. Suivre linéairement un mode d'emploi et obtenir un résultat apparemment cohérent a quelque chose de rassurant. Cet aspect "extérieur" ne doit pas nous faire oublier de rechercher les fondements de la démarche.

Faisons l'inventaire des 12 grandeurs utilisées :

 $[L,I,N,B,S_b,J,S_c^-,K_u^-,S_f^-,\mu_r^-,\mu_o^-,l]$ 

Quelles sont les grandeurs connues initialement ou choisies ou constantes ?

 $[L,I,B,J,K_u$  ,  $\mu_o]$  avec  $S_c$  se déduisant de  $I$  et  $J$ soit 7 grandeurs.

Il reste donc  $5$  inconnues.

Résumons alors la méthode.

On donne  $[L, I, B, J, K_u]$ .

On calcule un intermédiaire  $A_n$  et on en déduit une géométrie.

Le catalogue donne l'et  $S_f$  d'où  $\mu_r$ ; puis  $S_b$  d'où N.

Il est intéressant de noter que nous faisons alternativement du calcul analytique sur des fonctions continues et du calcul 'échantillonné', en choisissant des valeurs figées de composant dans un catalogue. En les injectant dans les routines, on peut ainsi résoudre par calcul itératif des problèmes dont le nombre d'inconnues est supérieur au nombre d'équations.

Nous avons utilisé une forme simplifiée pour ne pas alourdir l'exposé. Une étude plus approfondie permettrait de prendre en compte la contrainte de température, les effets de la saturation, ...

On pourra utilement comparer les résultats de la méthode complète avec d'autres.

La méthode de Mac Lymann demande au concepteur de choisir des valeurs de  $B$  et  $J$ .

Ces grandeurs ne sont pas anodines. Elles déterminent tout le comportement magnétique et électrique donc thermique de l'inductance. De plus, elles sont fortement couplées.

On peut alors se demander sur quels critères objectifs le concepteur va faire son choix, d'autant plus que le calcul se fait en une seule passe. Pratiquement, par ajustements successifs, le concepteur obtient un bon compromis.

Le degré de liberté offert par cette méthode peut être utilisé en enseignement pour montrer les relations de causes  $(B \text{ et } J)$  à effets (température, pertes, volume, ...).

#### 1.4°) Logiciels

Le calcul manuel reste un passage obligé et plus particulièrement dans le cadre d'une formation initiale. Il montre rapidement ses limites dès lors qu'un plus grand nombre de phénomènes est pris en de logiciels compte. L'utilisation devient indispensable.

Quelques uns sont signalés en bibliographie [9] [10] [11] [12]. La liste ne se veut pas exhaustive et ne revêt en aucun cas un caractère publicitaire ; tout au plus, est-elle une base de départ pour des collègues désireux de s'intéresser à ce sujet. Il faudrait un article entier pour aborder uniquement ce sujet.

Dans le cadre d'un T D, la démarche modélisation, simulation et expérimentation - incite à l'acquisition d'un logiciel et à une maîtrise minimum.

Dans le cadre d'un projet, c'est-à-dire sur un nombre d'heures plus élevé, l'étude critique d'un logiciel peut permettre de définir des critères de choix dans l'achat d'un logiciel.

## 1.5°) Problématique de la thermique

L'aspect thermique n'a pas été pris en compte dans le calcul précédent. Cependant, dans le calcul de A<sub>n</sub> Mac Lymann prévoit des facteurs correcteurs associés à deux valeurs d'élévation de température  $(\Delta T = 25 K$  et  $\Delta T = 50 K$  et à des dimensions Ces valeurs relevent de. géométriques. l'expérimentation.

D'autres auteurs utilisent des coefficients de puissance surfacique.

Or, nous pourrions nous attendre à ce que les thermiciens et les électrotechniciens aient calculé de concert des relations entre la température, le courant et la géométrie.

Malheureusement, ces relations n'existent pas. Le problème est très compliqué. Aussi, allons-nous tenter de vous en donner un aperçu.

Nous avons choisi un composant simple, très simple : une inductance à air monocouche.

Ce composant, loin d'être abscons, est utilisé pour sa parfaite linéarité sur de grandes plages de courants, par exemple, pour le démarrage des moteurs.

## 2°) SENSIBILISATION à la THERMIQUE

Dans de nombreuses pratiques de dimensionnement en électrotechnique, l'aspect thermique apparaît souvent lors  $de$ la dernière étape du dimensionnement. Or, c'est un aspect fondamental du dimensionnement, puisque les principales défaillances d'un composant proviennent d'un échauffement trop important pouvant engendrer de manière directe la défaillance ou de manière indirecte le vieillissement accéléré du composant induisant une durée de vie limitée. De surcroît les caractéristiques et performances de la plupart des dispositifs sont largement dépendantes de la température.

## $2.1^{\circ}$ *Etude thermique*

#### 2.1.1) Généralités

Lors des échanges thermiques, on distingue trois modes de transfert thermiques (cf. figure 1) :

d'une part la conduction, pour laquelle la chaleur transite à travers deux corps solidaires ou un même corps.

d'autre part la convection, qui représente l'échange entre deux corps (en général entre un solide et un fluide), dont un est en mouvement par rapport à l'autre.

enfin, le transfert de chaleur par rayonnement, qui représente l'échange par le biais d'ondes électromagnétiques entre deux corps séparés par un milieu dont l'absorption (pour les longueurs d'ondes transmises) peut être négligée (ex : air, verre, émail de faible épaisseur ).

C'est ainsi que la chaleur produite par un phénomène tel que l'effet Joule peut être "dispersée" dans l'environnement.

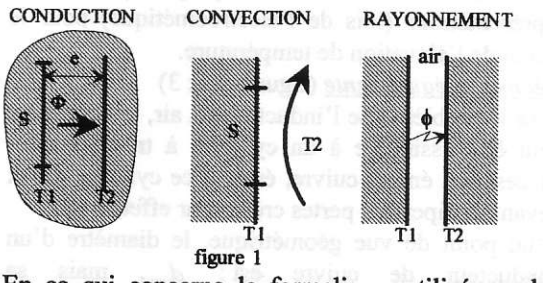

En ce qui concerne le formalisme utilisé par les thermiciens, on constate de fortes analogies avec l'électricité et en particulier l'utilisation de schémas analogues aux schémas électriques. Ainsi, on note  $\Phi$  (en Watts) le flux de chaleur analogue au courant électrique I et la différence de température T1-T2 (en Kelvin), analogue à la différence de potentiel V1-V2. Il reste alors à déterminer le lien entre ces deux grandeurs lequel sera l'analogue de la résistance électrique ( $RI=VI-V2$ ). On définit ainsi la résistance thermique  $Rth$  (en  $K/W$ ) telle que  $R_{th}\Phi = T_1 - T_2.$ 

Pour les trois modes de transfert thermique, les thermiciens modélisent par une relation du type:  $\Phi = hS(T_1 - T_2)$  (I=(V1-V2)/R), ou h représente le coefficient d'échange de chaleur et S est la section de passage du flux.

La résistance thermique s'identifie donc  $\hat{a}: R_{th} = 1/hS$ . Cependant, comme l'affirmait le renard de Saint Exupéry : "Rien n'est parfait" ; en l'occurrence, la résistance thermique peut dépendre des températures  $T_1$  et  $T_2$ .

Nous ne bénéficierons donc pas de la bonne linéarité propre à la loi d'Ohm (cf. tableau 1).

Nous allons présenter quelques limitations de ces représentations (via l'étude de la modélisation thermique d'un composant bobiné) :

En première ligne du tableau 1, les équations sont présentées pour des problèmes plans (ex : plaque à température homogène  $T_i$ ). En particulier, l'expression du flux par conduction provient d'une linéarisation de l'équation de Fourier. D'une manière générale, S représente la surface d'échange. Dans la seconde ligne, sont présentées les expressions des résistances thermiques puis, en troisième ligne, la définition des termes.

Ainsi, d'après ces expressions, nous constatons que selon le mode de transfert thermique, la résistance thermique peut dépendre de la température :

Nous trouvons, dans l'expression de la résistance thermique par conduction, une confortable analogie avec la résistance électrique :

 $R_{th\,cond} = \frac{e}{\lambda(T)S}$  à corréler à  $R = \frac{l}{\sigma(T)S}$ . Dans

ces expressions apparaissent d'une part la conductivité thermique  $\lambda$  et d'autre part la conductivité électrique o, qui varient dans une faible mesure avec la température. Dans les deux cas apparaît la longueur sur laquelle s'effectue le transfert ; respectivement e et l. A noter que la section de passage S du flux intervient dans les deux cas.

Le coefficient de convection "naturelle" (valeurs usuelles pour  $\mathbf{u}$  $\text{gaz}: h = 5 \text{ d } 30 \text{ W} / K \text{ m}^2$  rend compte du mouvement d'un fluide ou gaz provoqué par une différence de température. En effet, la différence de température induit une différence de densité du fluide ou du gaz, il sera donc soumis à des forces volumiques de pression ou force d'Archimède qui le mettront en mouvement. Il dépendra donc de manière fortement non linéaire de la différence de température.

Quant au rayonnement, son influence est également difficile à quantifier puisque le coefficient d'échange dépend des températures froide et chaude et du coefficient d'émissivité, lequel dépend de l'état de surface du matériau et de la gamme de température rayonnée.

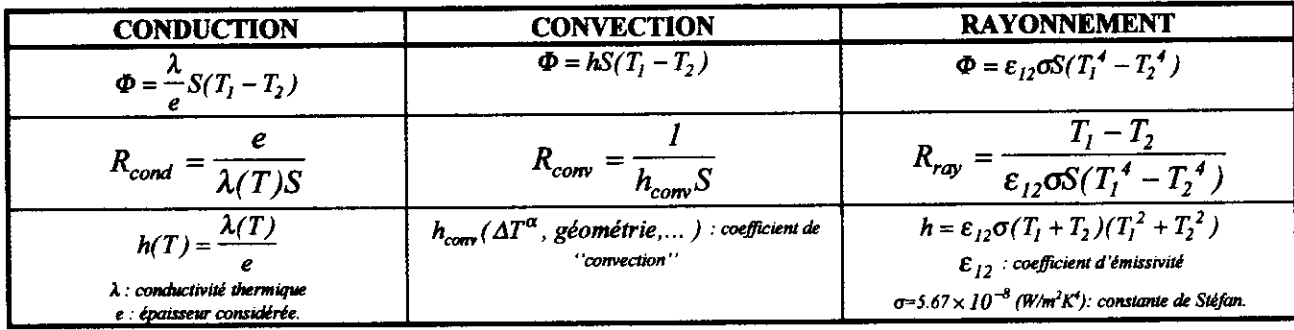

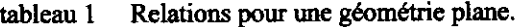

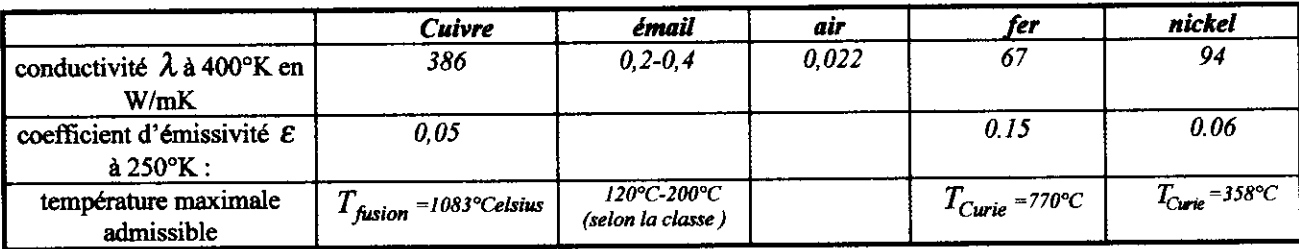

Quelques ordres de grandeur (voir[14]). tableau 2

En outre, pour l'étudiant, le modèle équivalent électrique peut aussi engendrer une confusion, puisqu'on peut être tenté d'écrire au même titre que  $P = RI^2$ ,  $P = R_{\dot{m}}\Phi^2$  or, cette notation n'a pas de sens ici puisque  $\Phi$  correspond déjà à une puissance.

# 2.1.2) limitation de la température

Quels enseignements pouvons nous tirer des valeurs du tableau 2 ?

Dans un premier temps, nous pouvons considérer la différence de température entre le centre et la périphérie du conducteur faible, de par la bonne conductivité thermique du cuivre et de par la répartition homogène du courant et donc des pertes dans le conducteur.

D'autre part, les limitations thermiques d'un dispositif seront celles du matériau le plus "sensible".

Or, l'isolant semble être le matériau pour lequel l'élévation de température est la plus critique. Dans le meilleur des cas, la température ne peut excéder 220°C sans induire un vieillissement prématuré (les isolants sont répartis en classe représentant les gammes de température de fonctionnement "normal").

Le cuivre, en revanche est limité par sa température de fusion de l'ordre de 1080°C. Cependant en deçà la résistivité s'élèvera avec la température. Quant aux matériaux ferromagnétiques, leurs propriétés s'altéreront progressivement jusqu'à la température de Curie (dans le cas défavorable du Nickel à 358°C). Il convient donc de prédéterminer la température des matériaux magnétiques puisqu'ils

peuvent s'avérer les plus sensibles à l'élévation de température.

#### 2.2°) Exemple d'une inductance à air

2.2.1) présentation du problème et de la démarche

Les pertes Joule dans le conducteur seront la cause d'un échauffement du composant.

Le problème est donc de prévoir les températures auxquelles seront soumis les matériaux. Nous représentons les échanges thermiques par des résistances thermiques équivalentes, et nous pourrons alors utiliser les propriétés de ces représentations (lois de l'électrocinétique) pour le calcul de l'élévation de température.

Géométrie équivalente (figures 2 & 3)

Pour le problème de l'inductance à air, la géométrie peut être assimilée à un cylindre à trois couches successives émail, cuivre, émail ; ce cylindre creux devant dissiper des pertes créées par effet Joule.

D'un point de vue géométrique, le diamètre d'un conducteur de cuivre est :  $d_{cu}$ , mais sa circonférence sera :  $\pi d_{cu}$ . Ainsi, pour une spire, la surface réelle d'émail entourant le conducteur, de longueur *l*, sera :  $l \times \pi d_{cu}$ .

Pour rendre compte de la surface totale d'échange thermique, nous considérerons donc une longueur  $a$ équivalente (ou développée) du cylindre (la longueur réelle pour N spires étant :  $N \times d_{cu}$ ) :

$$
a=\frac{\pi}{2}N\times d_{cu} \quad (1).
$$

En réalité cette longueur équivalente dépend de l'écrasement ou non des spires voisines, il est donc

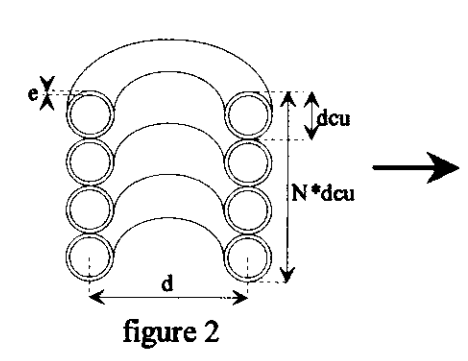

préférable de considérer la longueur réelle multipliée par  $\pi/2$ .

#### Schéma équivalent

Nous pouvons établir un schéma (figure 4), base de notre modèle thermique, emprunté à l'électrocinétique. Ce schéma sera constitué par un réseau de résistances thermiques rendant compte des différentes sources d'évacuation de la chaleur.

A l'intérieur du composant, le ravonnement peut être négligé puisqu'il se fera dans le cylindre interne et ce qui sera émis par une face sera reçu par la face en vis à vis.

En outre, pour la gamme de température considérée et, en raison de sa faible épaisseur, l'émail sera transparent vis à vis du rayonnement. Le transfert de chaleur par rayonnement se fera alors à partir de la surface de cuivre via l'émail et le coefficient d'émissivité à considérer sera alors celui du cuivre. Le transfert thermique dû à la convection se fera à partir de l'émail ce qui se traduit par une résistance thermique de convection en série avec la résistance

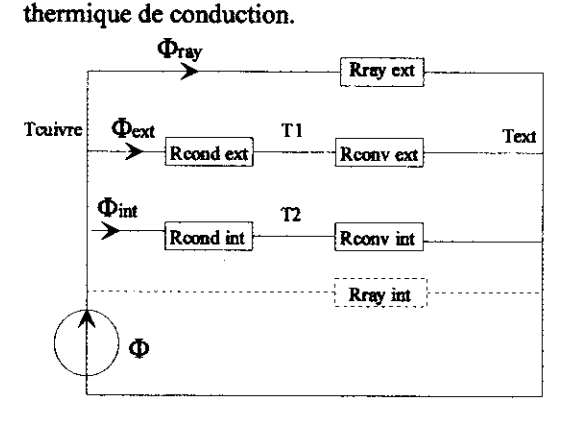

figure 4

Nous utiliserons les propriétés des représentations électriques pour exprimer la température  $T_2$  (la plus "gênante") de l'émail sur la face interne de la bobine.

#### 2.2.2) Approche de calcul des résistances thermiques de conduction

Considérons le cylindre de longueur  $a$  (cf.: relation (1), figure 3), de rayon intérieur  $r_i$ , de rayon

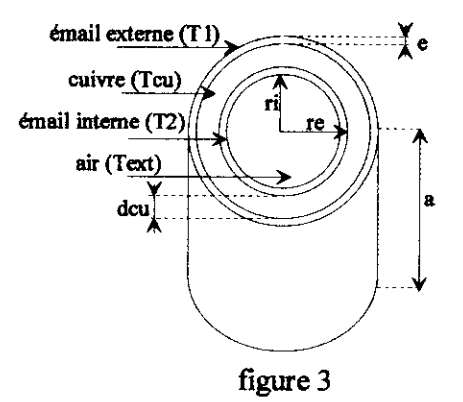

extérieur  $r_e$ . L'émail possède une conductivité  $\lambda$ . A partir de l'équation de transfert de chaleur locale,  $\phi = -\lambda \frac{\partial T}{\partial \phi} 2\pi r a$ , dont nous nous obtenons: pouvons déduire l'écart de température "aux bornes" de l'émail, par intégration de l'équation entre les deux rayons  $r_i$  et  $r_e$ , la symétrie particulière induisant des isothermes constituées par des cylindres concentriques :

$$
T_2 - T_{ca} = -\phi \int_{r_i}^{r_i} \frac{dr}{\lambda 2\pi r a} = \frac{\phi}{2\pi \lambda a} ln(\frac{r_i}{r_e})
$$

Cependant les rayons considérés étant faibles devant le rayon de la bobine, nous linéarisons cette

expression :  $r_e = r_i + e$  et  $\frac{r_i}{r_e} = 1 - \frac{e}{r_e}$ donc

$$
ln\left(\frac{r_i}{r_e}\right) \approx -\frac{e}{r_e}
$$

En posant  $S = 2\pi r_e a$ , il vient :  $\phi \frac{e}{2S} = (T_{cu} - T_2)$ .

On déduit l'expression de la résistance thermique de conduction, en considérant la surface équivalente (ou développée) à travers laquelle s'effectue l'échange par conduction (cf. relation  $(I)$ ):

$$
R_{cond ext} = \frac{e}{\lambda S_{ext}} \quad (2)
$$
  
avec  $S_{ext} = \pi (d + d_{cu})a$   

$$
R_{cond int} = \frac{e}{\lambda S_{int}} \quad (3)
$$
  
avec  $S_{int}' = \pi (d - d_{cu})a$ 

#### 2.2.3) Approche de calcul des résistances thermiques de convection

Ces résistances thermiques sont complexes à déterminer, malgré la simplicité, apparente, de leur formulation:

$$
R_{convext} = \frac{I}{h_{ext}S_{ext}} \quad (4) \qquad R_{convint} = \frac{I}{h_{int}S_{int}} \quad (5)
$$

Il s'avère donc nécessaire de connaître les coefficients de convection internes et externes.

En fait, derrière les coefficients de convection  $h_{\text{ext}}$ 

et  $h_{int}$  se dissimule une étude complexe, dont certains auteurs s'affranchissent en donnant une valeur aux coefficients de convection pour un gaz donné et indépendamment de la géométrie. Cette approche peut être suffisante dans beaucoup d'applications.

Un calcul rigoureux des coefficients de convection fait intervenir les équations de la mécanique des fluides (bilan entre les forces motrices de pression et les forces de frottements visqueux) mais, il est possible d'utiliser des relations empiriques (ou corrélations) pour prédéterminer les températures intéressantes (ouvrages [13], [15] et [16]).

Ces formules peuvent revêtir une forme complexe aussi nous nous contenterons d'en donner une formulation simplifiée, laquelle permet cependant de rendre compte de la loi de variation.

Ainsi, pour la convection externe du cylindre en position verticale, nous obtenons :

$$
h_{ext} = 1.45 \left( \frac{T_I - T_{ext}}{N \times d_{cut}} \right)^{\frac{1}{4}} \quad (6)
$$

 $N \times d_{av}$  représente la hauteur du cylindre.

Pour la convection interne du cylindre en position verticale, le développement limité d'ordre 2 (valable si  $D_i \geq 3cm$ ) d'une corrélation donnée dans [14] permet d'écrire :

$$
h_{\text{m}} = \left( 20 \left( \frac{T_2 - T_{\text{ext}}}{T_{\text{ext}} a} \right)^4 - 367 \times 10^{-4} \left( \frac{a}{Dt^3} \sqrt{\frac{T_{\text{ext}}}{T_2 - T_{\text{ext}}}} \right) \right) (276T_2 + 34) 10^{-4}
$$

D, étant le diamètre intérieur du cylindre, ici  $D_i = d - d_{cu} - 2e$  et, a la longueur de la bobine. Cette formulation permet de faire apparaître, un lien

entre le coefficient de convection interne et le coefficient de convection externe sous la forme :

$$
h_{int}=h_{ext}-f(D_{int},T_2,\ldots)
$$

Cette relation permet de mettre en évidence l'influence du diamètre intérieur, lorsque celui ci devient "petit"

Aussi, dans notre étude nous considérerons le diamètre suffisant pour pouvoir considérer :

$$
h_{\text{int}} = h_{\text{ext}} = 1.45 \left( \frac{T_I - T_{\text{ext}}}{N \times d_{\text{cut}}} \right)^{\frac{1}{4}} \quad (7)
$$

Ces coefficients sont donc à substituer dans les thermiques expressions des résistances de convection  $(4)$  et  $(5)$ .

Les surfaces considérées pour la convection seront les surfaces développées de l'émail par conséquent

affectées d'un coefficient multiplicatif  $\frac{\pi}{2}$  (toujours

en vertu de  $(1)$ :

$$
S_{ext} = \pi (d + d_{cu} + 2e)a
$$
  

$$
S_{int} = \pi (d - d_{cu} - 2e)a
$$

## 2.2.4) Approche de calcul de la résistance thermique de rayonnement

La difficulté de l'évaluation de la résistance thermique de rayonnement résulte de sa dépendance vis de la température vis à  $(\varepsilon_{12}(T) = 4.8 \times 10^{-7} T^2 + 0.02)$  de surface et de la mauvaise connaissance du coefficient d'émissivité du cuivre (l'émail est transparent), lequel varie paraboliquement avec la température.

Dans notre prédétermination, nous ne considérerons que le rayonnement à l'extérieur puisque le rayonnement à l'intérieur (radial) est émis vers les parois en vis à vis et est donc réabsorbé. Le bilan de l'échange sera donc négligeable.

La surface ravonnante sera la surface externe du la surface développée donc de cuivre cuivre  $(S_{rav} = \pi (d + d_{cu})a)$ :

$$
\Phi = \varepsilon_{12} \sigma S_{\text{ray}} (T_{\text{cut}}^4 - T_{\text{ext}}^4)
$$
  
done 
$$
R_{\text{ray ext}} = \frac{(T_{\text{cut}} - T_{\text{ext}})}{\varepsilon_{12} \sigma S_{\text{ray}} (T_{\text{cut}}^4 - T_{\text{ext}}^4)}
$$
 (8)

2.2.5) Simplification du schéma équivalent Le schéma (figure 4) comporte des résistances thermiques qui n'ont pas toutes la même influence. Il serait donc avantageux d'obtenir un ordre de grandeur de ces résistances thermiques, afin d'effectuer les simplifications d'usage dans les représentations électrocinétiques.

Le problème de la dépendance des résistances thermiques vis à vis de la température nous conduit à mener les évaluations pour une température de cuivre estimée (Tcu) de 330°K soit 57°C.

Application numérique:  $d=36$ mm,  $a=145$ mm,  $N=62$ ,  $e=0.07$ mm,  $dcu=2.2$ mm,  $Text=25^{\circ}C$ , Tcu  $(estimate)=57^{\circ}C$ .

Il en résulte :

 $S_{ext} = 0.0274 m^2$  donc d'après la relation (2),  $R_{cond ext} = 12.8 \times 10^{-3} K/W$ 

donc d'après la relation  $S_{\text{m}}' = 0.0242 \text{ m}^2$ (3),  $R_{cond}$  int = 14,4 × 10<sup>-3</sup> K / W

 $S_{\text{rms}} = 0.0274 \text{ m}^2$  donc d'après la relation (8),  $R_{\text{row}} = 103K/W$ 

 $S_{ext} = 0.0274 m^2$ ,  $h_{ext} = 5.6$  donc d'après la relation (4),  $R_{conv ext} = 6.52 K/W$ 

 $S_{int} = 0.0242 \, m^2$ ,  $h_{int} = 5.6$  donc d'après la relation (5);  $R_{conv\text{ int}} = 7.38 \text{ K} / W$ 

Les simplifications utilisées sont classiques : les faibles résistances en série et les fortes résistances en parallèle sont négligees.

Ainsi, les résistances thermiques de conduction, en série avec celles de convection se révèlent négligeables. La résistance thermique de rayonnement en parallèle sur les résistances thermiques de convection se révèle également peu influente (dans la gamme de température considérée). Nous pouvons donc simplifier le schéma équivalent (figure 5):

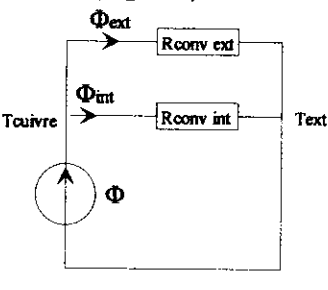

figure 5

L'expression de l'élévation de température s'en trouvant simplifiée, nous pouvons écrire :

$$
T_2 - T_{ext} = R_{convint} \phi_{int}
$$

$$
\phi_{int} = \frac{\phi}{R_{conv int}} \left( \frac{l}{R_{conv ext}} + \frac{l}{R_{conv int}} \right)^{-1}
$$

donc:

$$
\phi = (T_2 - T_{ext}) \left( \frac{1}{R_{conv ext}} + \frac{1}{R_{conv int}} \right) (9)
$$

Les pertes Joule, en basse fréquence s'expriment :

$$
\phi = RI^2 = \rho(T) \frac{L_{cu}}{S_{cu}} I^2,
$$

avec,

 $\rho(T) = 1.7(1 + 0.0038(T_2 - 293))$ : la résistivité du cuivre.

 $L_{cu}$ : longueur de fil de cuivre  $L_{cu} = \pi dN$ ,

N : nombre de spires  $N = \frac{a}{d_m}$ ,

 $S_{c\mu}$ : section du fil de cuivre  $S_{c\mu} = \pi \frac{d_{c\mu}^{2}}{4}$ .

En basse fréquence, les pertes par effet Joule auront pour expression :

$$
\phi = 4\rho(T)\frac{d}{d_{\text{cu}}^2}M^2 \quad (10).
$$

L'expression (10) est donc à égaler à l'équation  $(9):$ 

$$
\phi = 4\rho \frac{d}{d_{cu}^2} M l^2 = (T_2 - T_{eu}) \left( \frac{l}{R_{conv \, eu}} + \frac{l}{R_{conv \, be}} \right) (11)
$$

#### 2.2.6) Détermination de la température de l'émail

Il est temps maintenant d'apprécier la validité d'un tel modèle.

L'équation (11), fonction de la température  $T_2$ , est non linéaire. Sa résolution analytique directe  $(f(T_2) = 0)$  n'est pas possible.

Nous pouvons donc recourir d'une part à une résolution itérative manuelle ou d'autre part à une résolution logicielle. Pour ce faire, il faut au préalable estimer la température chaude de la bobine.

Le principe de la résolution itérative est d'effectuer, à partir d'une estimation de la température  $T_2$ , le calcul des résistances thermiques. Les résistances calculées, nous déterminons la nouvelle température  $T_2$ . Si elle est proche de la précédente nous convergeons vers la solution, sinon il faut réitérer le calcul.

Application numérique:  $d=41$ mm,  $a=133$ mm,  $e = 0.07$ mm  $dcu = l$ , 4mm.  $Text=25^{\circ}C$ . Tcu(estimé)=57°C, I=15A, donc  $\phi = 8W$ .

#### **■** Résolution manuelle

D'après les données précédentes nous obtenons :

$$
S_{ext} = 0.0274 m2, \t h_{ext} = 5.6 \t \text{done}
$$
  
R\_{conv ext} = 6.52 K/W

$$
S_{\text{int}} = 0.0242 \, \text{m}^2, \qquad h_{\text{int}} = 5.6 \qquad \text{donc}
$$
  

$$
R_{\text{conv int}} = 7.38 \, K / W
$$

Il en résulte  $T_2 - T_{ext} = 27$ ° K.

En réitérant le calcul, avec un ajustement des coefficients de convection nous obtenons :

 $h_{ext} = 5.36$ ,  $\phi = 7.7W$  et  $T_2 - T_{ext} = 27.8$ ° K, cette valeur, déjà proche de la température précédente, laisse présager que nous sommes proche de la température  $T_2$ . Ainsi, en réitérant le calcul, la température calculée converge vers la solution de l'équation  $T_2 - T_{ext} = 28^{\circ} K$ .

#### Résolution logicielle :

Pour résoudre l'équation permettant de connaître l'élévation de température il faut recourir à une résolution numérique. Plusieurs moyens peuvent être mis en œuvre; d'une part l'utilisation de la fonction fzero de MATLAB, d'autre part une représentation graphique de la fonction, mais aussi l'écriture d'une routine de recherche de zéro d'une équation  $f(T_2) = 0$  (algorithme de Newton-Raphson, [17]).

La résolution numérique a donné  

$$
T_2 - T_{ext} = 28^{\circ} K
$$
.

Les mesures dans des conditions identiques ont donné  $T_2 - T_{ext} = 22^\circ K$ .

#### 2.3°) Exploitation didactique

L'intérêt de l'étude thermique, est de permettre de porter un autre regard sur les choix qui sont habituellement faits lors d'un dimensionnement.

Ces choix sont de plusieurs natures. Sans les recenser de manière exhaustive, retenons :

le choix d'un radiateur associé à un semiconducteur, la réflexion sur la thermique permettant de comprendre la décroissance exponentielle de la résistance thermique lorsque la longueur du radiateur augmente :

e le choix d'une densité de courant qui peut être mené de manière réfléchie sans avoir recours à ce qui apparaît comme une constante immuable de l'électrotechnique (le fameux  $J = 5A / mm^2$ ). Il peut être intéressant d'étudier l'échauffement d'un conducteur en considérant la conduction à travers l'isolant le rayonnement du conducteur et la convection qui permettra de refroidir le conducteur. Cette étude offre l'opportunité d'utiliser la relation (5), valable pour un cylindre en position verticale;

le choix de la puissance surfacique qui ne doit plus, également, apparaître comme une constante, mais peut être déterminé par une étude thermique simplifiée.

Les expressions des coefficients de convection peuvent être appliquées à la surface d'une inductance composée d'un noyau ([19]), afin rapidement la température d'évaluer de fonctionnement.

#### 2.4<sup>o</sup>) Conclusion

Les mesures de température pour une intensité du courant allant de 5A à 30A, ont permis de prévoir la température avec une erreur relative maximale d'environ 25%.

Le modèle thermique proposé a l'avantage d'être simple, et donne une bonne idée de l'évolution de la température. Il est possible d'en améliorer la précision en considérant les variations des paramètres de l'air (conductivité thermique, viscosité cinématique, émissivité du cuivre, ...) en fonction de la température.

Peut-être êtes-vous convaincu qu'un immense champ d'investigation subsiste afin de formaliser et résoudre ce problème "électrothermique".

#### 3°) SENSIBILISATION à l'OPTIMISATION 3.1°) Généralités

Le concepteur reste à la recherche du meilleur produit d'où l'idée d'optimisation. Ce mot magique subit un effet de mode et fleurit de plus en plus dans la littérature. On s'en réjouira dans la mesure où il est correctement utilisé.

Reformulons le problème dans le cas de l'inductance à noyau torique. Il nous faut choisir un tore caractérisé au moins par :

- son diamètre extérieur ( $D_e$ )

- son diamètre intérieur ( $D_i$ )
- son épaisseur  $(e_n)$
- sa perméabilité  $(\mu_{\tau})$

et un bobinage caractérisé au moins par :

- le diamètre du fil  $(S_n)$
- le nombre de spires  $(N)$

Nous en concluons qu'il s'agit d'un problème à au moins 6 variables. On constitue un vecteur  $u=[D_{\rho}]$ ,  $D_i$ ,  $e_p$ ,  $\mu_r$ ,  $S_c$ , N<sub>j</sub>. On notera de plus que ces

variables sont fortement couplées vis à vis d'une performance à atteindre.

Quel sera l'objectif du concepteur ? On peut penser à un produit peu volumineux (Vol), générant peu de pertes (Per) et peu onéreux  $(\hat{\delta})$ . On peut constituer une fonction dite objectif  $Obj(u)$  qui est un compromis de  $Vol(u)$ ,  $Per(u)$  et  $\mathcal{S}(u)$ . Ce compromis peut s'exprimer par une somme pondérée de  $\alpha Vol(u) + \beta Per(u) + \delta \mathcal{S}(u)$ . On notera que  $Vol(u)$  et  $Per(u)$  varient en sens inverse. Dit plus simplement, une inductance minuscule chauffera anormalement.

Ouelles contraintes devra respecter le concepteur ? Elles sont de 2 types.

Il devra scrupuleusement respecter la valeur de L (ici  $0,3$  mH) : ce qui s'écrit  $L(u)=0,3$  mH qu'on appelle fonction contrainte égalité

Par contre, il peut s'accorder une marge de manoeuvre sur l'accroissement de température  $\Delta T min \leq \Delta T(u) \leq \Delta T max$  qu'on appelle fonction contrainte inégalité

La limite supérieure de la température se justifie par la remarque du §2.1.2 et l'objectif de pertes; l'inférieure limite le volume de cuivre.

Résumons

Soit  $u=[D_e, D_i, e_p, \mu_r, S_c, N].$ 

Minimiser *Obj* [Vol(u), Per(u),  $\mathfrak{F}(u)$ ]

Contraint à  $L(u)$  et  $\Delta T(u)$ 

Nous avons reformulé le problème en termes d'optimisation

#### 3.2°) Illustration

Tentons de donner quelques éclaircissement sur ces concepts. Commençons par la fonction contrainte égalité.

Physiquement, en se référant à la formule  $L = A_L N^2$ , on écrira  $L(D_e, D_t \mu_r N)$ -3=0.

Mathématiquement, ce type d'équation permet d'exprimer une variable en fonction des autres. La dite variable est alors réinjectable dans la fonction objectif. Une variable de  $u$  est alors supprimée.

Regardons maintenant la fonction objectif. Dans notre exemple, il s'agit de trouver le minimum d'une fonction de 6 variables.

Physiquement, simplifions et représentons une fonction de 2 variables  $f(x, y)$ .

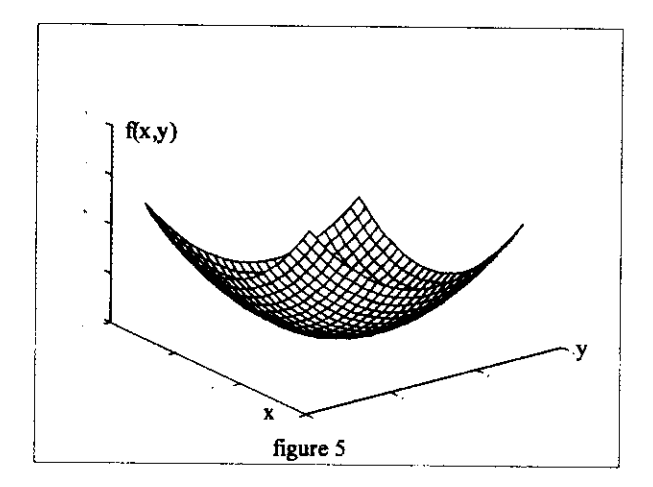

Ce cas simple laisse espérer l'obtention d'un minimum. Une structure plus tourmentée, du genre paysage montagneux, nécessitera de trouver le vrai minimum et non pas un des nombreux minima locaux.

Mathématiquement, nous savons tous trouver le minimum d'une fonction d'une variable, movement un calcul de dérivées. Dans le cas à deux variables de la figure ci-dessus, le calcul se complique. Par exemple, la dérivée seconde devient une matrice  $2 \times 2$ . De plus, le calcul ne conduit pas systématiquement au vrai minimum lorsqu'il existe des minima locaux. On envisage la difficulté pour des fonctions avec un nombre important de variables.

Terminons par la fonction contrainte inégalité.

Physiquement, nous pouvons la concevoir comme une fonction tronquant la fonction objectif donc excluant des valeurs. Sur la figure ci-dessous, nous avons représenté une limite sur une variable donc une grandeur fixe.

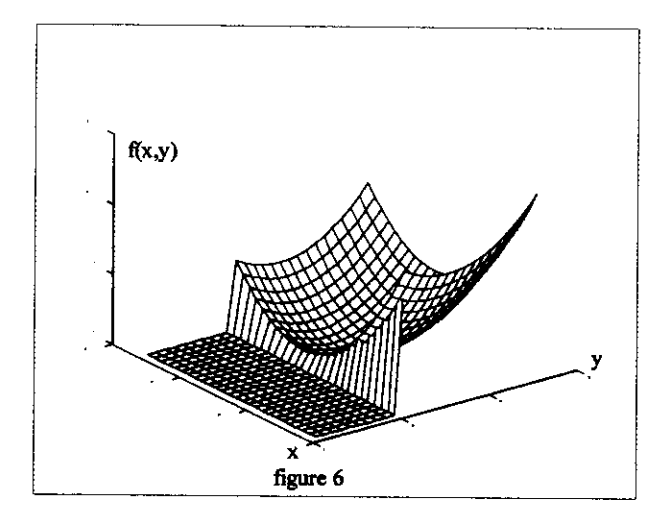

Mathématiquement, il convient de s'assurer que les valeurs entrant dans le calcul de la fonction objectif rentre dans les limites.

Pas très simple de résoudre !

#### 3.3°) Suggestion didactique: Exemple d'une inductance à air

Le nombre de variables élevé (6) nous incite à vous proposer de traiter l'exemple plus simple de l'inductance à air.

Nous proposons d'optimiser le compromis entre les pertes et l'encombrement (relations (8)), pour un cahier des charges donne  $(L = 100 \mu H,$  $\rho = 1.76 \times 10^{-8} \Omega$ .m,  $J = 7 \times 10^{6} A/m^{2}$ ,  $I = 7 A$  $d_{\alpha} = 1.128 \times 10^{-3} m$ , les donc variables d'optimisation seront alors la longueur  $(a)$  et le diamètre  $(d)$  (cf. figure 5).

Afin de proposer une exploitation didactique, nous avons simplifié la formulation du problème en ne considérant pas la densité de courant. **Minimiser** 

$$
f(u) = \text{compromis} \left[ \text{Pertes} = 4\rho \frac{d}{d_{cu}^3} aI^2 \right];
$$
\n
$$
Volume = a\pi \frac{(d + d_{cu})^2}{}
$$

Contrainte égalité :

$$
100 \, \mu H - 1.73 \times \frac{d^2 a^2}{d + 2.2a} = 0
$$

Cette formulation met en évidence le fait qu'une infinité de couples  $(d, a)$  permettront de répondre à l'exigence du cahier des charges concernant la valeur du coefficient d'auto-induction  $(L)$ .

Or, pour chacun des couples  $(d, a)$  les incidences sur l'objectif (Pertes - Compromis) seront différentes puisque les fonctions associées ne varient pas de la même manière.

Nous vous proposons en première approche de l'optimisation d'étudier pour plusieurs couples de valeurs  $(d, a)$  de déterminer les couples (Pertes (Per) - Encombrement (Enc)) résultants, puis par comparaison qualitative et enfin quantitative, de déterminer le meilleur compromis.

Pour effectuer une comparaison quantitative il est possible de comparer, pour un couple  $(d_1, a_1)$ , induisant Per<sub>1</sub> et Enc<sub>1</sub>, et un couple  $(d_2, a_2)$ , Per, et Enc<sub>2</sub>, le rapport induisant

 $\frac{Per_1}{Per_2}$  +  $\frac{Enc_1}{Enc_2}$  et son inverse. La comparaison

doit être effectuée sur un grand nombre de couples  $(d, a)$ .

Le meilleur composant sélectionné, il est possible de le bobiner puis d'effectuer la mesure du coefficient d'auto - induction, des pertes, de l'élévation de température.

Il est alors possible de considérer la densité de courant comme variable et de traiter le problème d'optimisation portant sur les trois variables  $(a, d,$ 

J). A cette étape vous pourrez utiliser le modèle thermique fournit en  $2.2.5^{\circ}$ ) et en faisant intervenir une contrainte (inégalité), portant sur la température maximale de fonctionnement, chercher de nouveau le meilleur composant.

#### $3.4^{\circ}$ ) L'optimisation et vous

Des logiciels de calcul tels que Matlab contiennent de routines d'optimisation.

Les méthodes expérimentales telles que les plans d'expériences, très largement utilisées dans les établissements scolaires, s'avèrent des compléments intéressants aux méthodes évoquées ci-dessus.

Nous incitons le lecteur à découvrir ces méthodes de calcul, [8], sans se laisser impressionner par le formalisme. En effet, les idées de base sont souvent très simples.

**Vous** pourrez y découvrir des méthodes déterministes soit directes (en scrutant tous les points par exemple), soit de gradient (en calculant dérivées), ou encore, des méthodes des stochastiques s'inspirant de l'évolution des populations (dites génétiques) ou de procédés de fonderie (appelée recuit simulé).

Des raisonnements inattendus peuvent éclairer notre petit monde de l'électrotechnique.

"Prêchons" pour l'optimisation !

#### 4°) BIBLIOGRAPHIE

[1] J.P. FERRIEUX et F. FOREST, "Alimentations à découpage, convertisseurs à résonance" 1994 Masson [2] H. FOCH, "Série d'articles sur l'électronique de puissance' Techniques de l'Ingénieur vol D31 1989 1993 [3] P. BRISSONEAU, "Magnétisme et matériaux magnétiques pour l'électrotechnique'' 1997 Hermès [4] E.C. SNELLING, "Soft ferrites. Properties and Applications" **Iliffe Books Ltd** 1969 [5] J.F. RIALLAND, "Matériaux ferromagnétiques à structure amorphe' Techniques de l'ingénieur vol D 2 1 1995 [6] Voir Radiospares [7] R.DOLBACHAN, "Calculez vous-mêmes vos composants inductifs' Revue Electronique de Puissance 1984 [8] W.T. MAC LYMANN, "Transformer and Inductor Design Handbook" M Dekker 1983 [9] New Magnetics Program de MAGNETICS distribué par BFI-IBEXA [10] Calctran de ISOLECTRA-MARTIN [11] Magnetic Designer de INTUSOFT distribué parEXCEM [12] Reactor Master Software de MTE distribué par E.B.S Trance

[13] Bernard EYGLUNENT, "Thermique théorique et pratique"

Hermès 1994.

[14] Robert C. WEAST, "CRC Handbook of Chemistry and Physics"

**CRC** Press 1978.

[15] J.F. SACCADURA, "Initiation aux transferts thermiques"

Tec et Doc 1993

[16] J.TAINE et J.-P.PETTT,

"Transferts thermiques: Mécanique des fluides anisothermes"

Dunod Université 1995

[17] P. BASTARD, M. MEUNIER, "Le transit des puissances dans un réseau de transport d'énergie'

revue 3EI, p15 Juin 1996.

 $[18]$ F.C. CULIOLLI, 'Introduction à l'optimisation''

Ellipse 1989.

[19] J.C.S. FAGUNDES "Thermal modeling of pot core magnetic component".

Revue I.E.E. mars1997

# Calcul du filtre LC à l'entrée d'un onduleur de tension monophasé.

Francois LEPLUS LT Carnot 21, B<sup>d</sup> Carnot 62022 ARRAS

Pour dimensionner un filtre LC à l'entrée d'un onduleur de tension, on peut effectuer une étude fréquentielle. Dans ce cas, pour obtenir les ondulations de tension et de courant, on suppose que l'on peut confondre les ondulations avec les amplitudes crête à crête des harmoniques correspondants. Cette méthode permet d'obtenir rapidement un premier dimensionnement du flitre, mais elle conduit souvent à des écarts relativement importants avec les résultats expérimentaux, surtout pour l'ondulation de tension. Dans cet article, on présente une méthode analytique approchée permettant d'obtenir un dimensionnement correct du filtre sans effectuer de calcuis trop importants.

#### f. Principe.Montage.

#### 1.1 Principe.

La méthode est présentée dans le cas d'un onduleur de tension monophasé en pont mais, peut facilement être adaptée aux cas des onduleurs à deux sources, aux onduleurs triphasés ou aux montages hacheurs.

Le principe de la méthode est le suivant:

- l'expression du courant dans la charge est connu

- on suppose, dans un premier temps, que le courant dans la bobine est rigoureusement constant. On trace alors les formes d'onde du courant et de la tension aux bornes du condensateur et on calcule l'ondulation de tension.

- on suppose, dans un deuxième temps, que la tension aux bornes du condensateur est constante. On en déduit l'allure du courant dans la bobine et la valeur de l'ondulation de courant.

Ce sont les contraintes sur l'ondulation de tension et de courant qui imposent le choix de Let de C.

#### 1.2 Montage

Le montage étudié est représenté sur la figure 1. La commande des interrupteurs est symétrique. H1 et H4 sont fermés pour  $0 \le \theta \le \pi$ . L'ensemble du montage est alimenté par le réseau triphasé.

v1 = VM.sinor avec or=wr.t, où wr représente la pulsation du réseau et VM, la valeur maximale d'une tension simple.

Le courant dans la charge alternative est supposé sinusoïdal. Il a pour expression  $i = 1$ M.sin( $\theta - \varphi$ ), avec  $\theta = \omega$ .t et  $\omega$ , pulsation de l'onduleur.

#### La charge est supposée passive, donc  $-\pi/2 \leq \varphi \leq \pi/2$

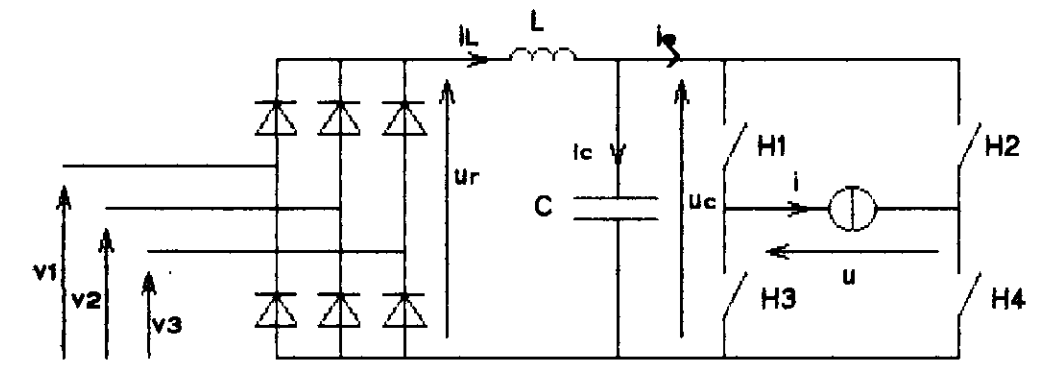

Figure 1. Redresseur triphasé, filtre LC et onduleur en pont à commande symétrique.

- Il Calcul du condensateur C
- 2.1 Formes d'ondes dans le cas où IL=ILmoy

La loi des nœuds permet d'écrire iL = le + ic

La valeur moyenne du courant dans le condensateur en régime permanent est nulle, donc ILmoy = lomoy =  $\frac{2}{\pi}$  IM. cos $\varphi$ .

Lorsque H1 et H4 sont fermés, ic = lLmoy - i

Lorsque H2 et H3 sont fermés, ic = ILmoy + i

La tension uc aux bornes du condensateur vérifie l'équation ic =  $C_{\cdot}\omega$ , duc

donc uc =  $\frac{Im}{C\omega}$  cos( $\theta$ - $\varphi$ ) +  $\frac{2Im}{C\omega\pi}$ . cos $\varphi$ .  $\theta$  + K pour 0  $\leq \theta \leq \pi$ 

Pour tracer les formes d'ondes, trois cas sont à envisager, suivant les valeurs de  $\varphi$ . En effet, le courant ic peut présenter :

- un seul passage par 0 par valeur décroissante entre 0 et  $\pi$
- un seul passage par  $0$  par valeur croissante entre  $0$  et  $\pi$
- deux passages par  $0$  entre  $0$  et  $\pi$

Les extrema de uc et donc de l'ondulation de tension dépendent des passages par 0 de ic. Les valeurs de  $\varphi$  qui délimitent les trois cas sont telles que ic(0)=0 d'une part et ic( $\pi$ )=0 d'autre part, c'est-à-dire  $\varphi_1$  = Arctg(2/ $\pi$ )=0,567 rad = 32,5° et - $\varphi_1$ .

La figure 2 représente les formes d'ondes dans les 3 cas :

- $-\pi/2 \leq \varphi \leq -\varphi$ 1 : un seul passage par 0 de ic par valeur croissante
- $-\varphi$ 1  $\leq \varphi \leq \varphi$ 1 : deux passages par 0 de lo
- $-\varphi$ 1  $\leq \varphi \leq \pi/2$  : un seul passage par 0 de ic par valeur décroissante.

2.2 Ondulation de tension lorsque  $-\pi/2 \leq \varphi \leq -\varphi t$ 

La valeur minimale de uc est obtenue en  $\theta$ 1, lorsque ic = 0 , c'est-à-dire lorsque  $\frac{2IM}{\pi} \cos \varphi - IM \sin(\theta-\varphi) = 0$ 

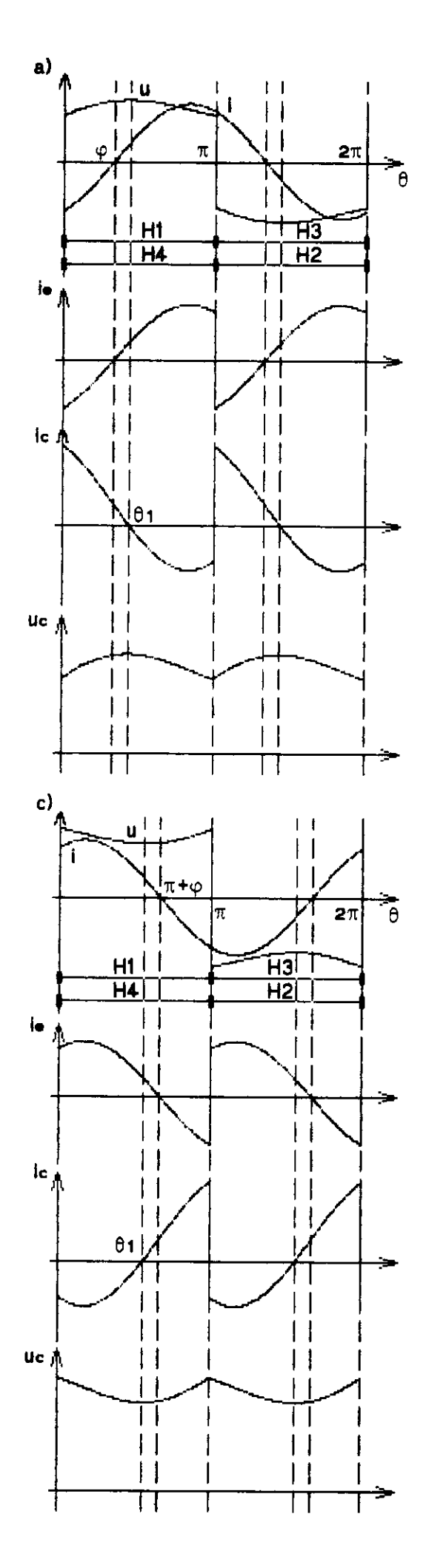

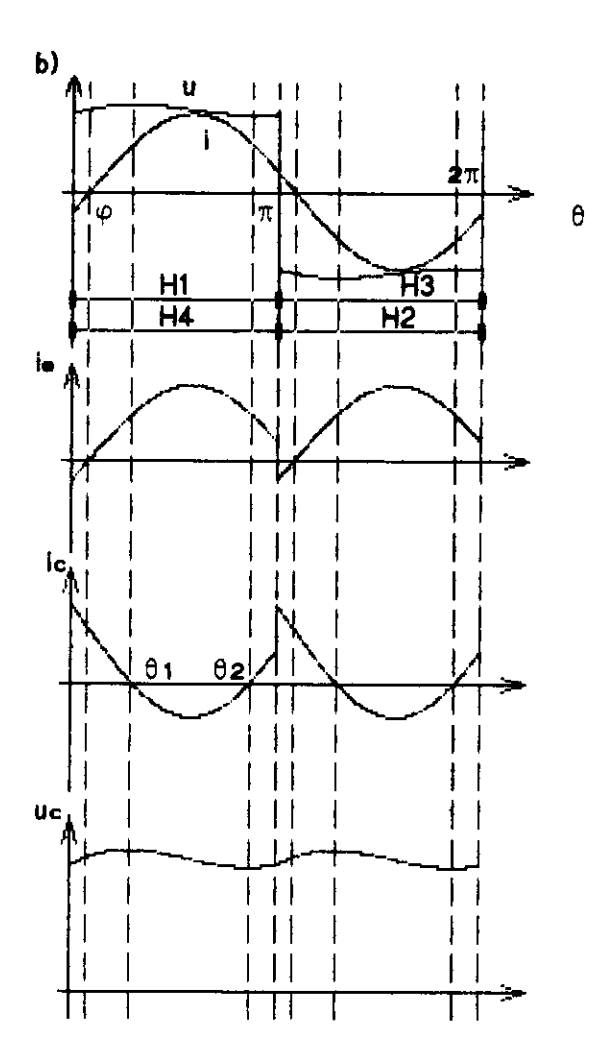

Figure 2. Formes d'ondes dans le cas

où iL = ILmoy a)  $\varphi_1 \le \varphi \le \pi/2$ b)  $-\varphi_1 \leq \varphi \leq \varphi_1$  $-\pi/2$   $\leq \varphi \leq -\varphi_1$  $c)$ 

 $\theta_1 = \pi + \varphi$  - Arcsin ( $\frac{2}{\pi} cos \varphi$ ) solt

On a alors Ucmin =  $\frac{Im}{C\omega}$  cos ( $\theta$ 1 -  $\varphi$ ) +  $\frac{2Im}{\pi C\omega}$ cos $\varphi$ . $\theta$ 1 + K

La valeur maximale de uc est obtenue en  $\theta = \pi$  et vaut

$$
U_{\text{Cmax}} = \frac{JM}{C\omega} \cos\varphi + K
$$

L'ondulation de tension  $\Delta uc = Uc_{\text{max}} - Uc_{\text{min}}$  vaut donc  $\Delta u c = \frac{1M}{C\omega}$   $\left( \cos\varphi (1 - \frac{2\theta_1}{\pi}) - \cos (\theta_1 - \varphi) \right)$ 

#### 2.3 Ondulation de tension lorsque -  $\varphi$ 1  $\leq \varphi \leq \varphi$ 1

Le courant ic présente 2 passages par  $0$  entre  $0$  et  $\pi$ . La valeur maximale de uc est obtenue lorsque ic passe par 0 par valeur décroissante, c'est-à-dire pour

 $\theta_1 = \varphi + \text{Arcsin}$  (  $2/\pi$ . cos $\varphi$  ) On a alors  $\text{uc} = \text{Ucmax} = \frac{1M}{C\omega} \cos(\theta t - \varphi) + \frac{2lM}{C\omega\pi} \cos(\theta \theta t + K)$ 

La valeur minimale de uc est otenue lors du passage par 0 par valeur décroissante de ic, en  $\theta$ 2 =  $\pi$  + 2 $\varphi$  -  $\theta$ 1

L'ondulation de tension, dans ce cas vaut donc

$$
\Delta u c = \frac{2 \mathsf{Im}}{C \omega} \left( \frac{\cos \phi}{\pi} \cdot (\theta_1 - \theta_2) + \cos(\theta_1 - \phi_1) \right)
$$

 $24$ Ondulation de tension lorsque  $\varphi_1 \leq \varphi \leq \pi/2$ 

Le courant ic passe par 0 par valeur décroissante en  $\theta$ 1 =  $\varphi$  + Arcsin (2/ $\pi$ .cos $\varphi$ ) L'ondulation de tension s'exprime alors

$$
Equation use terms of a graph of a point
$$

$$
\Delta u c = \frac{M}{C\omega} \left\{ \cos\phi, (2\theta \frac{1}{\pi} - 1) + \cos(\theta - \phi) \right\}
$$

La figure 3, courbe a, précise l'évolution de  $\frac{\Delta u c}{l M/C\omega}$  lorsque  $\varphi$  varie entre  $-\pi/2$  et  $\pi/2$ . C'est pour des valeurs de  $\varphi$  proches de  $\pi/2$  en valeur absolue que l'ondulation de tension est la plus importante.

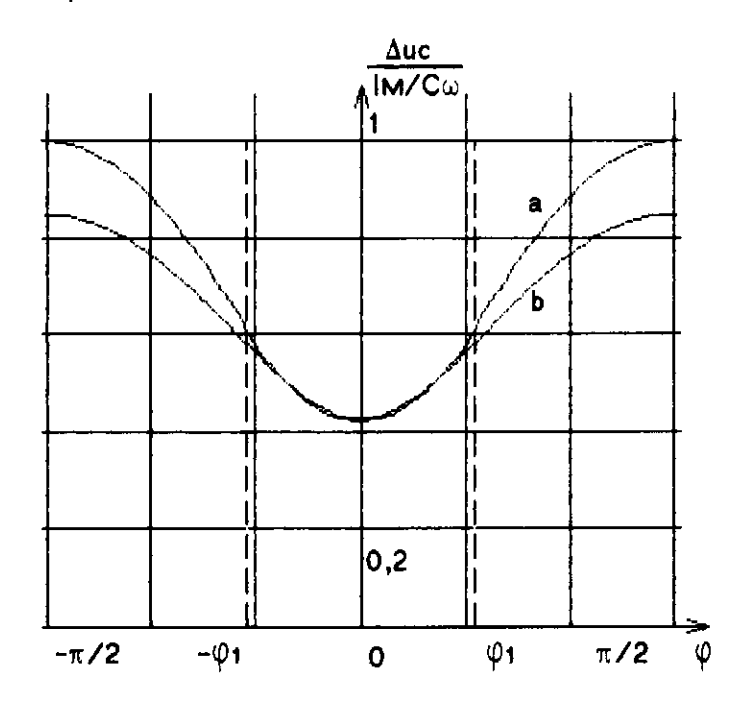

Figure3. Ondulation de tension

- a. Expressions 22,23 et 24
- b. Méthode du 1er harmonique

III Calcul de l'inductance L. Choix de L et de C

3.1. Calcul de L

Pour ce calcul, on suppose que la capacité C du condensateur est suffisamment élevée pour pouvoir considérer que la tension totale uc présente une ondulation négligeable, donc uc = Ucmoy= 3UM où UM représente la valeur maximale de la tension composée du réseau triphasé.

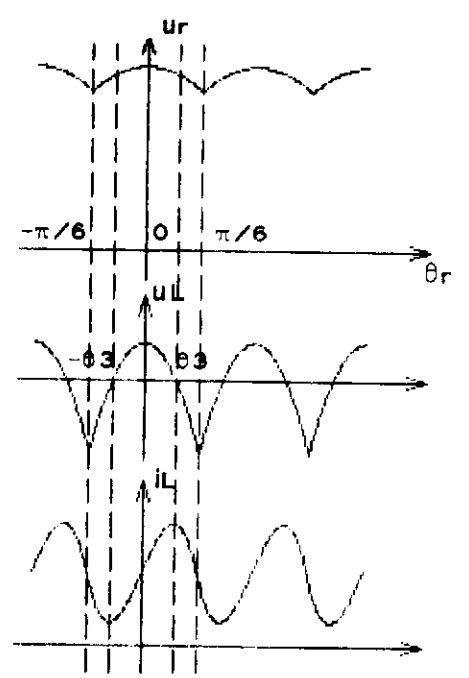

Entre  $-\pi/6$  et  $\pi/6$ , la tension ur a pour expression  $ur = Um$ , cos  $\theta_r$ La tension ut aux bornes de la bobine s'exprime donc  $UL(\theta) = Ur - uc = UM. \cos \theta r - 3UM$ 

D'autre part, uL =  $L\omega r \cdot \frac{dL}{d\theta r}$ 

donc iL = 
$$
\frac{UM}{L\omega r}
$$
, sin  $\theta r = \frac{3UM}{\pi L\omega r}$ ,  $\theta r + K'$ 

Les extrema de iL correspondent aux passages par 0 de uL( $\theta$ r) (fig. 4). Ils se situent aux instants  $\theta$ 3 et - $\theta$ 3 avec  $\theta$ 3 = Arccos  $3/\pi$  = 0,301 rad On en déduit les valeurs de limax et l'Emin

Figure 4.

il.max = 
$$
\frac{UM}{L\omega r}
$$
. sin  $\theta$  =  $\frac{3UM}{\pi L\omega r}$ .  $\theta$  = + K'

iLmin =  $-\frac{UM}{L\omega r}$ , sin  $\theta$ 3 +  $\frac{3UM}{\pi L\omega r}$ ,  $\theta$ 3 + K et

L'ondulation de courant Ait vaut donc Ait =  $\frac{2UM}{L\omega r}$  (sin  $\theta$ 3 -  $\frac{3\theta3}{\pi}$  ) = 18,1. 10<sup>-3</sup>  $\frac{Um}{L\omega r}$ 

3.2 Autres critères de choix de L et C

3.2.1 Conduction continue

Les formules établies précédemment supposent que la conduction est continue pour le redresseur d'entrée. Pour que cette condition soit vérifiée, il faut que AiL/2 soit inférieur à  $\frac{18.1.10^{-3} \cdot \text{UM}}{\text{Im}.\cos\phi \cdot \text{dr}} \cdot \frac{\pi}{4}$ Imoy, c'est-à-dire L)

Cette condition ne peut être vérifiée pour  $\varphi$  voisin de  $\pi/2$  ou - $\pi/2$ .

3.2.2 Filtrage de la tension redressée  
La transmittance du filtre LC à vide est 
$$
\frac{U_C}{U_C} = \frac{1}{1 - LC\omega^2}
$$

Pour avoir un filtrage efficace de la tension redressée ur, il faut choisir une pulsation de coupure très inférieure à la pulsation de ur, c'est-à-dire LC. (6 ωr )<sup>2</sup> >> 1 dans le cas du PD3. Le non-respect de cette condition entraîne une ondulation résiduelle de pulsation 6 Wr au niveau de uc qui peut être très supérieure à l'ondulation de tension due à la charge.

IV Validité de la méthode

4.1. Méthode du premier harmonique.

On peut obtenir un valeur approchée de L et C en ne prenant en compte que le premier harmonique de ur et le (figure 5).

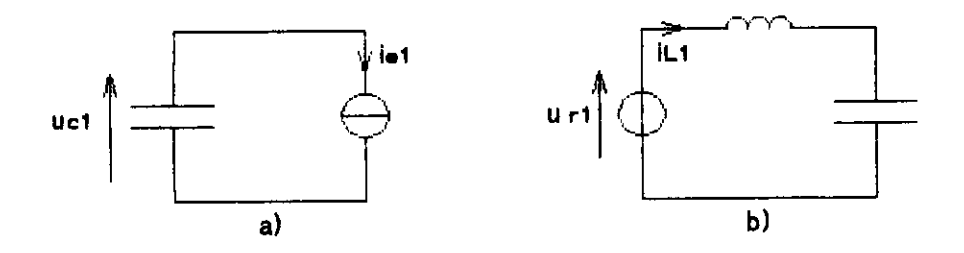

Figure 5. Schémas équivalents pour le premier harmonique

a. Ondulation de courant dans la bobine négligeable

b. Ondulation de tension aux bornes de C négligeable.

let : premier harmonique de le

ur1 : premier harmonique de ur

let a pour valeur efficace  $|\cdot| = \frac{|\mathbf{M}|}{\sqrt{2}} \cdot \frac{4}{\mathbf{R} \pi}$ .  $|\cos \varphi|$ .  $\sqrt{1 + 4 \log^2 \varphi}$ 

L'ondulation de tension aux bornes du condensateur s'exprime alors

$$
\Delta U_c = 2 \text{ Uc1.}\sqrt{2} = \frac{I M}{C\omega} \cdot \frac{4}{3\pi} \cdot |\cos\phi| \cdot \sqrt{1 + 4 \text{ tg}^2 \phi}
$$

La figure 3 permet de comparer les ondulations obtenues par les deux méthodes. La méthode du premier harmonique sous évalue l'ondulation de tension, surtout pour les valeurs de  $\varphi$  telles que  $|\varphi|$  >  $\pi$ /6, c'est-à-dire lorsque le courant le présente une forme d'onde très découpée. L'erreur reste toutefois inférieure à 16%.

urt a pour valeur efficace Urt =  $\frac{3\sqrt{2}$ UM, L'ondulation de courant dans la bobine peut donc

s'écrire  $\triangle$ iL = 2. iL1. $\sqrt{2} = \frac{12}{35 \pi} \cdot \frac{UM}{6 \text{L/} \triangle r} = \frac{1}{26 \text{C/} \triangle r}$ 

#### 4.2. Exemple numérique

Pour vérifier la validité de la méthode présentée dans cet articie, nous allons comparer les résultats avec les courbes obtenues en simulant sur ordinateur le fonctionnement du montage de la figure 1.

#### 4.2.1 Calcul de L et C

Le montage est alimenté par un réseau triphasé 127/220 V - 50 Hz. La charge absorbe un courant supposé sinusoïdal d'amplitude 55A et de fréquence 9kHz avec  $\varphi = \pi/3$ .

On cherche à obtenir une ondulation de tension inférieure à 10 % de la valeur maximale, c'est-à-dire △Uc < 31,1 V, et une ondulation de courant inférieure à 2% de la valeur moyenne, donc AIL < 0,35A. En appliquant les formules des paragraphes II et III on obtient C > 27,7µF et L > 51,2mH.

On choisit C=30uF et L=55mH. Les conditions de conduction continue (321) et de filtrage de la tension d'entrée (322) sont vérifiées.

#### 4.2.2 Résultats

La figure 6 montre les résultats obtenus en simulation numérique, où l'on résout les équations différentielles exactes sans effectuer d'hypothèses simplificatrices.

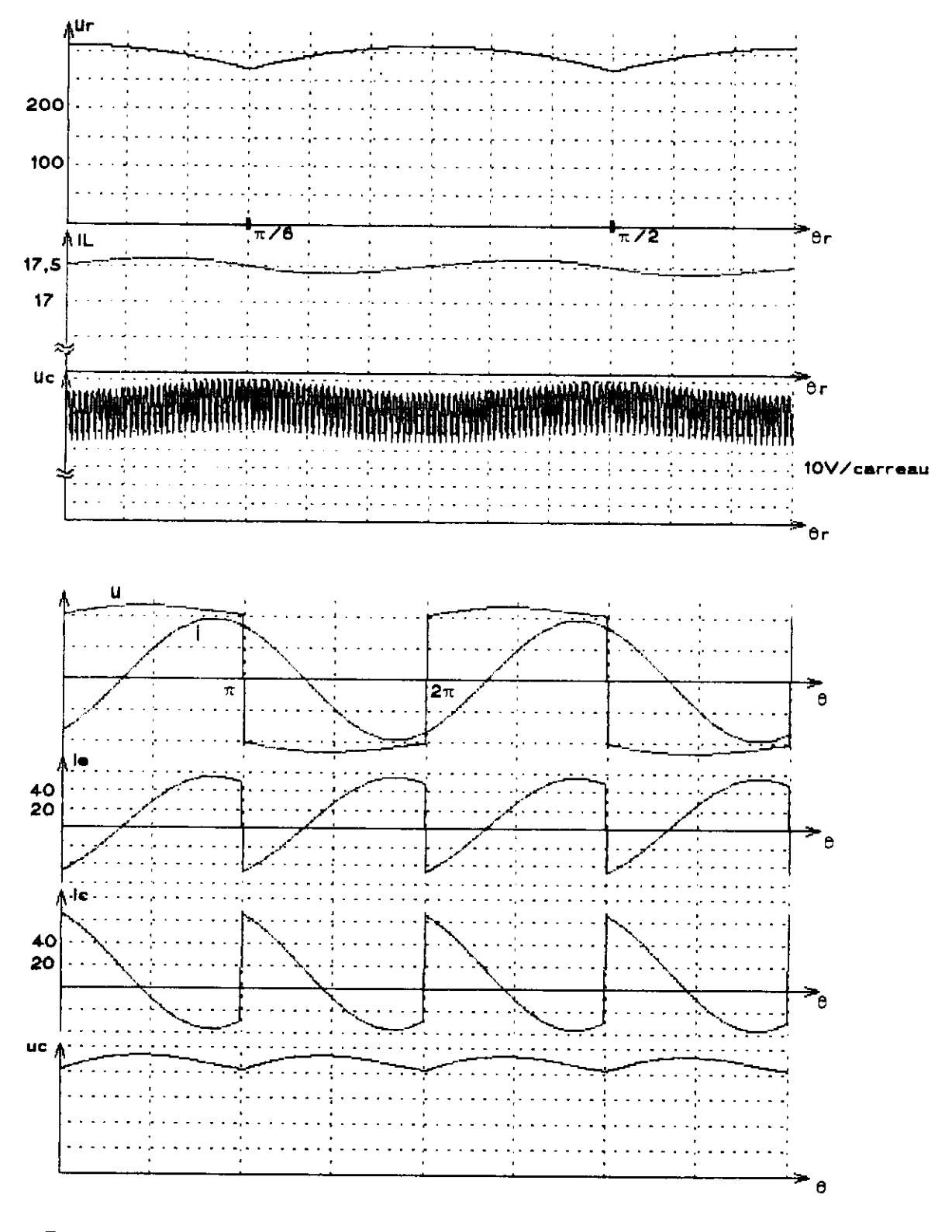

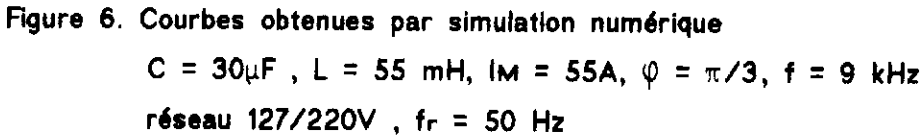

Le tableau suivant permet de comparer les résultats des trois méthodes. En ce qui concerne l'ondulation de tension, on constate qu'il subsiste en réalité une légère ondulation résiduelle de la tension d'entrée qui s'ajoute à l'ondulation de tension due à la charge, L'amplitude de l'ondulation résiduelle peut être calculée par la méthode du premier harmonique

$$
\Delta \text{Ucres} = \frac{1/6C\omega r}{6L\omega r} - \frac{Urt}{1/6C\omega r} \cdot 2\sqrt{2}
$$

Dans notre cas, cette ondulation vaut 7,0 V et correspond à la différence observée entre l'ondulation réelle et l'ondulation calculée à partir de l'expression du paragraphe II.

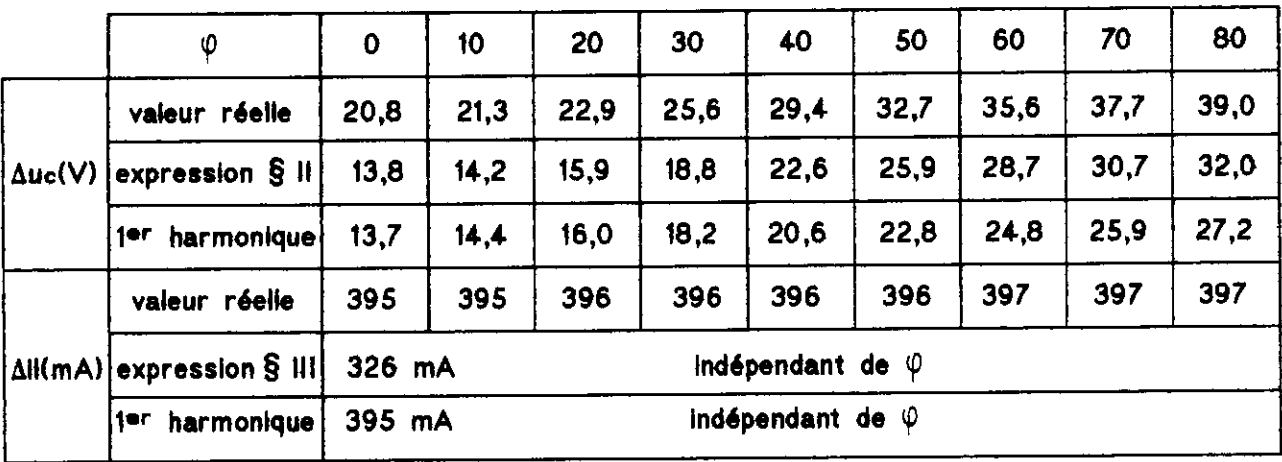

L'ondulation de courant est très voisine de la valeur calculée par la méthode du premier harmonique. On remarque en outre que les formes d'ondes réelles sont très proches des formes d'ondes obtenues en effectuant des hypothèses simplificatrices (fig. 2 et 6).

#### V Conclusion.

Les hypothèses retenues permettent d'effectuer le calcul suffisamment précis du filtre LC sous forme analytique et de tracer les formes d'ondes du courant de sortie du redresseur et de la tension d'entrée de l'onduleur. La méthode présentée permet de calculer l'ondulation de tension Auc due au courant absorbé par l'onduleur. La méthode du premier harmonique permet d'obtenir l'ondulation résiduelle de tension et l'ondulation du courant dans la bobine. Ces deux méthodes sont donc complémentaires pour le dimensionnement du filtre LC à l'entrée d'un onduleur de tension.

On peut facilement adopter la même démarche pour le calcul du filtre LC à l'entrée d'un onduleur triphasé, d'un onduleur à deux sources ou d'un hacheur. Il suffit pour cela de supposer connue l'expression du courant dans la charge : sinusoïdal dans le cas des onduleurs ou triangulaire dans le cas des hacheurs.

#### Bibliographie.

G.SEGUIER F.LABRIQUE Les convertisseurs de l'électronique de puissance. Tome 4 Technique et documentation 1989 CYRIL W. LANDER Electronique de puissance McGraw-HIII 1989 F.BRICHANT Les onduleurs autonomes Dunod 1982

# DIMENSIONNEMENT D'UN FUSIBLE POUR SEMICONDUCTEURS DE PUISSANCE

S. DUONG\*, C. SCHAEFFER\*, F. SARRUS\*\*

\* Laboratoire d'Electrotechnique de Grenoble (INPG/UJF - CNRS UMR 5529) BP 46 -38402 SAINT MARTIN D'HERES Cedex - FRANCE Tél : 04 76 82 62 85 Fax: 04 76 82 63 00

\*\* Société FERRAZ Rue Vaucanson - 69720 SAINT BONNET DE MURE - FRANCE Tél : O4 72 22 66 39 Fax : 04 72 22 66 12

#### I. INTRODUCTION

Les diodes, thyristors et GTO peuvent être protégés par un fusible rapide [1] [2]. Les IGBT par contre, comme pour les transistors ne peuvent pas être protégés par des fusibles étant donné leur trop faible valeur I2t. Cependant, en cas de défaut (court-circuit de la charge), un fort courant peut entraîner une explosion du boîtier du semiconducteur. Il est donc nécessaire pour la sécurité des personnes et des autres composants à proximité d'éviter une telle explosion. Le fusible permet là aussi d'éviter cette explosion et ainsi confiner le défaut au seul composant. Il suffit pour cela que la valeur I2t du fusible soit inférieure à celle d'Pt d'explosion du boîtier du composant. Néanmoins, cette valeur n'est pas encore bien définie et des tests sont nécessaires pour l'évaluer.

Par ailleurs, des études ont permis de minimiser I'inductance rajoutée par un fusible dans la maille. Il apparaît que l'inductance du fusible est faible (environ 10 nH) et n'est en aucun cas préiudice au fonctionnement du semiconducteur.

Nous proposons dans la suite une méthodologie permettant de dimensionner le calibre du fusible pour une application donnée.

# II. DIMENSIONNEMENT DU FUSIBLE POUR LA PROTECTION DES SEMICONDUCTEURS

Dans le cas où un défaut (court-circuit de la charge) apparaît, le composant se retrouve en court-circuit sur l'alimentation. Durant cette phase, le composant est parcouru par un fort courant avec la pleine tension d'alimentation à ses bomes. Si aucun moyen de protection n'est mis en oeuvre, on assiste à la destruction du composant (figure 1) avec tous les inconvénients qui en découlent : explosion du boîtier, propagation du défaut sur les autres composants, déformation des plaques de Bus-Bar, .... Un fusible rapide en série avec le composant est une protection efficace.

RS DE PUISSANCE

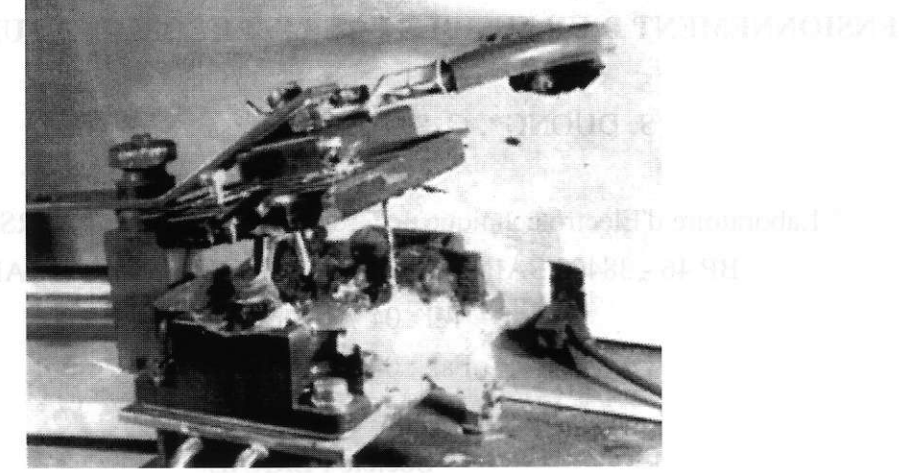

Figure 2 : Explosion d'un module IGBT suite à un court-circuit

Le circuit de défaut est représenté sur la figure 2. Le composant semiconducteur peut être soit un thyristor (GTO) soit un transistor (IGBT, MOS).

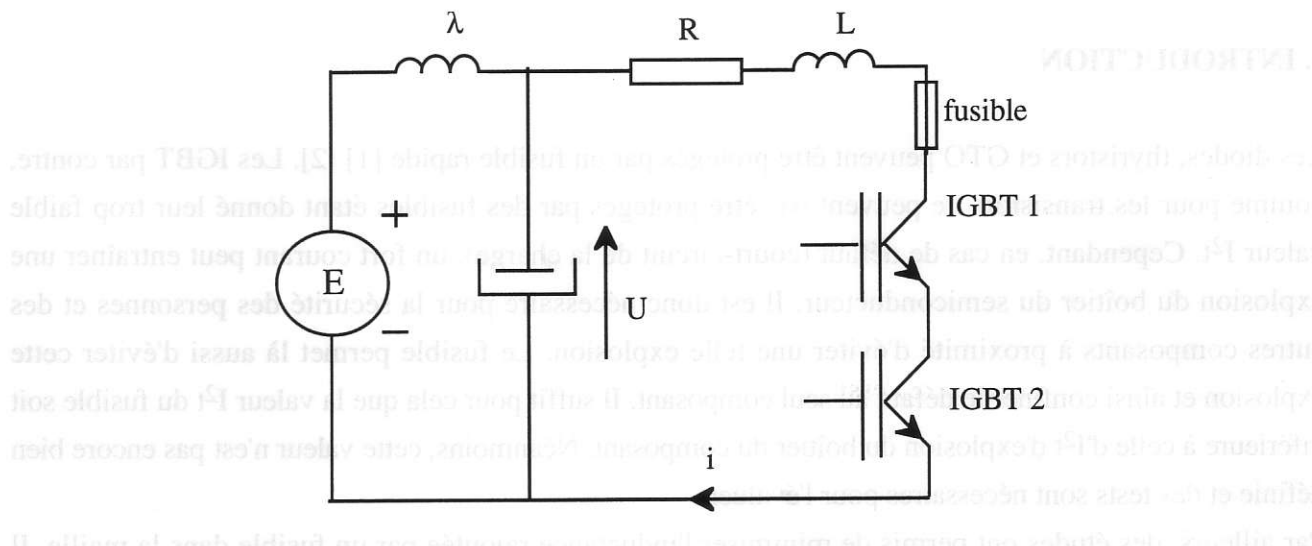

Figure 2 : Circuit de défaut

Dans le cas où le semiconducteur est un thyristor, le fusible permet de protéger le composant. II est donc possible de le réutiliser pour une autre application. Dans le cas des transistors, le fusible ne peut pas protéger le composant (le silicium est détruit), mais permet l'explosion du boîtier [3]. Le défaut est donc confiné au composant sans risque de propagation vers les autres composants à proximité. Nous allons voir dans la suite comment dimensionner le calibre du fusible pour une application donnée.

#### II.L. Nomenclature générale :

capacitê aux bornes de I'alimentation alimentation continu valeur maximale de la tension d'alimentation que le fusible peut accepter coefficient caractéristique du fusible valeur instantanée du courant traversant le composant messagement et esses  $\mathcal{C}$ E EM Glaul i

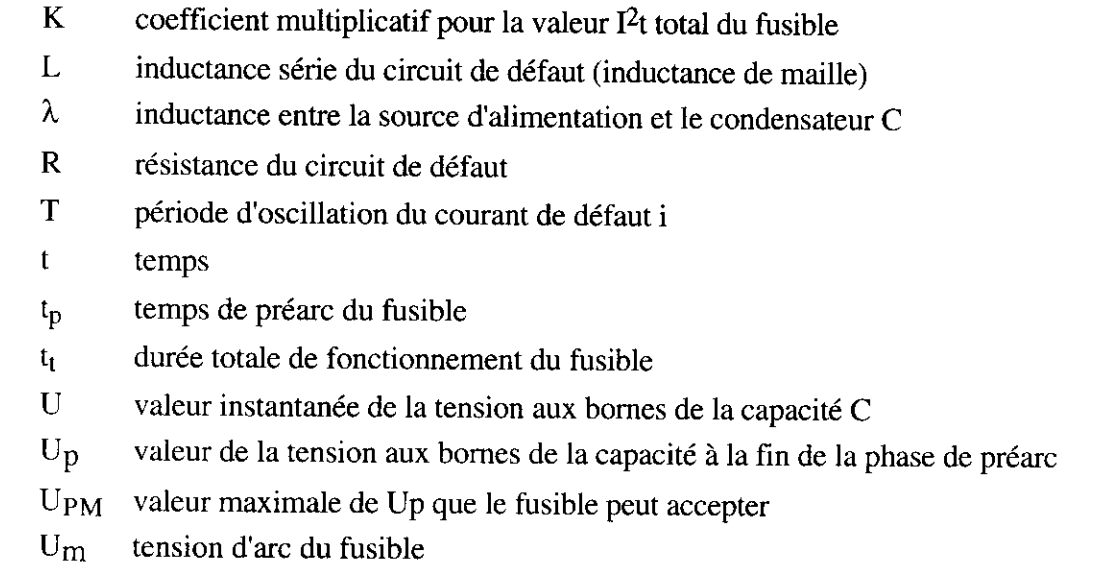

o pulsation

#### II.2. Commentaires sur la valeur de la résistance R

La résistance R correspond à la résistance série du circuit de défaut (résistance du fusible comprise). Sa valeur est en général assez faible, ce qui permet de considérer que la décharge du condensateur est de nature oscillatoire. La condition pour ce type de comportement est :

$$
\frac{1}{LC} - \frac{R^2}{4 L^2} > 0 \qquad \text{ou} \qquad R < 2\sqrt{\frac{L}{C}}
$$

La période d'oscillation a pour expression :  $T = 2\pi\sqrt{LC}$ 

Dans toute la suite, nous effectuerons les calculs en supposant que  $R < \frac{1}{10} \sqrt{\frac{L}{C}}$ . Cette hypothèse permet de simplifier les calculs. Pour une valeur de R supérieure à  $\frac{1}{10} \sqrt{\frac{L}{C}}$  , le lecteur pourra se référer à [3] pour le dimensionnement du fusible.

## II.3. Commentaires sur la valeur de  $\lambda$

Dans les convertisseurs actuels, il existe une inductance  $\lambda$  entre la capacité C et la source d'alimentation E. La valeur de cette inductance est en général très grande comparée à l'inductance L. Ainsi, il est possible de négliger le courant is provenant de la source pendant la lère demi-période de la décharge des capacités. Cette hypothèse est validée lorsque la condition  $\lambda \geq 10L$  est respectée.

# II.4. Commentaires sur E, T et tp

Si les hypothèses précédentes à savoir R  $\lt \frac{1}{10}\sqrt{\frac{L}{C}}$  et  $\lambda \ge 10L$  sont respectées, alors le courant traversant le composant durant le court-circuit peut s'écrire sous la forme :

$$
i = E\sqrt{\frac{C}{L}} \sin \omega t
$$
 avec  $\omega = \frac{1}{\sqrt{LC}}$   $T = 2\pi\sqrt{LC}$  et  $U = E \cos \omega t$ 

C'est ce courant que doit couper ie fusible. Bien que la tension aux bornes des capacités soit de nature oscillatoire, cela ne veut pas dire que le fusible fonctionne en régime altematif. Après la fin de la periode de préarc (à l'instant  $t_p$ ), la tension aux bornes de la capacité n'oscillera plus car le fusible n'est plus équivalent à une résistance. Il devient alors équivalent une source de tension (la tension d'arc), de sens inverse à la tension U aux bomes du condensateur, et force le courant à s'éteindre. L'apparition de cet arc change les caractéristiques initiales du circuit. C'est pour cette raison qu'il est préférable d'imposer une valeur maximale pour la tension  $U_p$  aux bornes du condensateur à l'instant t<sub>p</sub> :

$$
U_p = E \cos \omega t_p \qquad U_p \leq U_{PM}
$$

La valeur de U<sub>PM</sub> est donnée pour chaque fusible par les constructeurs.

\* Cependant la connaissance de cstte tension n'est pas suffisante. Il est nécessaire aussi d'imposer une valeur maximale  $E_M$  pour la tension d'alimentation E, ceci pour chaque fusible.  $E_M$  est aussi donnée par les constructeurs et la condition à respecter est :  $E \le E_M$ .

La raison de cette condition provient du phénomène transitoire qui apparaît aux bornes du condensateur juste après que l'arc s'est éteint. En effet, lorsque I'arc s'éteint, le courant i est nul et la capacité C se recharge par la source à travers l'inductance À. Ce phénomène transitoire amène une tension crête égale  $\lambda$ :

$$
\begin{array}{c}\n\begin{array}{c}\n\hline\n\text{E} \\
\text{Up} \\
\hline\n\end{array}\n\end{array}
$$

Figure 3 : Tension aux bomes de la capacité et courant traversant le fusible

Par conséquent, si la tension 2E - Up est trop élevée, I'arc peut à nouveau se réactiver à l'intérieur du fusible. cela donne alors une autre condition sur le fusible : la tension 2E - Up peut être très inférieure à 2E si  $U_p$  est très élevée. En d'autres termes, le temps t<sub>p</sub> doit être inférieure à une valeur fixée. il est conseillé d'avoir :  $t_p < \frac{T}{6}$ 

$$
E + (E - U_p) = 2E - U_p
$$

Cela correspond à  $U_p = \frac{E}{2}$  ce qui entraîne une tension crête transitoire aux bornes du condensateur d'environ 1,5 E. Bien sur, cette condition n'est pas critique si la tension d'alimentation E est inférieure à E<sub>M</sub> pour un fusible donné.

\* Une dernière condition porte sur la période d'oscillation et permet de s'assurer que la tension aux bornes du fusible ne peut pas rester égale à sa valeur maximale pendant le régime d'arc :  $T \le 10$  ms.

# II.5. Information nécessaire pour le dimensionnement du fusible

Toutes les valeurs mentionnées précédemment ( $E_M$ , U<sub>PM</sub>,  $t_p$ ,  $I^2t$ , U<sub>m</sub>, ...) pour le dimensionnement du fusible doivent être fournies par le constructeur. Ces valeurs sont déterminées à partir de courbes comme celles représentées sur les figures 4, 5, 6 et 7.

| Size: | Type       | Rating<br>ା∆)ଁ                                                         | Um<br>М.                               | Еw<br>ៈស          | Prearc $\binom{2}{1}$<br>(A <sup>2</sup> s)                                                 | Coefficient G                                                             |
|-------|------------|------------------------------------------------------------------------|----------------------------------------|-------------------|---------------------------------------------------------------------------------------------|---------------------------------------------------------------------------|
| 30    | URD        | 63<br>80<br>100<br>125<br>160<br>200<br>250<br>315<br>350<br>400       | 700<br>700<br>600<br>600               | 900<br>900        | 200<br>330<br>470<br>850<br>1600<br>3000<br>5800<br>12000<br>15500<br>23000                 | 70.7<br>55<br>46.1<br>34.3<br>25<br>18.3<br>13.1<br>9.1<br>8<br>£ô        |
| 31    | URD        | 200<br>250<br>315<br>350<br>400<br>450<br>500<br>550<br>630<br>700     | 700<br>700<br>600<br>600<br>500<br>500 | 900<br><u>900</u> | 2600<br>4700<br>7500<br>10500<br>19000<br>26500<br>37000<br>52000<br>75000<br>95000         | 19.6<br>14.6<br>11.5<br>9.8<br>7.3<br>6.1<br>5.2<br>4,4<br>3.7<br>3.2     |
| 32    | URD        | 400<br>450<br>500<br>550<br>630<br>700<br>800<br>900<br>1000           | 700<br>700<br>ၹၟ၀<br>600<br>500<br>500 | 900<br>900        | 15000<br>22000<br>28000<br>37000<br>54000<br>75000<br>115000<br>170000<br>240000            | 82<br>6.7<br>õ<br>5.2<br>4.3<br>3.6<br>2.9<br>2.4<br>2                    |
| 33    | URD        | 500<br>550<br>630<br>700<br>600<br>900<br>1000<br>1100<br>1250<br>1400 | 700<br>700<br>600<br>600<br>500<br>500 | 900<br>880<br>900 | 19000<br>27000<br>40000<br>55000<br>95000<br>135000<br>170000<br>240000<br>350000<br>480000 | 7.3<br>6.1<br>5<br>4.3<br>3.2<br>27<br>$^{2.4}$<br>$\frac{2}{1.7}$<br>1.4 |
| 2x32  | <b>URD</b> | 1000<br>1250<br>1400<br>1600<br>1800<br>2000                           | 700<br>600<br>600<br>500<br>500        | 900               | 110000<br>220000<br>300000<br>450000<br>700000<br>950000                                    | 3<br>2.1<br>1.8<br>1.5<br>1.2<br>1                                        |
| 2x33  | URD        | 1250<br>1400<br>1600<br>1800<br>2000<br>2200<br>2500<br>2800           | 600<br>600<br>500<br>500               | 900<br>900        | 160000<br>225000<br>375000<br>530000<br>700000<br>950000<br>1400000<br>1900000              | 25<br>2.1<br>1.6<br>1.4<br>1.2<br>1<br>0.8<br>0.7                         |

Figure 4 : Caractéristiques des fusibles données par le constructeur

# III. Exemple de dimensionnement du fusible

Nous allons à présent appliquer la méthodologie décrite pour calculer le calibre d'un fusible dans le cas d'un convertisseur à IGBT. Les caractéristiques du circuit ainsi que les conditions de l'étude sont les suivantes :

 $E = 540 \text{ V} \pm 10\%$  (i.e. 594 V maximum)  $R = 10^{-3} \Omega$  (résistance du fusible comprise)  $L = 2,4.10^{-7}$  H  $C = 1,5.10^{-3} F$  $\lambda = 10^{-4}$  H

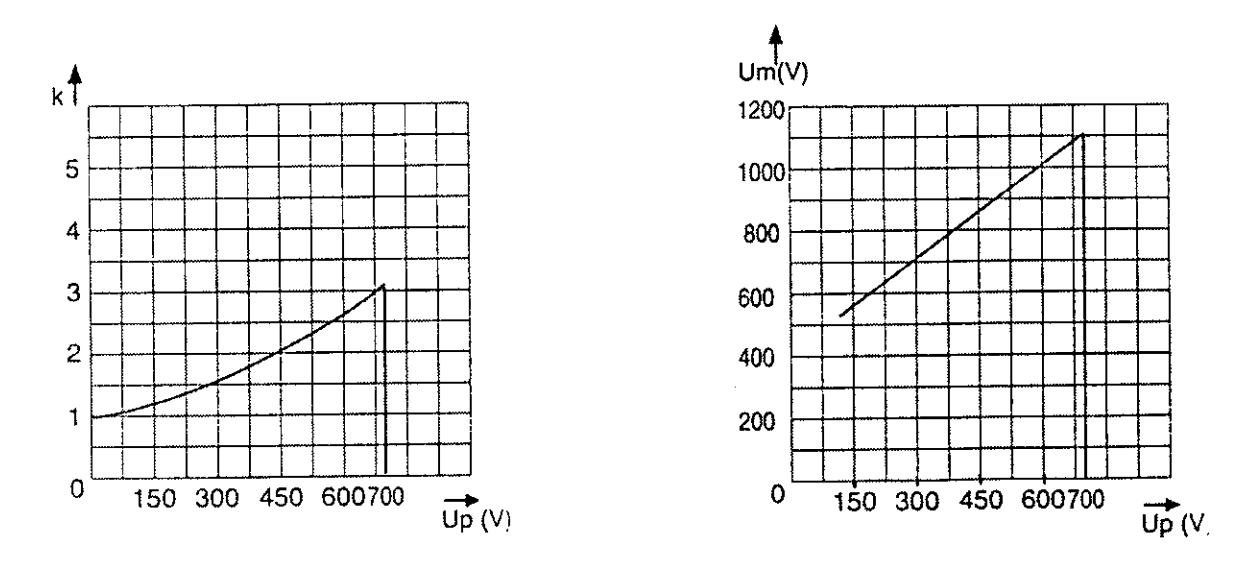

Figures 5 et 6 : Courbes permettant de calculer la valeur I<sup>2</sup>t totale et la tension d'arc crête

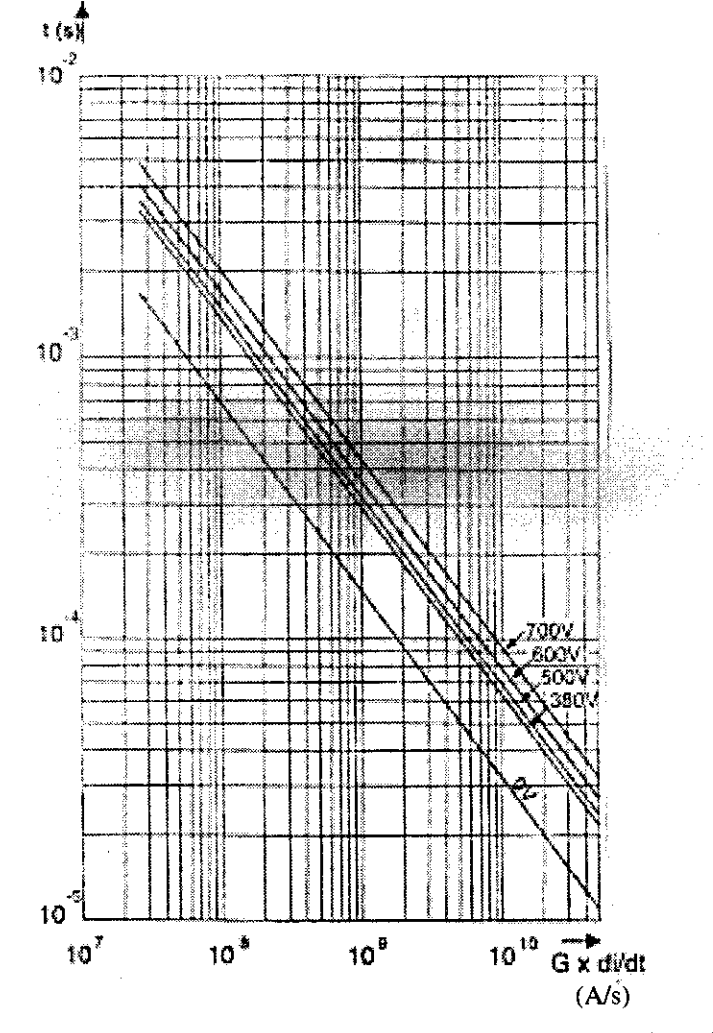

Figure 7 : Courbes permettant de calculer le temps de préarc

A partir des données du constructeur concernant l'IGBT, on peut obtenir les valeurs suivantes :

- calibre en courant : 150 A efficace

- valeur I2t d'explosion du boîtier : 8400 A2s (d'après une estimation effectuée par FERRAZ à partir de tests et de calculs [4])

- tension : 1200 V

Le fusible peut être choisi dans la gamme des fusibles représentés sur les figures 4, 5, 6 et 7 car  $E_M$  = 90O V est donc supérieur à 594 V.

Les autres conditions sont par ailleurs respectées :

$$
R < \frac{1}{10} \sqrt{\frac{L}{C}}
$$
 et  $\lambda \ge 10L$   

$$
T = 2\pi\sqrt{LC} = 119.10^{-6} s
$$
 (T est donc inférieur à 10 ms)

Pour tenir compte d'une température ambiante supérieure à 30'C et des cycles marche - arrêt, nous avons choisi un fusible 200 A dans la taille 30 (figure 4). La résistance de ce fusible est inférieure à 10<sup>-3</sup>  $\Omega$ .

\* Le calcul de la durée de préarc tp est basé sur la valeur maximale de la pente  $\frac{di}{dt}$ :

$$
\frac{\mathrm{di}}{\mathrm{dt}_{\mathrm{max}}} = \frac{\mathrm{E}}{\mathrm{L}}
$$

Cette valeur doit être multipliée par un coefficient G donné par la figure 4 pour chaque calibre de fusible. On obtient ainsi :  $G = 18,3$  d'où :

$$
G \frac{di}{dt} = 4,53.10^{10} \text{ A/s}.
$$

\* La figure 7 montre pour 0 V la courbe de préarc  $t_p = f(G \frac{di}{dt})$ . On obtient :  $t_p = 12.10^{-6}$  s pour G  $\frac{di}{dt} = 4{,}53.10^{10}$  A/s

Ainsi la condition  $t_p < \frac{1}{6}$  est vérifiée car  $\frac{1}{6} = 20.10^{-6}$  s

\* Avec t<sub>p</sub> = 12.10<sup>-6</sup> s, le calcul de U<sub>p</sub> donne : U<sub>p</sub> = 594 cos  $\left(\frac{t_p}{\sqrt{10}}\right)$  = 479 V

Ainsi, la condition  $U_p \leq U_{PM}$  est vérifiée car  $U_{PM} = 700$  V (donnée par la figure 4)

\* La courbe de la figure 5 donne K = 2,2 pour  $U_p$  = 479 V. Connaissant la valeur  $I^2$ t de préarc donnée par la figure 4 (3000 A<sup>2</sup>s), la valeur I<sup>2</sup>t totale du fusible est égale à : 3000.2,2 = 6600 A<sup>2</sup>s. Cette valeur est bien inférieure à la valeur  $8400 \, \mathrm{A}^2$ s acceptable par le boîtier de l'IGBT.

\* La courbe de la figure 6 donne une tension d'arc  $U_m = 900$  V. Cette tension est inférieure à la tension nominale du composant.

\* Si cela est nécessaire, le temps total peut être évalué à partir de la figure 7 (tension comprise entre 380 V et 500 V) pour G  $\frac{di}{dt} = 4,53.10^{10}$  A/s. On obtient :  $t_f = 25.10^{-6}$  s.

\* Le pic de courant dans le fusible a pour valeur  $i_c = E\sqrt{\frac{C}{L}} \sin(\frac{l_b}{\sqrt{LC}})=27760 \text{ A}$ , ce qui est bien inférieur à la valeur maximale due à la décharge des capacités (E $\sqrt{\frac{C}{L}}$  = 46960 A) .

## IV. Conclusion

L'IGBT est le composant semiconducteur du futur. Actuellement, on trouve des composants 1800A/3300V et déjà les constructeurs travaillent sur des composants 4,4 kV. La puissance commutée par ces composants est énorme et il est nécessaire de les protéger contre une explosion de leur boîtier. Le tusible, déjà utilisé pour la protection des thyristors et GTO est le composant idéal pour éviter une explosion du boîtier et ainsi protéger I'environnement du semiconducteur.

Cet article pemet de calculer le calibre du fusible permettant d'assurer la protection des boîtiers d'IGBT. 11 suffit pour cela de connaître les conditions de l'étude et la valeur I2t d'explosion du boîtier de I'IGBT. Les données du constructeur permettent alors d'optimiser le choix du fusible. La méthode de calcul reste la même dans le cas de la protection des thyristors et GTO.

#### V. Bibliographie

- [1] S. IKEDA, S. TSUDA, WAKI, "Current pulse rating of thyristors", in IEEE Trans. on Electron Devices, Vol.ED17, n°9, 1970, pp.690-693.
- [2] J.F. DE PALMA & Al., "GTO characterisation for their protection by fuses", EPE'89, Aachen, Germany, Vol.II, pp.733-736.
- [3] S. DUONG, C. SCHAEFFER, LL. ROUVE, JF. DE PALMA, C. MULERTT, "Fuses for powers IGBT - Converters", IEEE - IAS, 2-6 oct. 94, Denver.
- [4] S. DUONG, C. SCHAEFFER, J. ARNOULD, J.F. DE PALMA, C. MULERTT, "Etude du transistor à grille bipolaire (TGB) en surcharge en vue de sa protection par fusible", EPF94, 28-30 sept.94, Cachan.

# FICHE TP

# **MESURE DE L'INDUCTANCE D'UNE BOBINE DE LISSAGE**

Les bobines de lissage sont utilisées dans les filtres associés à des convertisseurs. Elles permettent d'obtenir des courants possédant peu d'ondulation . Les mesures des paragraphes a)b)c) correspondent à un travail de 4 ou 5 heures exécuté par des élèves de deuxième année de technicien option Electrotechnique. Les bobines servant à cette mesure sont celles du laboratoire de mesure ou celles qui interviennent dans les projets des élèves . Leurs circuits magnétiques sont faits de tôles<br>ordinaires. Les mesures conduites au ordinaires. Les mesures conduites au<br>paragraphe d) complétent l'étude et paragraphe d) complétent l'étude et comparaison entre des bobines precédemment décrites et des bobines dont le circuit magnétique est réalisé en matériaux amorphes.

# **SUPPORT THEORIQUE**

Une bobine de lissage est parcourue par un courant i qui comporte une composante continue notée  $I_0$  et une ondulation notée i<sub>ond</sub>. L'excursion du point de fonctionnement du circuit magnétique de la bobine dépend donc de  $I_0$  et i<sub>ond</sub>.

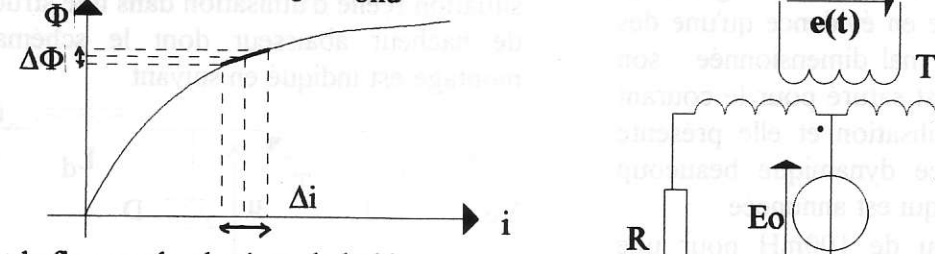

O est le flux total enlacé par la bobine i courant qui parcourt la bobine

On supposera que l'ondulation  $\Delta i = i$ ond est suffisamment faible pour que la partie de caractéristique decrite soit linéaire . En realité le point de fonctionnement decrit un petit

## Mme LE BIHAN Mr DRUEZ Lycée Jules Ferry Venailles

cycle d'hystérésis autour du point M<sub>o</sub> défini par les composantes continues  $\Phi_0$  et  $I_0$ 

On définit I'inductance dynamique  $L_d = \frac{\Delta \Phi}{\Delta i}$ ; c'est cette inductance que l'on mesure et I'on étudie ses variations en fonction de la composante continue  $I_0$ . Dans la partie linéaire proche de l'origine L<sub>d</sub> est constante puis elle diminue pour atteindre des valeurs très faibles lorsque I'on atteint la zone de saturation .

Le point de fonctionnement d'une inductance de lissage doit rester hors de la zone de saturation ;elle doit avoir la valeur souhaitée pour le courant moyen nominal d'utilisation.

La diminution de saturation est utilisée applications . L<sub>d</sub> avec la dans d'autres

# MESURES

# **a) en sinusoïdal à 50 Hz**<br>superpose une ondulati

On superpose une ondulation sinusoïdale de fréquence 50 Hz à une composante continue grâce au montage dont le schéma est donné en suivant.

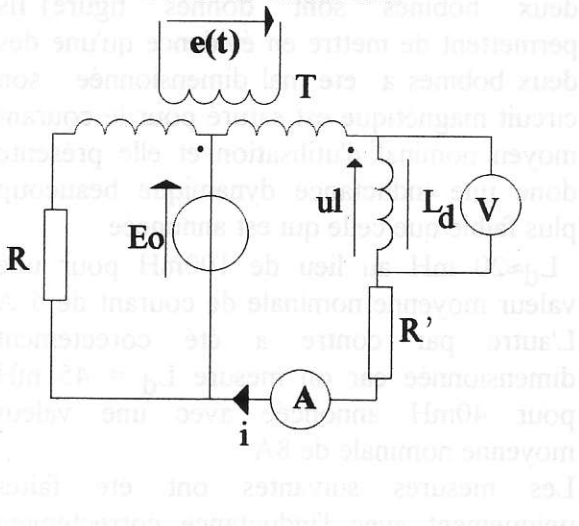

 $T:220V/2*24V;750VA$  $R$ ,  $R'$ : 6.2012A Eo: 50V-20A Ld : inductance à mesurer V,A appareils permettant une mesure en  $=$  et une mesure en  $\sim$ 

Le primaire du transformateur T est alimenté par un autotransformateur car la composante alternative prend uniquement de petites valeurs ; pour éviter la saturation du circuit magnétique du transformateur qu'entrainerait le passage de la composante continue  $I_0$ , on utilise deux secondaires de façon à ce que les ampéres-tours continus s'annulent, R et R' sont réglées pour que les deux secondaires soient parcourus par la même valeur moyenne de courant.L'ondulation a été prise égale au dixième de la composante continue et pour vérifier que l'excursion est linéaire on peut visualiser u<sub>l</sub> et i à l'oscilloscope et vérifier qu'ils restent sinusoidaux.

La mesure en continu donne r qui est La mesure de la bobine  $\mathbf{r} = \frac{\mathbf{U}_1(=)}{\mathbf{I}_0(=)}$ <br>et  $\mathbf{Z}(\mathbf{ac}) = \sqrt{\mathbf{r}^2 + (\mathbf{L}_d \omega)^2} = \frac{\mathbf{U}_1(\mathbf{ac})}{\mathbf{I}(\mathbf{ac})}$ 

Les résultats de mesure réalisés sur deux bobines sont donnés figure lls permettent de mettre en évidence qu'une des deux bobines a été mal dimensionnée : son circuit magnétique est saturé pour le courant moyen nominal d'utilisation et elle présente donc une inductance dynamique beaucoup plus faible que celle qui est annoncée :

 $L_d \approx 20$  mH au lieu de 100mH pour une valeur moyenne nominale de courant de 5 A L'autre par contre a été corectement dimensionnée car on mesure  $L_d = 45$  mH pour 40mH annoncée avec une valeur moyenne nominale de 8A.

suivantes Les mesures ont été faites uniquement avec l'inductance correctement dimensionnée.

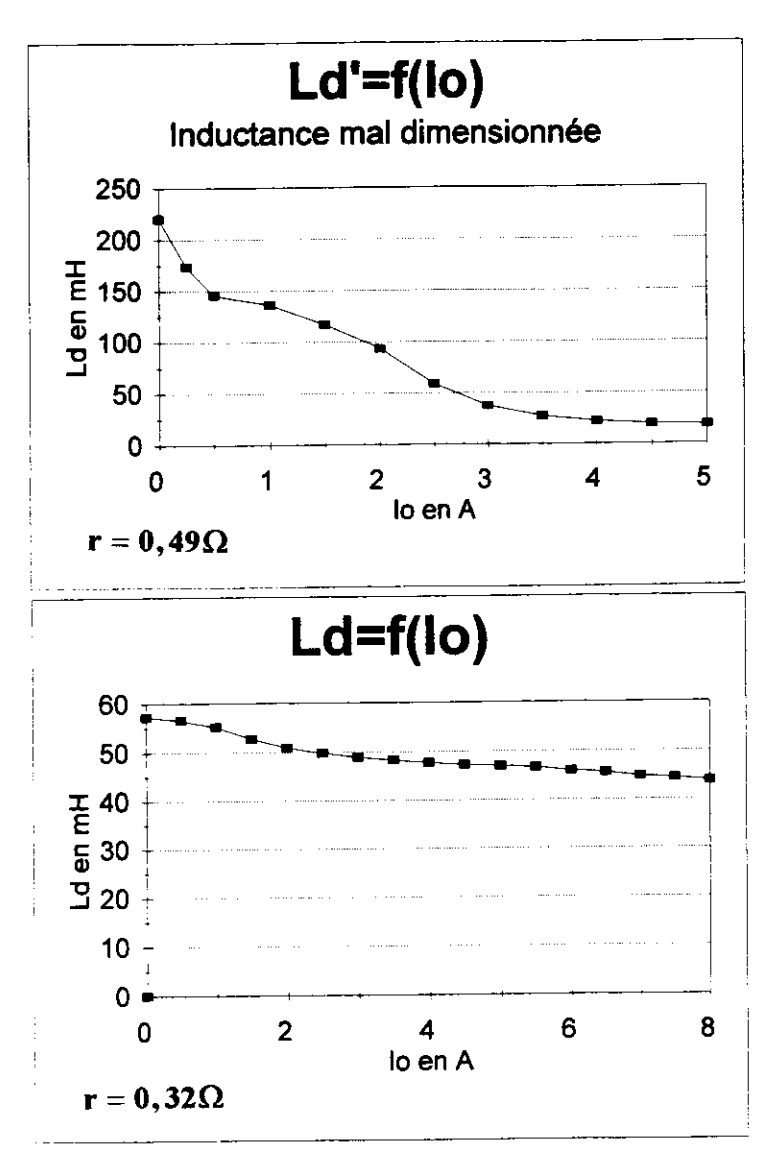

# **Figure 1** b) mesure à l'aide d'un  $convertisserur = \neq$

La bobine de lissage est placée en situation réelle d'utilisation dans une structure de hacheur abaisseur dont le schéma de montage est indiqué en suivant:

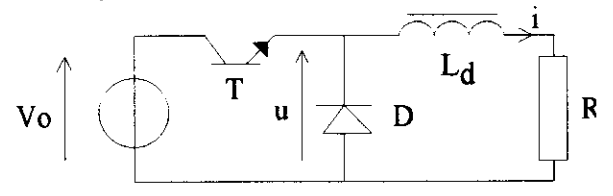

 $V_0$ =90 V; f = 1 KHz;  $i_{\text{mov}}$  = 5 A  $\alpha$  (rapport cyclique)= 0,5. L'expression de l'ondulation crête à crête est :  $\Delta i = \frac{V_0 \alpha (1 - \alpha)}{2}$ 

Les résultats de mesure présentés ci-dessous sont

 $\Delta i = 0.52 A$  $\alpha = 0.5$ d'où la valeur  $L_d = 43$  mH

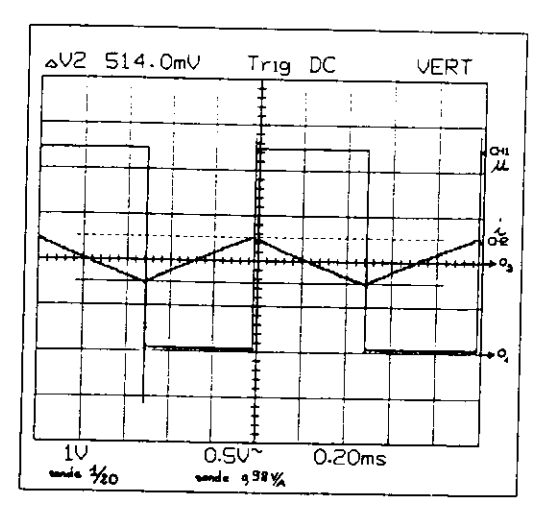

c) mesure à l'aide d'un redresseur

Dans cet essai, la bobine de lissage est utilisée dans un redresseur monophasé PD2 tout thyristor dont le schéma de montage est donné en suivant

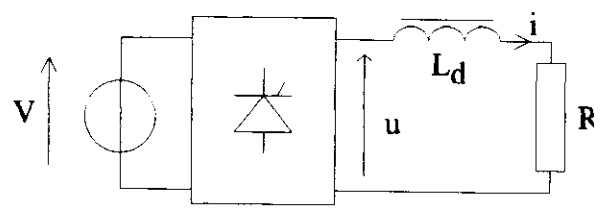

 $V_{eff}$  = 80V-50Hz ;  $i_{mov}$  = 5.6A Deux exploitations de ce montage sont alors possibles :

\* On utilise la décomposition en série de Fourrier de u et i et on cherche le module de l'impédance de la charge pour le fondamental. On en déduit la valeur de L<sub>d</sub>.

$$
Z_1 = \sqrt{R^2 + {L_d}^2 (4\pi f)^2} = \frac{U_{1eff}}{I_{1eff}}
$$

La valeur de R est obtenue par l'intermédiaire des valeurs moyennes .Les valeurs obtenues sont :  $U_{\text{mov}}$  = 69V  $U_{1}$ eff = 37V

 $I_{\text{moy}} = 5.6A$   $I_{1} \text{eff} = 1.12A$ Ce qui donne  $L_d = 49$  mH

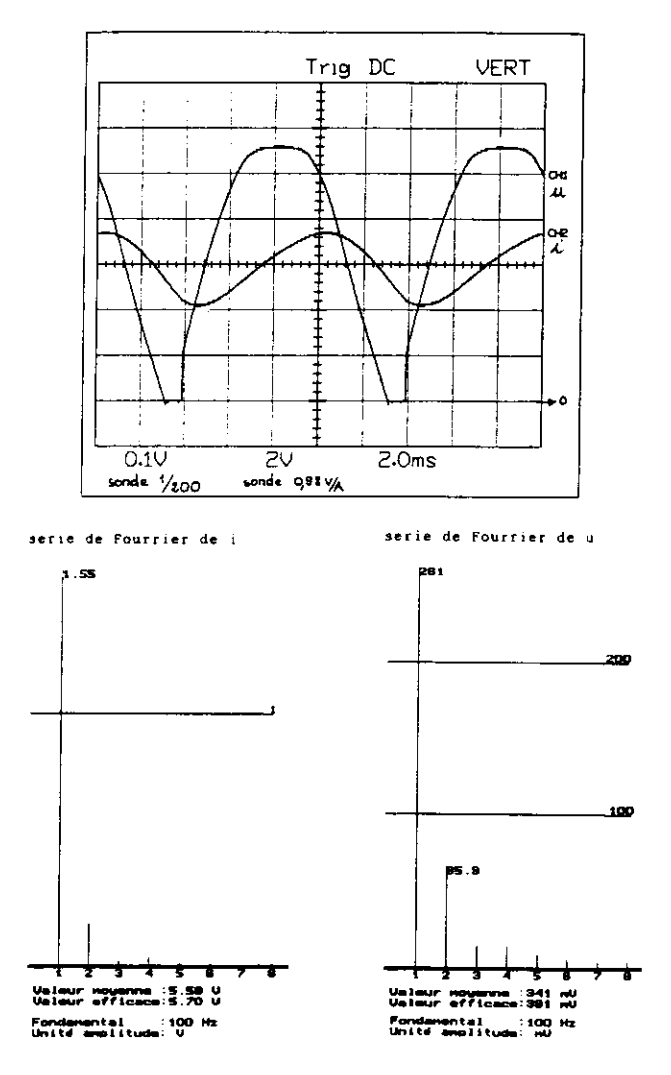

\* On utilise une équation aux valeurs instantanées  $u(t) = Ri(t) + L \frac{di}{dt}(t)$  . A t=t<sub>o</sub> indiqué sur le document ci-contre ,on obtient les  $u(t_0)=112V$ valeurs  $i(t_0)=0$ , et  $di/dt(t_0) = 2380A/s$  ce qui donne :  $L_d = 47mH$ 

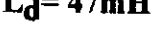

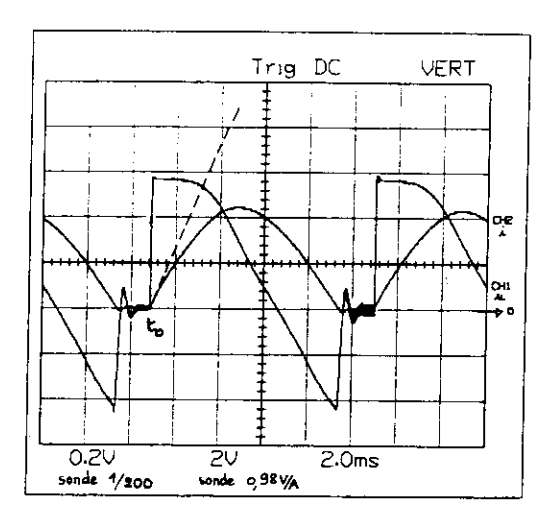

#### · Situation du problème.

T

**CHE** 

Certaines applications nécessitent l'utilisation de bobines ayant une grande linéarité de la valeur d'inductance en fonction de l'évolution des courants, un coefficient de qualité  $Qo = L\omega/r$ élevé et un encombrement réduit, prenons l'exemple de la réalisation d'un filtre passif résonnant. Le premier impératif conduit à choisir une bobine à air, dont les dimensions sont importantes et dont l'implantation nécessite un espace important (éloignement des sources électromagnétiques perturbatrices). Lorsque cette solution ne peut être retenue pour des raisons dencombrement et d'espâce, on peut opter pour la réalisation d'une bobine classique par assemblage de tôles fer-silicium, mais dont la linéarité passe par une augmentâtion importante des masses de matériaux magnétiques (augmentation du volume et du coût). Une troisième possibilité consiste à utiliser des matériaux magnétiques à cycle très rectangulaire de type amorphe, qui permettent des structures plus réduites, mais qui restent d'un coût plus élevé que le fer-silicium (rapport d'environ 10 à volume égal).

#### . Proposition d'étude.

On se propose de comparer deux bobines de caractéristiques identiques (15mH-20A-0,2 $\Omega$ ) réalisées par le même fabriquant, I'une de technologie fer-silicium et l'autre de technologie amorphe, au travers de deux applications distinctes:

Utilisation en bobine de lissage à la sortie dun convertisseur AC-DC monophasé et utilisation au sein d'un filtre passif résonnant accordé à 150Hz.

Ces mesures doivent permettre de traduire la linéarité de la valeur d'inductance et permettre détudier le comportement pour différents harmoniques de ces bobines soumises à des courants alternatifs non sinusoïdaux en régime non saturé .

#### . Méthode de mesurage.

Dans les deux applications, on utilise la méthode de décomposition harmonique proposée au paragraphe c). On décompose en série les signaux prélevés aux bornes de la bobine (uL et iL) soit à l'aide d'appareils de mesure de type pince harmonique ou oscilloscope numérique possedant la fonction de mesure harmonique ou bien encore à l'aide d'un logiciel de type "SANDLAB" ou autre. Le facteur de qualité Qo élevé permet en outre de négliger la résistance r des enroulements devant la valeur d'inductance, ce qui permet d'appliquer la relation suivante :

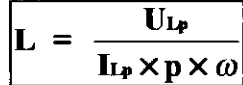

#### · Mesures de la valeur d'inductance en lissage.

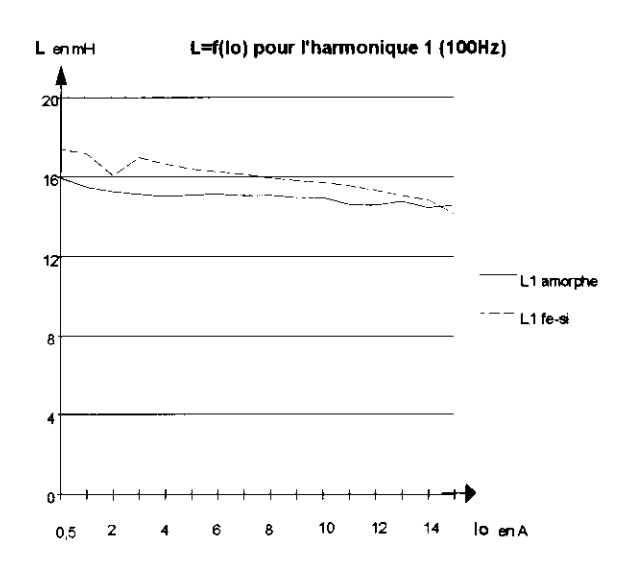

Cette mesure semble montrer que la valeur d'inductance dynamique obtenue à l'aide du matériau amorphe présente une meilleure linéarité que celle obtenue à I'aide du matériau fer-silicium dans la plage de mesure proposée.

$$
Ld_{\text{amorph}} = 15 \text{mH}^{+6\%}_{-3\%}
$$
  

$$
Ld_{\text{fer}} - s_{\text{filctum}} = 15 \text{mH}^{+16\%}_{-4\%}
$$

De plus, la caractéristique permet de constater que la bobine fer-silicium tend à se saturer plus rapidement que la bobine amorphe, et ce au voisinage de l5A moyen, ce qui a été confirmé par un point de mesure supplémentaire (Io=16A- $Ld=13,5mH$  contre 14,4mH).

#### · Mesures de la valeur d'inductance en régime alternatif.

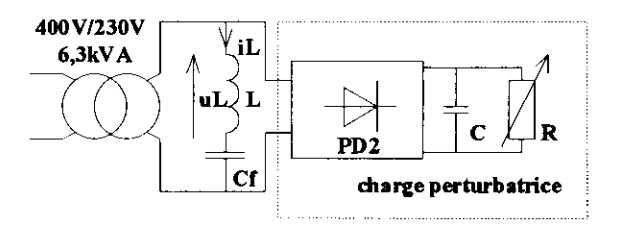

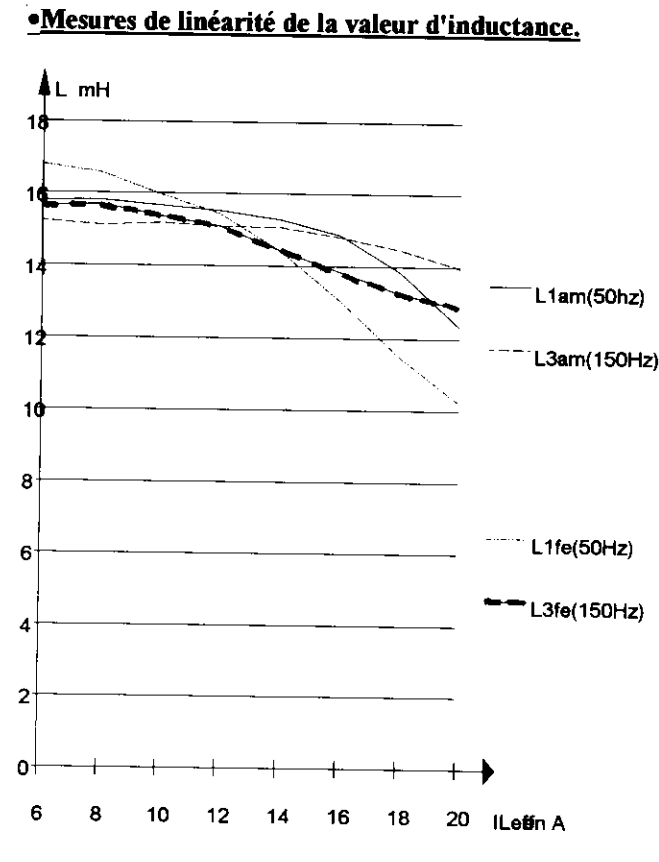

variation de L en fonction de f pour leff=12A L en mH Lamorphe 8 L fer-silicium  $\ddot{\mathbf{s}}$  $\overline{2}$ n.

650  $\frac{650}{10}$  fen Hz

Les batteries de compensation Cf industrielles d'une capacité de 73,2µF sont de technologie polypropylène, ce qui permet de négliger la dérive de la valeur de Cf en fonction de la fréquence (pour les fréquences étudiées).

La linéarité de la valeur d'inductance de la bobine réalisée en matériau amorphe, en ne considérant que l'harmonique de fréquence 150Hz est excellente sur la plage de variation de 6 à 14A. Exprimée en % de la valeur initiale à 6A, la linéarité est de l'ordre de 1% (variation de 15,2mH à 15,1mH) alors qu'elle est de 8% (variation de 15,7mH à 14,4mH) pour la bobine réalisée en tôles, au delà de 14A, la valeur d'inductance décroît pour atteindre respectivement 14mH et 12,9mH à 20A pour la technologie amorphe et fersilicium(variation totale de 8% et 18%). Ce qui tend à montrer un sous-dimensionnement des bobines pour l'application décrite. Les conséquences sur la fréquence d'accord sont immédiates, on décale la fréquence respectivement de  $\sqrt{(1/(1-0.08))}$  et de  $\sqrt{(1/(1-0.18))}$ .

La caractéristique suivante permet d'estimer le comportement de la valeur d'inductance des bobines en fonction de la fréquence des courants qui la traverse. Cette mesure aurait nécessité l'utilisation d'un onduleur, mais aucun de ceux disponibles ne pouvaient supporter une telle charge.

#### · Dimensions et masses

250

350

450

550

 $150$ 

50

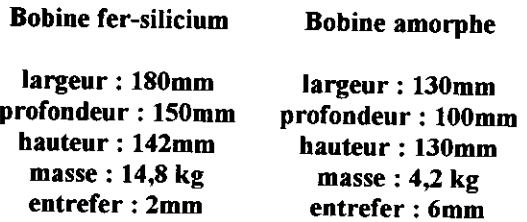

La masse de la bobine en matériau amorphe permet de ramener le coût de la réalisation à environ 2,5 fois le coût de la bobine en matériau fer-silicium.

# • Conclusions:

Ces mesures n'ont pas la prétention de faire le tour du sujet, en particulier sur la linéarité et les techniques de mesure; par contre elles se sont révélées formatrices pour les élèves sur les points suivants :

L'étude d'un composant dont la caractéristique est non linéaire.

L'analyse d'un signal et de ses composantes.

Le choix technologique d'un matériau magnétique en vue d'une application donnée.

# Journée "ÉLECTROTHERMIE & ÉLECTROTECHNIQUE" Jeudi 16 octobre 1997 CNIT - ESPACE ELEC - PARIS LA DEFENSE

conjointement organisée par

le Club Enseignement Electrothermie (CEE) et le Club EEA.

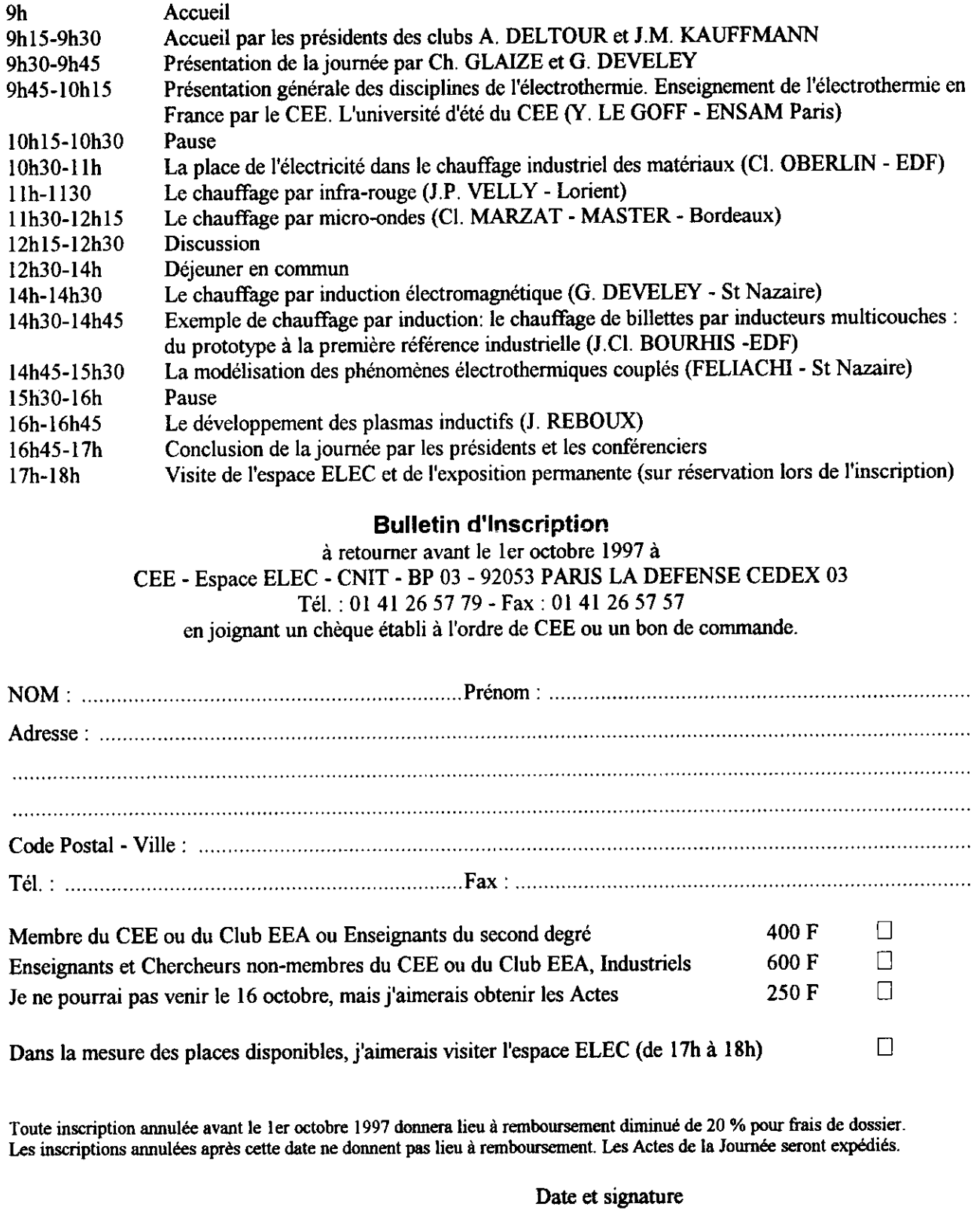